## LAMPIRAN I

Hasil Perhitungan *Mode shape*

| Lantai   | mode 1   | mode 2   | mode 3   | mode 4   | mode 5   | mode 6   | mode 7   | mode 8   | mode 9   |          |          |          | mode 10   mode 11   mode 12   mode 13   mode 14 |          | mode 15  |
|----------|----------|----------|----------|----------|----------|----------|----------|----------|----------|----------|----------|----------|-------------------------------------------------|----------|----------|
| $\theta$ | $\theta$ | $\Omega$ | $\Omega$ | $\Omega$ | $\Omega$ | $\theta$ | $\Omega$ | $\theta$ | $\theta$ | $\theta$ | $\Omega$ | $\theta$ | $\theta$                                        | $\theta$ | $\Omega$ |
|          |          |          |          |          |          |          |          |          |          |          |          |          |                                                 |          |          |
| 2        | 2.362    | 2.274    | 2.103    | 1.855    | .543     | 1.182    | 0.786    | 0.376    | $-0.032$ | $-0.420$ | $-0.771$ | $-1.072$ | $-1.313$                                        | $-1.487$ | $-1.592$ |
| 3        | 3.698    | 3.324    | 2.636    | 1.749    | 0.806    | $-0.045$ | $-0.675$ | $-0.999$ | $-0.987$ | $-0.667$ | $-0.118$ | 0.549    | 1.213                                           | 1.766    | 2.128    |
| 4        | 4.993    | 4.044    | 2.456    | 0.737    | $-0.601$ | $-1.218$ | $-1.065$ | $-0.378$ | 0.433    | 0.949    | 0.906    | 0.279    | $-0.732$                                        | $-1.797$ | $-2.589$ |
| 5        | 6.233    | 4.364    | 1.612    | $-0.657$ | $-1.508$ | $-0.939$ | 0.235    | 0.998    | 0.811    | $-0.086$ | $-0.919$ | $-0.951$ | 0.021                                           | 1.578    | 2.961    |
| 6        | 7.404    | 4.252    | 0.331    | $-1.711$ | $-1.164$ | 0.459    | 1.162    | 0.380    | $-0.762$ | $-0.881$ | 0.145    | 1.096    | 0.696                                           | $-1.137$ | $-3.228$ |
| 7        | 8.492    | 3.720    | $-1.039$ | $-1.878$ | 0.146    | 1.310    | 0.245    | $-0.997$ | $-0.502$ | 0.785    | 0.752    | $-0.633$ | $-1.195$                                        | 0.538    | 3.383    |
| 8        | 9.487    | 2.819    | $-2.129$ | $-1.072$ | 1.335    | 0.600    | $-1.061$ | $-0.382$ | 0.966    | 0.258    | $-1.006$ | $-0.182$ | 1.318                                           | 0.137    | $-3.419$ |
| 9        | 10.376   | 1.640    | $-2.642$ | 0.289    | 1.416    | $-0.825$ | $-0.683$ | 0.997    | 0.110    | $-0.990$ | 0.399    | 0.896    | $-1.027$                                        | $-0.792$ | 3.336    |
| 10       | 11.151   | 0.298    | $-2.440$ | 1.501    | 0.322    | $-1.267$ | 0.779    | 0.384    | $-1.010$ | 0.527    | 0.550    | $-1.112$ | 0.414                                           | 1.337    | $-3.136$ |
| 11       | 11.801   | $-1.074$ | $-1.578$ | 1.935    | $-1.040$ | $-0.199$ | 1.005    | $-0.996$ | 0.300    | 0.572    | $-1.028$ | 0.712    | 0.330                                           | $-1.695$ | 2.827    |
| 12       | 12.322   | $-2.339$ | $-0.288$ | 1.366    | $-1.538$ | 1.106    | $-0.364$ | $-0.387$ | 0.889    | $-0.980$ | 0.626    | 0.083    | $-0.970$                                        | 1.815    | $-2.419$ |
| 13       | 12.705   | $-3.373$ | 1.079    | 0.090    | $-0.760$ | 1.093    | $-1.155$ | 0.995    | $-0.660$ | 0.206    | 0.311    | $-0.833$ | 1.305                                           | $-1.682$ | 1.926    |
| 14       | 12.948   | $-4.072$ | 2.154    | $-1.233$ | 0.649    | $-0.223$ | $-0.113$ | 0.389    | $-0.621$ | 0.817    | $-0.982$ | 1.120    | $-1.230$                                        | 1.313    | $-1.366$ |
| 15       | 13.048   | $-4.373$ | 2.652    | $-1.924$ | 1.529    | $-1.284$ | 1.122    | $-1.009$ | 0.929    | $-0.872$ | 0.832    | $-0.806$ | 0.791                                           | $-0.783$ | 0.781    |

Tabel 1 Mode Shape Bangunan Reguler Arah X

| Lantai         | mode 1   | mode 2   | mode 3         | mode 4   | mode 5   | mode 6   | mode 7   | mode 8   | mode 9   | mode 10  | mode 11  | mode 12  | mode $13$ | mode 14        | mode 15   |
|----------------|----------|----------|----------------|----------|----------|----------|----------|----------|----------|----------|----------|----------|-----------|----------------|-----------|
| $\overline{0}$ | $\Omega$ | $\Omega$ | $\overline{0}$ | $\Omega$ | $\Omega$ | $\theta$ | $\Omega$ | $\theta$ | $\Omega$ | $\Omega$ | $\theta$ | $\Omega$ | $\Omega$  | $\overline{0}$ | $\theta$  |
|                |          |          |                |          |          |          |          |          |          |          |          |          |           |                |           |
| $\overline{2}$ | 2.360    | 2.262    | 2.109          | 1.894    | 1.572    | 1.172    | 0.759    | 0.427    | 0.061    | $-0.375$ | $-0.784$ | $-1.071$ | $-1.220$  | $-1.445$       | $-1.603$  |
| 3              | 3.688    | 3.271    | 2.659          | 1.882    | 0.884    | $-0.065$ | $-0.707$ | $-0.977$ | $-1.019$ | $-0.720$ | $-0.092$ | 0.546    | 0.943     | 1.629          | 2.167     |
| 4              | 6.212    | 4.542    | 2.358          | 0.078    | $-1.871$ | $-2.351$ | $-1.348$ | 0.007    | 1.500    | 2.502    | 1.848    | 0.026    | $-1.475$  | $-4.579$       | $-7.395$  |
| 5              | 8.653    | 5.310    | 1.436          | $-1.762$ | $-3.138$ | $-1.833$ | 0.171    | 0.978    | 0.576    | $-1.101$ | $-2.004$ | $-0.583$ | 1.367     | 6.570          | 12.228    |
| 6.             | 10.979   | 5.490    | 0.138          | $-2.765$ | $-1.909$ | 0.871    | 1.416    | 0.059    | $-1.670$ | $-1.700$ | 0.425    | 0.801    | $-0.667$  | $-7.186$       | $-16.411$ |
| 7              | 13.159   | 5.062    | $-1.197$       | $-2.453$ | 0.838    | 2.536    | 0.392    | $-0.974$ | $-0.083$ | 2.339    | 1.522    | $-0.553$ | $-0.322$  | 6.298          | 19.719    |
| 8              | 15.164   | 4.073    | $-2.217$       | $-0.975$ | 2.919    | 1.175    | $-1.260$ | $-0.125$ | 1.694    | $-0.002$ | $-2.151$ | $-0.016$ | 1.172     | $-4.091$       | $-21.976$ |
| 9              | 16.968   | 2.633    | $-2.655$       | 0.966    | 2.678    | $-1.587$ | $-0.893$ | 0.965    | $-0.418$ | $-2.337$ | 0.918    | 0.576    | $-1.514$  | 1.028          | 23.063    |
| 10             | 18.546   | 0.901    | $-2.396$       | 2.449    | 0.307    | $-2.457$ | 0.905    | 0.190    | $-1.571$ | 1.703    | 1.110    | $-0.801$ | 1.199     | 2.250          | $-22.921$ |
| 11             | 19.878   | $-0.931$ | $-1.507$       | 2.767    | $-2.308$ | $-0.396$ | 1.253    | $-0.952$ | 0.882    | 1.098    | $-2.177$ | 0.560    | $-0.365$  | $-5.057$       | 21.558    |
| 12             | 20.945   | $-2.659$ | $-0.223$       | 1.770    | $-3.087$ | 2.137    | $-0.407$ | $-0.255$ | 1.310    | $-2.502$ | 1.359    | 0.006    | $-0.627$  | 6.806          | $-19.047$ |
| 13             | 21.735   | $-4.093$ | 1.120          | $-0.069$ | $-1.411$ | 2.121    | $-1.414$ | 0.935    | $-1.269$ | 0.723    | 0.635    | $-0.569$ | 1.348     | $-7.130$       | 15.521    |
| 14             | 22.235   | $-5.074$ | 2.169          | $-1.875$ | 1.387    | $-0.426$ | $-0.155$ | 0.318    | $-0.935$ | 1.976    | $-2.079$ | 0.801    | $-1.484$  | 5.961          | $-11.168$ |
| 15             | 22.442   | $-5.497$ | 2.653          | $-2.799$ | 3.101    | $-2.487$ | 1.369    | $-0.927$ | 1.572    | $-2.207$ | 1.765    | $-0.582$ | 1.004     | $-3.648$       | 6.410     |

Tabel 2 Mode Shape Bangunan SBV1 Arah X

| Lantai         | mode 1   | mode 2   | mode 3         | mode 4   | mode 5   | mode 6   | mode 7   | mode 8   | mode 9   | mode 10  | mode 11  | mode 12  | mode 13   mode 14   mode 15 |          |           |
|----------------|----------|----------|----------------|----------|----------|----------|----------|----------|----------|----------|----------|----------|-----------------------------|----------|-----------|
| $\overline{0}$ | $\Omega$ | $\Omega$ | $\overline{0}$ | $\Omega$ | $\theta$ | $\theta$ | $\Omega$ | $\Omega$ | $\theta$ | $\Omega$ | $\Omega$ | $\theta$ | $\Omega$                    | $\Omega$ | $\theta$  |
|                |          |          |                |          |          |          |          |          |          |          |          |          |                             |          |           |
| $\overline{2}$ | 2.358    | 2.285    | 2.106          | 1.846    | 1.592    | 1.156    | 0.851    | 0.399    | $-0.021$ | $-0.328$ | $-0.793$ | $-0.971$ | $-1.297$                    | $-1.453$ | $-1.570$  |
| 3              | 3.678    | 3.367    | 2.651          | 1.720    | 0.941    | $-0.095$ | $-0.593$ | $-0.990$ | $-0.992$ | $-0.770$ | $-0.076$ | 0.306    | 1.165                       | 1.653    | 2.050     |
| 4              | 4.942    | 4.151    | 2.488          | 0.688    | $-0.445$ | $-1.230$ | $-1.135$ | $-0.424$ | 0.412    | 0.868    | 0.881    | 0.560    | $-0.650$                    | $-1.566$ | $-2.413$  |
| 5.             | 6.128    | 4.567    | 1.660          | $-0.707$ | $-1.484$ | $-0.868$ | 0.051    | 0.979    | 0.829    | 0.162    | $-0.951$ | $-1.059$ | $-0.081$                    | 1.207    | 2.638     |
| 6              | 7.218    | 4.578    | 0.390          | $-1.729$ | $-1.363$ | 0.551    | 1.159    | 0.450    | $-0.739$ | $-0.981$ | 0.228    | 0.864    | 0.784                       | $-0.638$ | $-2.713$  |
| 7              | 9.145    | 3.799    | $-2.321$       | $-1.949$ | 0.975    | 2.028    | $-0.136$ | $-2.346$ | $-0.342$ | 1.993    | 1.130    | $-1.044$ | $-3.188$                    | 0.538    | 7.836     |
| 8              | 10.931   | 2.686    | $-4.418$       | $-1.149$ | 2.558    | 1.055    | $-1.226$ | $-0.544$ | 0.868    | $-0.376$ | $-1.520$ | 0.514    | 4.454                       | $-0.330$ | $-12.284$ |
| 9              | 12.547   | 1.337    | $-5.345$       | 0.252    | 2.157    | $-1.193$ | $-0.463$ | 2.324    | 0.015    | $-1.736$ | 0.606    | 0.365    | $-4.129$                    | 0.055    | 15.674    |
| 10             | 13.968   | $-0.129$ | $-4.855$       | 1.521    | 0.085    | $-1.999$ | 0.999    | 0.637    | $-0.873$ | 1.559    | 0.827    | $-0.996$ | 2.331                       | 0.231    | $-17.716$ |
| 11             | 15.172   | $-1.585$ | $-3.079$       | 1.994    | $-2.054$ | $-0.391$ | 0.952    | $-2.299$ | 0.314    | 0.675    | $-1.551$ | 0.950    | 0.300                       | $-0.471$ | 18.232    |
| 12             | 16.141   | $-2.901$ | $-0.488$       | 1.425    | $-2.600$ | 1.690    | $-0.533$ | $-0.730$ | 0.755    | $-2.018$ | 0.945    | $-0.258$ | $-2.824$                    | 0.615    | $-17.179$ |
| 13             | 16.858   | $-3.962$ | 2.233          | 0.110    | $-1.131$ | 1.729    | $-1.213$ | 2.269    | $-0.599$ | 0.700    | 0.471    | $-0.610$ | 4.339                       | $-0.635$ | 14.647    |
| 14             | 17.314   | $-4.674$ | 4.362          | $-1.262$ | 1.215    | $-0.321$ | $-0.060$ | 0.821    | $-0.529$ | 1.541    | $-1.484$ | 1.063    | $-4.306$                    | 0.527    | $-10.854$ |
| 15             | 17.503   | $-4.978$ | 5.346          | $-1.982$ | 2.634    | $-2.001$ | 1.197    | $-2.270$ | 0.813    | $-1.786$ | 1.254    | $-0.813$ | 2.812                       | $-0.322$ | 6.312     |

Tabel 3 Mode Shape Bangunan SBV2 Arah X

| Lantai         | mode 1   | mode 2   | mode 3         | mode 4   | mode 5   | mode 6   | mode 7   | mode 8         | mode 9   |          | mode $10 \mid$ mode $11$ | mode $12$ | mode $13$ | mode $14$      | mode 15  |
|----------------|----------|----------|----------------|----------|----------|----------|----------|----------------|----------|----------|--------------------------|-----------|-----------|----------------|----------|
| $\overline{0}$ | $\Omega$ | $\theta$ | $\overline{0}$ | $\Omega$ | $\Omega$ | $\theta$ | $\Omega$ | $\overline{0}$ | $\theta$ | $\Omega$ | $\overline{0}$           | $\theta$  | $\Omega$  | $\overline{0}$ | $\theta$ |
|                |          |          |                |          |          |          |          |                |          |          |                          |           |           |                |          |
| $\overline{2}$ | 2.358    | 2.284    | 2.108          | 1.844    | 1.595    | 1.161    | 0.846    | 0.413          | $-0.032$ | $-0.315$ | $-0.782$                 | $-0.983$  | $-1.270$  | $-1.479$       | $-1.542$ |
| 3              | 3.679    | 3.366    | 2.658          | 1.713    | 0.950    | $-0.086$ | $-0.601$ | $-0.984$       | $-0.987$ | $-0.783$ | $-0.097$                 | 0.334     | 1.086     | 1.741          | 1.954    |
| 4              | 4.942    | 4.147    | 2.503          | 0.676    | $-0.435$ | $-1.228$ | $-1.129$ | $-0.452$       | 0.432    | 0.854    | 0.894                    | 0.530     | $-0.515$  | $-1.745$       | $-2.201$ |
| 5.             | 6.129    | 4.560    | 1.686          | $-0.719$ | $-1.481$ | $-0.881$ | 0.067    | 0.965          | 0.812    | 0.196    | $-0.935$                 | $-1.053$  | $-0.240$  | 1.493          | 2.263    |
| 6              | 7.220    | 4.567    | 0.421          | $-1.733$ | $-1.375$ | 0.535    | 1.161    | 0.491          | $-0.761$ | $-0.989$ | 0.186                    | 0.899     | 0.910     | $-1.020$       | $-2.133$ |
| 7              | 8.198    | 4.168    | $-0.955$       | $-1.832$ | $-0.199$ | 1.302    | 0.481    | $-0.946$       | $-0.503$ | 0.485    | 0.721                    | $-0.167$  | $-1.254$  | 0.398          | 1.823    |
| 8              | 9.049    | 3.398    | $-2.078$       | $-0.961$ | 1.131    | 0.491    | $-0.934$ | $-0.529$       | 0.965    | 0.655    | $-1.018$                 | $-0.673$  | 1.151     | 0.284          | $-1.360$ |
| 9              | 9.759    | 2.326    | $-2.651$       | 0.418    | 1.582    | $-0.916$ | $-0.922$ | 0.925          | 0.112    | $-0.936$ | 0.455                    | 1.080     | $-0.637$  | $-0.923$       | 0.781    |
| 10             | 10.859   | $-0.198$ | $-2.394$       | 2.702    | 0.043    | $-1.499$ | 1.881    | 0.216          | $-2.103$ | 0.889    | 0.529                    | $-2.613$  | 0.413     | 3.714          | $-1.030$ |
| 11             | 11.790   | $-2.704$ | $-1.508$       | 3.568    | $-1.530$ | $-0.278$ | 1.831    | $-0.913$       | 0.704    | 0.341    | $-1.054$                 | 2.401     | $-0.030$  | $-5.852$       | 1.163    |
| 12             | 12.540   | $-4.972$ | $-0.225$       | 2.561    | $-1.921$ | 1.278    | $-0.996$ | $-0.266$       | 1.830    | $-1.117$ | 0.663                    | $-0.585$  | $-0.364$  | 6.962          | $-1.164$ |
| 13             | 13.095   | $-6.800$ | 1.117          | 0.209    | $-0.829$ | 1.296    | $-2.313$ | 0.899          | $-1.413$ | 0.405    | 0.303                    | $-1.622$  | 0.618     | $-6.848$       | 1.033    |
| 14             | 13.448   | $-8.028$ | 2.165          | $-2.252$ | 0.903    | $-0.246$ | $-0.122$ | 0.315          | $-1.282$ | 0.846    | $-1.006$                 | 2.745     | $-0.635$  | 5.531          | $-0.785$ |
| 15             | 13.594   | $-8.553$ | 2.649          | $-3.545$ | 1.949    | $-1.505$ | 2.279    | $-0.894$       | 1.945    | $-0.991$ | 0.856                    | $-2.087$  | 0.420     | $-3.337$       | 0.461    |

Tabel 4 Mode Shape Bangunan SBV3 Arah X

| Lantai         | mode 1   | mode 2   | mode 3   | mode 4   | mode 5   | mode 6   | mode 7   | mode 8         | mode 9   |          | mode $10 \mid$ mode $11 \mid$ | mode 12  |          | mode $13 \mid$ mode $14 \mid$ | mode 15        |
|----------------|----------|----------|----------|----------|----------|----------|----------|----------------|----------|----------|-------------------------------|----------|----------|-------------------------------|----------------|
| $\overline{0}$ | $\Omega$ | $\Omega$ | $\Omega$ | 0        | $\theta$ | $\Omega$ | $\Omega$ | $\overline{0}$ | $\theta$ | 0        | $\overline{0}$                | $\theta$ | 0        | $\Omega$                      | $\overline{0}$ |
|                |          |          |          |          |          |          |          |                |          |          |                               |          |          |                               |                |
| 2              | 2.360    | 2.262    | 2.108    | 1.896    | 1.579    | 1.181    | 0.764    | 0.422          | 0.073    | $-0.352$ | $-0.761$                      | $-1.076$ | $-1.216$ | $-1.417$                      | $-1.573$       |
| 3              | 3.689    | 3.273    | 2.657    | 1.888    | 0.903    | $-0.045$ | $-0.702$ | $-0.980$       | $-1.022$ | $-0.745$ | $-0.137$                      | 0.558    | 0.933    | 1.537                         | 2.061          |
| 4              | 4.969    | 3.919    | 2.501    | 0.979    | $-0.490$ | $-1.218$ | $-1.038$ | $-0.469$       | 0.233    | 0.892    | 0.916                         | 0.267    | $-0.267$ | $-1.335$                      | $-2.439$       |
| 5              | 6.182    | 4.130    | 1.682    | $-0.397$ | $-1.494$ | $-0.939$ | 0.296    | 0.957          | 0.952    | 0.097    | $-0.902$                      | $-0.945$ | $-0.509$ | 0.853                         | 2.685          |
| 6              | 7.314    | 3.882    | 0.417    | $-1.583$ | $-1.311$ | 0.459    | 1.154    | 0.515          | $-0.519$ | $-0.963$ | 0.107                         | 1.102    | 1.076    | $-0.192$                      | $-2.787$       |
| 7              | 8.349    | 3.202    | $-0.959$ | $-2.015$ | $-0.086$ | 1.310    | 0.155    | $-0.932$       | $-0.797$ | 0.601    | 0.781                         | $-0.652$ | $-1.201$ | $-0.509$                      | 2.739          |
| 8              | 9.272    | 2.166    | $-2.080$ | $-1.485$ | 1.207    | 0.599    | $-1.093$ | $-0.560$       | 0.758    | 0.527    | $-0.993$                      | $-0.157$ | 0.833    | 1.103                         | $-2.544$       |
| 9              | 10.073   | 0.889    | $-2.650$ | $-0.247$ | 1.541    | $-0.826$ | $-0.582$ | 0.905          | 0.569    | $-0.983$ | 0.345                         | 0.880    | $-0.123$ | $-1.466$                      | 2.213          |
| 10             | 10.740   | $-0.486$ | $-2.517$ | 1.109    | 0.650    | $-1.267$ | 0.866    | 0.603          | $-0.928$ | 0.186    | 0.602                         | $-1.118$ | $-0.637$ | 1.522                         | $-1.762$       |
| 11             | 11.264   | $-1.808$ | $-1.717$ | 1.936    | $-0.757$ | $-0.198$ | 0.920    | $-0.876$       | $-0.291$ | 0.848    | $-1.027$                      | 0.739    | 1.136    | $-1.259$                      | 1.216          |
| 12             | 11.639   | $-2.929$ | $-0.461$ | 1.840    | $-1.563$ | 1.107    | $-0.507$ | $-0.646$       | 1.016    | $-0.802$ | 0.563                         | 0.047    | $-1.169$ | 0.731                         | $-0.605$       |
| 13             | 12.074   | $-4.497$ | 2.258    | $-0.082$ | $-0.703$ | 1.078    | $-1.713$ | 2.296          | $-1.015$ | 0.254    | 0.218                         | $-1.637$ | 2.561    | $-0.812$                      | 0.514          |
| 14             | 12.350   | $-5.569$ | 4.383    | $-1.964$ | 0.711    | $-0.227$ | $-0.183$ | 0.789          | $-0.728$ | 0.622    | $-0.805$                      | 2.283    | $-2.834$ | 0.700                         | $-0.380$       |
| 15             | 12.464   | $-6.032$ | 5.364    | $-2.927$ | 1.574    | $-1.274$ | 1.659    | $-2.280$       | 1.242    | $-0.707$ | 0.693                         | $-1.656$ | 1.920    | $-0.433$                      | 0.220          |

Tabel 5 Mode Shape Bangunan SBV4 Arah X

| Lantai   | mode 1   | mode 2   | mode 3   | mode 4   | mode 5   | mode 6   | mode 7   | mode 8   | mode 9   |          | mode $10 \mid$ mode $11 \mid$ | mode 12  |          | mode $13 \mid$ mode $14 \mid$ | mode 15  |
|----------|----------|----------|----------|----------|----------|----------|----------|----------|----------|----------|-------------------------------|----------|----------|-------------------------------|----------|
| $\theta$ | $\Omega$ | $\Omega$ | $\theta$ | $\theta$ | $\Omega$ | $\Omega$ | $\Omega$ | $\theta$ | $\Omega$ | $\Omega$ | $\theta$                      | $\theta$ | $\Omega$ | $\theta$                      | $\theta$ |
|          |          |          |          |          |          |          |          |          |          |          |                               |          |          |                               |          |
| 2        | 2.915    | 2.825    | 2.648    | 2.394    | 2.074    | 1.702    | 1.297    | 0.877    | 0.461    | 0.068    | $-0.285$                      | $-0.584$ | $-0.816$ | $-0.974$                      | $-1.056$ |
| 3        | 4.797    | 4.362    | 3.559    | 2.512    | 1.378    | 0.320    | $-0.519$ | $-1.043$ | $-1.215$ | $-1.058$ | $-0.655$                      | $-0.119$ | 0.421    | 0.852                         | 1.093    |
| 4        | 6.624    | 5.455    | 3.480    | 1.293    | $-0.493$ | $-1.454$ | $-1.490$ | $-0.826$ | 0.104    | 0.841    | 1.078                         | 0.763    | 0.082    | $-0.645$                      | $-1.110$ |
| 5        | 8.376    | 5.993    | 2.432    | $-0.616$ | $-1.943$ | $-1.448$ | $-0.033$ | 1.084    | 1.166    | 0.337    | $-0.652$                      | $-1.033$ | $-0.564$ | 0.374                         | 1.108    |
| 6        | 10.032   | 5.921    | 0.707    | $-2.196$ | $-1.736$ | 0.330    | 1.477    | 0.772    | $-0.647$ | $-1.130$ | $-0.288$                      | 0.797    | 0.900    | $-0.066$                      | $-1.086$ |
| 7        | 11.574   | 5.246    | $-1.215$ | $-2.607$ | $-0.048$ | 1.704    | 0.581    | $-1.122$ | $-0.865$ | 0.633    | 1.001                         | $-0.171$ | $-1.005$ | $-0.249$                      | 1.045    |
| 8        | 12.984   | 4.038    | $-2.798$ | $-1.629$ | 1.681    | 0.992    | $-1.262$ | $-0.717$ | 1.049    | 0.586    | $-0.925$                      | $-0.540$ | 0.851    | 0.539                         | $-0.985$ |
| 9        | 14.246   | 2.418    | $-3.603$ | 0.217    | 1.976    | $-0.935$ | $-1.049$ | 1.158    | 0.377    | $-1.136$ | 0.119                         | 0.985    | $-0.477$ | $-0.775$                      | 0.908    |
| 10       | 15.345   | 0.552    | $-3.405$ | 1.947    | 0.586    | $-1.717$ | 0.873    | 0.660    | $-1.225$ | 0.389    | 0.780                         | $-0.949$ | $-0.019$ | 0.935                         | $-0.815$ |
| 11       | 16.270   | $-1.370$ | $-2.259$ | 2.640    | $-1.304$ | $-0.397$ | 1.372    | $-1.190$ | 0.193    | 0.802    | $-1.065$                      | 0.447    | 0.511    | $-1.001$                      | 0.707    |
| 12       | 17.009   | $-3.153$ | $-0.485$ | 1.927    | $-2.082$ | .409     | $-0.365$ | $-0.601$ | 1.135    | $-1.078$ | 0.510                         | 0.274    | $-0.871$ | 0.969                         | $-0.587$ |
| 13       | 17.554   | $-4.614$ | 1.424    | 0.187    | $-1.084$ | l.490    | $-1.508$ | 1.220    | $-0.721$ | 0.123    | 0.447                         | $-0.860$ | 1.006    | $-0.840$                      | 0.456    |
| 14       | 17.900   | $-5.606$ | 2.937    | $-1.652$ | 0.839    | $-0.253$ | $-0.194$ | 0.540    | $-0.800$ | 0.972    | $-1.052$                      | 1.025    | $-0.882$ | 0.627                         | $-0.317$ |
| 15       | 18.043   | $-6.033$ | 3.642    | $-2.624$ | 2.063    | $-1.706$ | 1.458    | $-1.271$ | 1.119    | $-0.984$ | 0.852                         | $-0.711$ | 0.551    | $-0.366$                      | 0.179    |

Tabel 6 Mode Shape Bangunan Reguler Arah Y

| Lantai   | mode 1   | mode 2   | mode 3   | mode 4   | mode 5   | mode 6   | mode 7   | mode 8   | mode 9   |          |          |          | mode 10   mode 11   mode 12   mode 13   mode 14   mode 15 |          |           |
|----------|----------|----------|----------|----------|----------|----------|----------|----------|----------|----------|----------|----------|-----------------------------------------------------------|----------|-----------|
| $\Omega$ | $\Omega$ | $\Omega$ | $\theta$ | $\Omega$ | $\Omega$ | $\theta$ | $\theta$ | $\Omega$ | $\theta$ | $\Omega$ | $\Omega$ | $\theta$ | $\Omega$                                                  | $\theta$ | $\theta$  |
|          |          |          |          |          |          |          |          |          |          |          |          |          |                                                           |          |           |
| 2        | 2.912    | 2.807    | 2.638    | 2.408    | 2.066    | 1.638    | 1.185    | 0.806    | 0.441    | $-0.008$ | $-0.444$ | $-0.768$ | $-0.890$                                                  | $-1.128$ | $-1.297$  |
| 3        | 4.783    | 4.276    | 3.514    | 2.566    | 1.354    | 0.166    | $-0.694$ | $-1.097$ | $-1.214$ | $-0.992$ | $-0.392$ | 0.300    | 0.617                                                     | 1.317    | 1.884     |
| 4        | 8.130    | 6.052    | 3.257    | 0.386    | $-2.132$ | $-2.965$ | $-1.938$ | $-0.310$ | 1.318    | 2.588    | 2.157    | 0.223    | $-0.959$                                                  | $-4.060$ | $-6.987$  |
| 5        | 11.369   | 7.150    | 2.122    | $-1.981$ | $-3.904$ | $-2.526$ | $-0.028$ | 1.092    | 0.789    | $-0.928$ | $-2.087$ | $-0.624$ | 0.885                                                     | 5.943    | 11.714    |
| 6        | 14.455   | 7.445    | 0.414    | $-3.387$ | $-2.537$ | 0.954    | 1.927    | 0.330    | $-1.572$ | $-1.900$ | 0.240    | 0.683    | $-0.426$                                                  | $-6.566$ | $-15.810$ |
| 7        | 17.349   | 6.906    | $-1.405$ | $-3.151$ | 0.871    | 3.286    | 0.746    | $-1.085$ | $-0.282$ | 2.338    | 1.811    | $-0.367$ | $-0.217$                                                  | 5.798    | 19.055    |
| 8        | 20.011   | 5.592    | $-2.846$ | $-1.387$ | 3.578    | 1.662    | $-1.650$ | $-0.350$ | 1.663    | 0.166    | $-2.321$ | $-0.150$ | 0.766                                                     | $-3.802$ | $-21.274$ |
| 9        | 22.407   | 3.651    | $-3.519$ | 1.050    | 3.408    | $-1.962$ | $-1.360$ | 1.079    | $-0.255$ | $-2.460$ | 0.855    | 0.585    | $-0.983$                                                  | 0.999    | 22.347    |
| 10       | 24.503   | 1.300    | $-3.243$ | 2.977    | 0.498    | $-3.225$ | 1.143    | 0.370    | $-1.581$ | 1.660    | 1.338    | $-0.699$ | 0.773                                                     | 2.015    | $-22.217$ |
| 11       | 26.271   | $-1.196$ | $-2.092$ | 3.461    | $-2.812$ | $-0.605$ | 1.786    | $-1.072$ | 0.765    | 1.229    | $-2.393$ | 0.429    | $-0.228$                                                  | $-4.602$ | 20.890    |
| 12       | 27.690   | $-3.558$ | $-0.377$ | 2.266    | $-3.861$ | 2.743    | $-0.477$ | $-0.390$ | 1.334    | $-2.572$ | 1.410    | 0.076    | $-0.416$                                                  | 6.214    | $-18.439$ |
| 13       | 28.738   | $-5.521$ | 1.440    | $-0.027$ | $-1.806$ | 2.789    | $-1.964$ | 1.065    | $-1.195$ | 0.679    | 0.772    | $-0.539$ | 0.880                                                     | $-6.509$ | 14.995    |
| 14       | 29.403   | $-6.865$ | 2.868    | $-2.307$ | 1.702    | $-0.523$ | $-0.254$ | 0.410    | $-0.949$ | 2.068    | $-2.298$ | 0.707    | $-0.962$                                                  | 5.425    | $-10.743$ |
| 15       | 29.679   | $-7.447$ | 3.532    | $-3.485$ | 3.870    | $-3.242$ | 1.898    | $-1.077$ | .535     | $-2.272$ | 1.924    | $-0.503$ | 0.648                                                     | $-3.309$ | 6.141     |

Tabel 7 Mode Shape Bangunan SBV1Arah Y

| Lantai   | mode 1   | mode 2   | mode 3   | mode 4   | mode 5   | mode 6   | mode 7   | mode 8   | mode 9   |          |          |          | mode 10   mode 11   mode 12   mode 13   mode 14   mode 15 |          |           |
|----------|----------|----------|----------|----------|----------|----------|----------|----------|----------|----------|----------|----------|-----------------------------------------------------------|----------|-----------|
| $\Omega$ | $\Omega$ | $\Omega$ | $\theta$ | $\theta$ | $\Omega$ | $\theta$ | $\theta$ | $\Omega$ | $\theta$ | $\Omega$ | $\Omega$ | $\theta$ | $\Omega$                                                  | $\theta$ | $\theta$  |
|          |          |          |          |          |          |          |          |          |          |          |          |          |                                                           |          |           |
| 2        | 2.910    | 2.831    | 2.642    | 2.365    | 2.092    | 1.631    | 1.303    | 0.825    | 0.384    | 0.055    | $-0.425$ | $-0.599$ | $-0.958$                                                  | $-1.012$ | $-1.259$  |
| 3        | 4.772    | 4.394    | 3.532    | 2.402    | 1.439    | 0.149    | $-0.509$ | $-1.084$ | $-1.208$ | $-1.048$ | $-0.425$ | $-0.086$ | 0.805                                                     | 0.961    | 1.753     |
| 4        | 6.556    | 5.539    | 3.416    | 1.090    | $-0.415$ | $-1.526$ | $-1.495$ | $-0.715$ | 0.271    | 0.858    | 1.000    | 0.731    | $-0.559$                                                  | $-0.851$ | $-2.573$  |
| 5        | 8.231    | 6.157    | 2.328    | $-0.834$ | $-1.922$ | $-1.224$ | $-0.055$ | 1.157    | 1.061    | 0.301    | $-0.926$ | $-1.028$ | 0.248                                                     | 0.688    | 3.872     |
| 6        | 9.771    | 6.190    | 0.578    | $-2.290$ | $-1.827$ | 0.664    | 1.475    | 0.597    | $-0.847$ | $-1.120$ | 0.252    | 0.838    | 0.091                                                     | $-0.483$ | $-5.890$  |
| 7        | 12.332   | 5.159    | $-2.979$ | $-2.605$ | 1.181    | 2.572    | $-0.130$ | $-2.772$ | $-0.392$ | 2.213    | 0.871    | $-1.183$ | $-0.858$                                                  | 0.875    | 21.772    |
| 8        | 14.703   | 3.670    | $-5.743$ | $-1.553$ | 3.268    | 1.366    | $-1.537$ | $-0.698$ | 0.994    | $-0.390$ | $-1.238$ | 0.692    | 1.307                                                     | $-0.987$ | $-35.716$ |
| 9        | 16.848   | 1.855    | $-6.980$ | 0.313    | 2.808    | $-1.494$ | $-0.613$ | 2.747    | 0.019    | $-1.946$ | 0.529    | 0.287    | $-1.271$                                                  | 0.782    | 46.481    |
| 10       | 18.734   | $-0.125$ | $-6.361$ | 2.015    | 0.159    | $-2.545$ | 1.241    | 0.797    | $-1.001$ | 1.718    | 0.639    | $-1.064$ | 0.764                                                     | $-0.327$ | $-53.110$ |
| 11       | 20.331   | $-2.094$ | $-4.050$ | 2.660    | $-2.614$ | $-0.515$ | 1.213    | $-2.718$ | 0.357    | 0.774    | $-1.253$ | 1.089    | 0.027                                                     | $-0.233$ | 55.012    |
| 12       | 21.615   | $-3.877$ | $-0.662$ | 1.909    | $-3.350$ | 2.138    | $-0.654$ | $-0.896$ | 0.867    | $-2.246$ | 0.778    | $-0.346$ | $-0.807$                                                  | 0.719    | $-52.019$ |
| 13       | 22.567   | $-5.315$ | 2.902    | 0.156    | $-1.475$ | 2.203    | $-1.530$ | 2.685    | $-0.682$ | 0.759    | 0.372    | $-0.642$ | 1.288                                                     | $-0.974$ | 44.396    |
| 14       | 23.172   | $-6.282$ | 5.695    | $-1.678$ | 1.550    | $-0.399$ | $-0.085$ | 0.994    | $-0.611$ | 1.728    | $-1.199$ | 1.176    | $-1.292$                                                  | 0.917    | $-32.822$ |
| 15       | 23.423   | $-6.696$ | 6.990    | $-2.646$ | 3.391    | $-2.547$ | 1.510    | $-2.699$ | 0.933    | $-1.989$ | 1.015    | $-0.908$ | 0.845                                                     | $-0.586$ | 19.028    |

Tabel 8 Mode Shape Bangunan SBV2 Arah Y

| Lantai       | mode 1   | mode 2         | mode 3   | mode 4   | mode 5   | mode 6   | mode 7   | mode 8   | mode 9   |          | mode $10 \mid$ mode $11 \mid$ |          | mode 12   mode 13   mode 14   mode 15 |          |           |
|--------------|----------|----------------|----------|----------|----------|----------|----------|----------|----------|----------|-------------------------------|----------|---------------------------------------|----------|-----------|
| $\mathbf{0}$ | $\theta$ | $\overline{0}$ | $\theta$ | $\Omega$ | $\theta$ | $\theta$ | $\theta$ | $\Omega$ | $\theta$ | $\Omega$ | $\overline{0}$                | $\theta$ | $\Omega$                              | $\theta$ | $\theta$  |
|              |          |                |          |          |          |          |          |          |          |          |                               |          |                                       |          |           |
| 2            | 2.910    | 2.832          | 2.648    | 2.369    | 2.106    | 1.653    | 1.311    | 0.874    | 0.390    | 0.109    | $-0.358$                      | $-0.616$ | $-0.821$                              | $-1.031$ | $-1.169$  |
| 3            | 4.774    | 4.397          | 3.558    | 2.415    | 1.485    | 0.202    | $-0.496$ | $-1.046$ | $-1.209$ | $-1.089$ | $-0.541$                      | $-0.049$ | 0.436                                 | 1.017    | 1.451     |
| 4            | 6.559    | 5.546          | 3.478    | 1.115    | $-0.355$ | $-1.507$ | $-1.502$ | $-0.819$ | 0.258    | 0.781    | 1.052                         | 0.692    | 0.060                                 | $-0.960$ | $-1.872$  |
| 5            | 8.239    | 6.172          | 2.428    | $-0.808$ | $-1.903$ | $-1.297$ | $-0.082$ | 1.089    | 1.071    | 0.452    | $-0.810$                      | $-1.019$ | $-0.540$                              | 0.863    | 2.472     |
| 6            | 9.785    | 6.215          | 0.702    | $-2.280$ | $-1.890$ | 0.564    | 1.470    | 0.761    | $-0.832$ | $-1.150$ | $-0.012$                      | 0.879    | 0.885                                 | $-0.728$ | $-3.310$  |
| 7            | 11.173   | 5.671          | $-1.219$ | $-2.480$ | $-0.327$ | 1.707    | 0.647    | $-1.129$ | $-0.625$ | 0.488    | 0.825                         | $-0.338$ | $-1.006$                              | 0.562    | 4.465     |
| 8            | 12.380   | 4.592          | $-2.801$ | $-1.295$ | 1.505    | 0.676    | $-1.221$ | $-0.701$ | 1.167    | 0.751    | $-1.048$                      | $-0.358$ | 0.873                                 | $-0.372$ | $-6.048$  |
| 9            | 13.386   | 3.079          | $-3.603$ | 0.612    | 2.102    | $-1.215$ | $-1.117$ | 1.166    | $-0.001$ | $-1.102$ | 0.520                         | 0.890    | $-0.521$                              | 0.166    | 8.212     |
| 10           | 14.852   | $-0.271$       | $-3.228$ | 3.519    | 0.009    | $-1.855$ | 2.428    | 0.189    | $-2.166$ | 1.221    | 0.260                         | $-2.649$ | 0.515                                 | $-0.055$ | $-27.770$ |
| 11           | 16.093   | $-3.596$       | $-2.013$ | 4.592    | $-2.091$ | $-0.288$ | 2.309    | $-1.151$ | 0.801    | 0.330    | $-0.798$                      | 2.580    | $-0.253$                              | $-0.073$ | 42.520    |
| 12           | 17.091   | $-6.605$       | $-0.274$ | 3.271    | $-2.588$ | 1.621    | $-1.295$ | $-0.283$ | l.869    | $-1.429$ | 0.592                         | $-0.730$ | $-0.135$                              | 0.178    | $-49.907$ |
| 13           | 17.830   | $-9.031$       | 1.536    | 0.245    | $-1.102$ | 1.602    | $-2.944$ | 1.128    | $-1.492$ | 0.574    | 0.165                         | $-1.623$ | 0.456                                 | $-0.230$ | 48.653    |
| 14           | 18.299   | $-10.660$      | 2.946    | $-2.909$ | 1.229    | $-0.323$ | $-0.150$ | 0.376    | $-1.318$ | 1.067    | $-0.769$                      | 2.856    | $-0.550$                              | 0.212    | $-38.974$ |
| 15           | 18.494   | $-11.358$      | 3.599    | $-4.569$ | 2.637    | $-1.885$ | 2.912    | $-1.117$ | 2.025    | $-1.280$ | 0.676                         | $-2.187$ | 0.382                                 | $-0.135$ | 23.389    |

Tabel 9 Mode Shape Bangunan SBV3 Arah Y

| Lantai         | mode 1   | mode 2         | mode 3   | mode 4   | mode 5   | mode 6         | mode 7   | mode 8         | mode 9   |                | mode $10 \mid$ mode $11$ | mode 12        | mode 13        | mode 14        | mode 15        |
|----------------|----------|----------------|----------|----------|----------|----------------|----------|----------------|----------|----------------|--------------------------|----------------|----------------|----------------|----------------|
| $\overline{0}$ | $\theta$ | $\overline{0}$ | $\theta$ | $\Omega$ | $\theta$ | $\overline{0}$ | $\Omega$ | $\overline{0}$ | $\theta$ | $\overline{0}$ | $\overline{0}$           | $\overline{0}$ | $\overline{0}$ | $\overline{0}$ | $\overline{0}$ |
|                |          |                |          |          |          |                |          |                |          |                |                          |                |                |                |                |
| 2              | 2.913    | 2.811          | 2.649    | 2.428    | 2.101    | .691           | 1.254    | 0.884          | 0.536    | 0.113          | $-0.300$                 | $-0.637$       | $-0.827$       | $-0.938$       | $-1.048$       |
| 3              | 4.786    | 4.299          | 3.563    | 2.646    | 1.468    | 0.293          | $-0.589$ | $-1.038$       | $-1.209$ | $-1.092$       | $-0.632$                 | $-0.004$       | 0.451          | 0.749          | 1.071          |
| 4              | 6.593    | 5.291          | 3.488    | 1.545    | $-0.377$ | $-1.467$       | $-1.447$ | $-0.840$       | $-0.064$ | 0.776          | 1.075                    | 0.643          | 0.036          | $-0.458$       | $-1.066$       |
| 5              | 8.310    | 5.674          | 2.445    | $-0.325$ | $-1.911$ | $-1.414$       | 0.114    | 1.073          | 1.234    | 0.460          | $-0.686$                 | $-1.002$       | $-0.514$       | 0.105          | 1.035          |
| 6              | 9.913    | 5.403          | 0.723    | $-2.034$ | $-1.867$ | 0.386          | 1.485    | 0.794          | $-0.417$ | $-1.150$       | $-0.234$                 | 0.923          | 0.866          | 0.262          | $-0.978$       |
| 7              | 11.381   | 4.509          | $-1.199$ | $-2.729$ | $-0.283$ | 1.709          | 0.373    | $-1.107$       | $-1.071$ | 0.476          | 0.973                    | $-0.442$       | $-1.005$       | $-0.593$       | 0.896          |
| 8              | 12.692   | 3.096          | $-2.788$ | $-2.064$ | 1.535    | 0.921          | $-1.363$ | $-0.747$       | 0.836    | 0.763          | $-0.959$                 | $-0.232$       | 0.897          | 0.844          | $-0.792$       |
| 9              | 13.830   | 1.327          | $-3.604$ | $-0.370$ | 2.086    | $-1.006$       | $-0.820$ | 1.139          | 0.745    | $-1.097$       | 0.203                    | 0.805          | $-0.568$       | $-0.981$       | 0.669          |
| 10             | 14.778   | $-0.596$       | $-3.419$ | 1.508    | 0.915    | $-1.689$       | 1.094    | 0.699          | $-1.127$ | 0.130          | 0.710                    | $-1.027$       | 0.099          | 0.985          | $-0.528$       |
| 11             | 15.524   | $-2.449$       | $-2.286$ | 2.635    | $-1.011$ | $-0.286$       | 1.178    | $-1.168$       | $-0.306$ | 0.991          | $-1.074$                 | 0.800          | 0.393          | $-0.855$       | 0.374          |
| 12             | 16.057   | $-4.021$       | $-0.518$ | 2.448    | $-2.103$ | 1.471          | $-0.707$ | $-0.650$       | 1.246    | $-0.937$       | 0.607                    | $-0.224$       | $-0.790$       | 0.610          | $-0.211$       |
| 13             | 16.639   | $-6.080$       | 3.033    | $-0.164$ | $-0.907$ | 1.358          | $-2.013$ | 2.778          | $-1.403$ | 0.379          | 0.092                    | $-0.642$       | 2.518          | $-1.046$       | 0.261          |
| 14             | 17.007   | $-7.484$       | 5.797    | $-2.700$ | 0.989    | $-0.323$       | $-0.174$ | 0.904          | $-0.919$ | 0.698          | $-0.700$                 | 1.078          | $-3.006$       | 1.074          | $-0.236$       |
| 15             | 17.160   | $-8.090$       | 7.075    | $-3.996$ | 2.137    | $-1.649$       | 1.966    | $-2.744$       | 1.652    | $-0.840$       | 0.636                    | $-0.817$       | 2.082          | $-0.709$       | 0.149          |

Tabel 10 Mode Shape Bangunan SBV4 Arah Y

# LAMPIRAN II

## Verifikasi Perhitungan Manual dan

Matlab

## VERIFIKASI PERHITUNGAN PROGRAM MATLAB DENGAN PERHITUNGAN MANUAL

Struktur yang digunakan untuk perhitungan adalah struktur bangunan 15 tingkat.

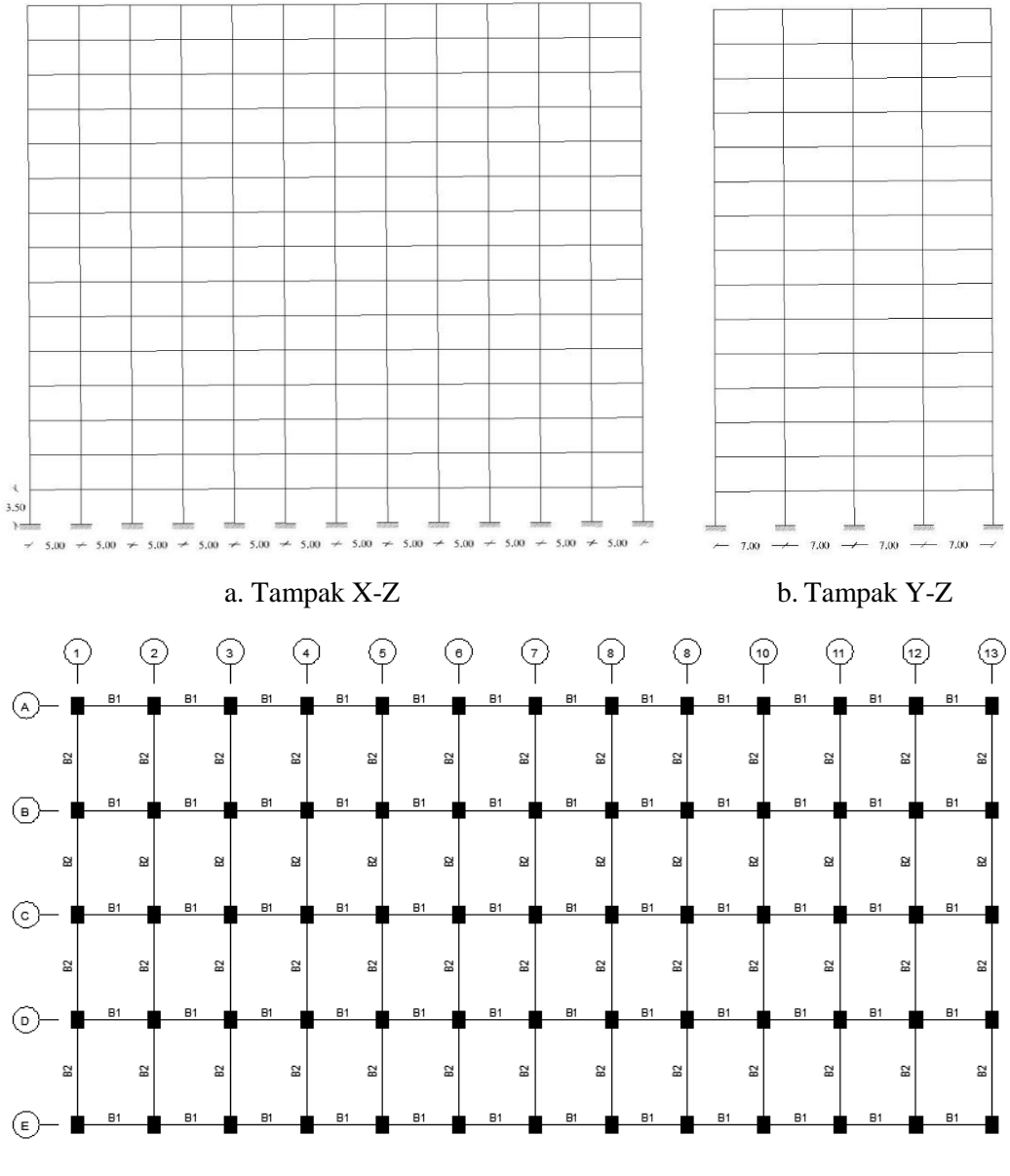

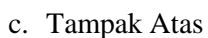

Gambar 1 Denah Bangunan Reguler

Tahapan perhitungan respon struktur yaitu sebagai berikut.

#### 1. Mencari nilai mode shape

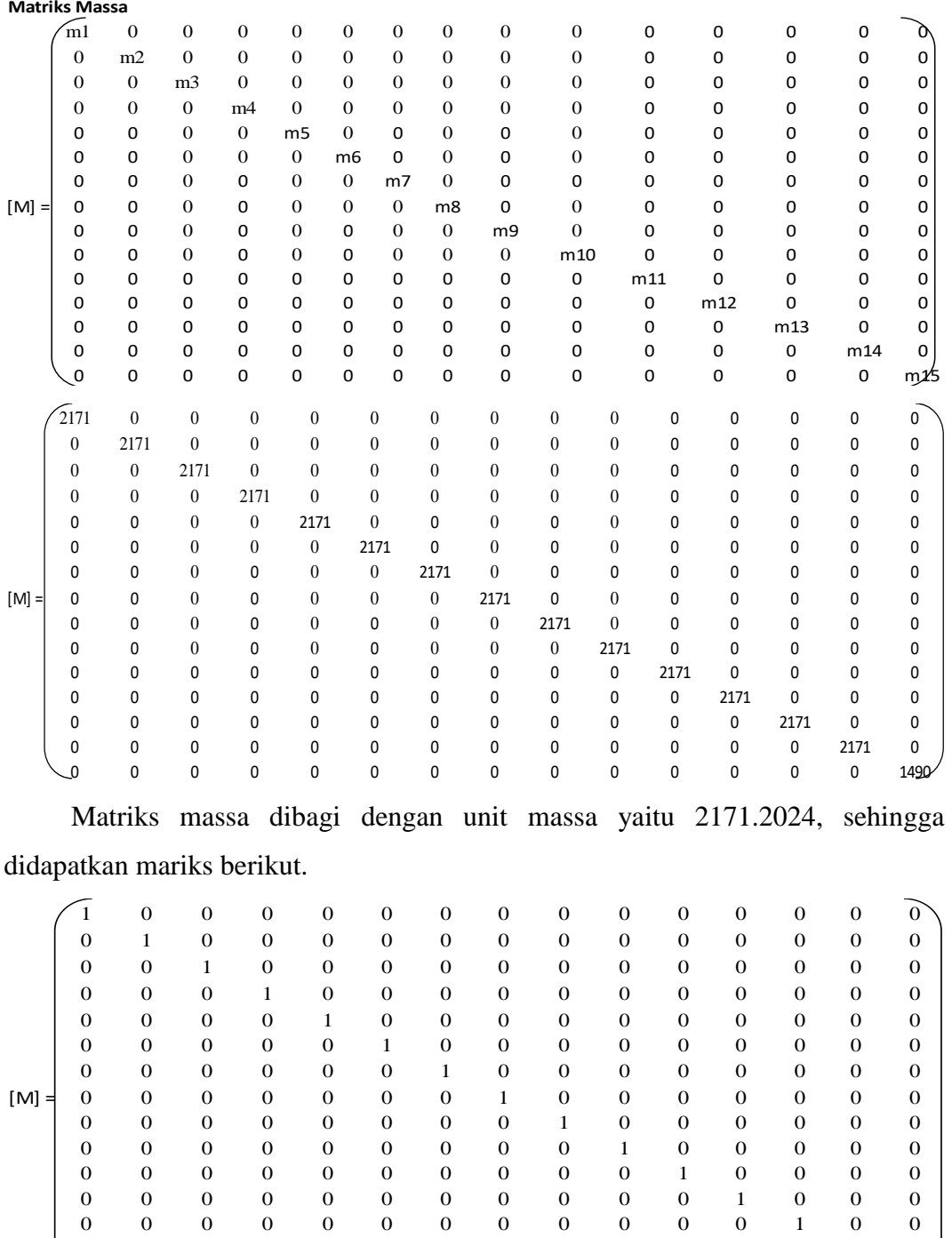

 0 0 0 0 0 0 0 0 0 0 0 0 1 0 0 0 0 0 0 0 0 0 0 0 0 0 0 0.69

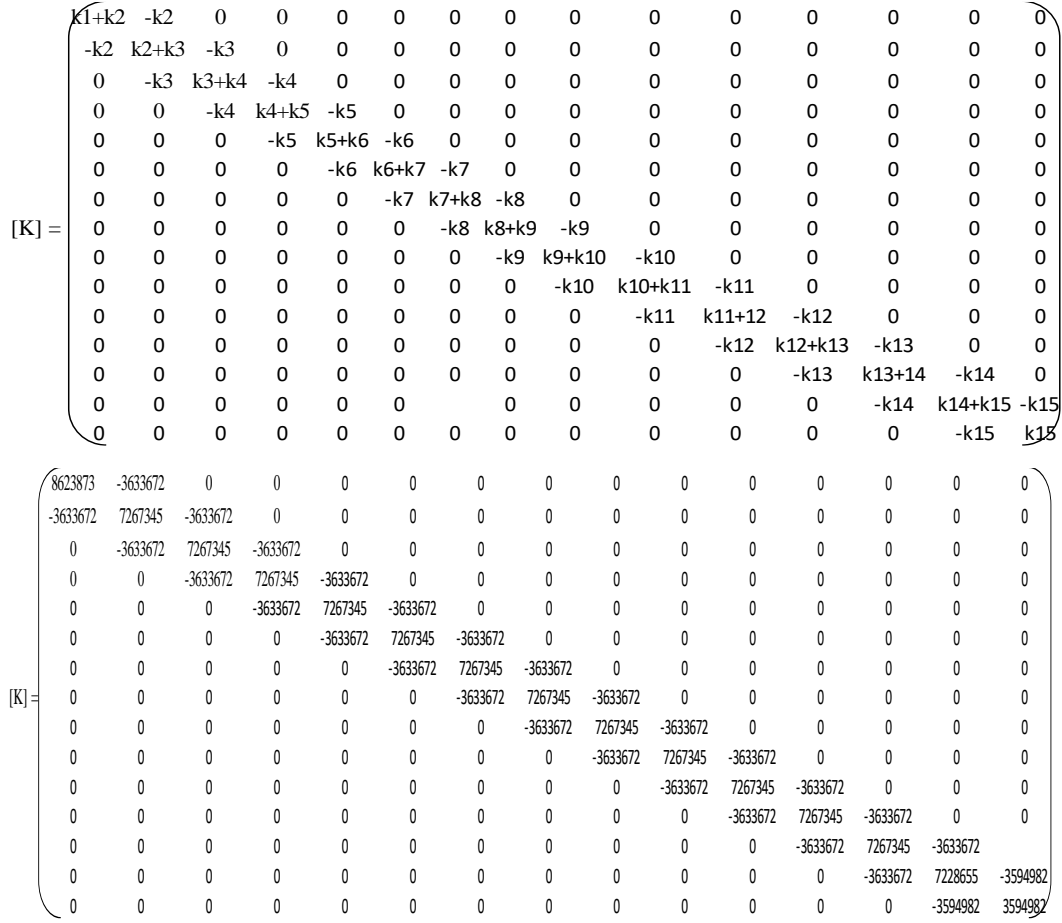

Matriks kekakuan dibagi dengan unit kekakuan yaitu 4990200.194, sehingga didapatkan mariks berikut.

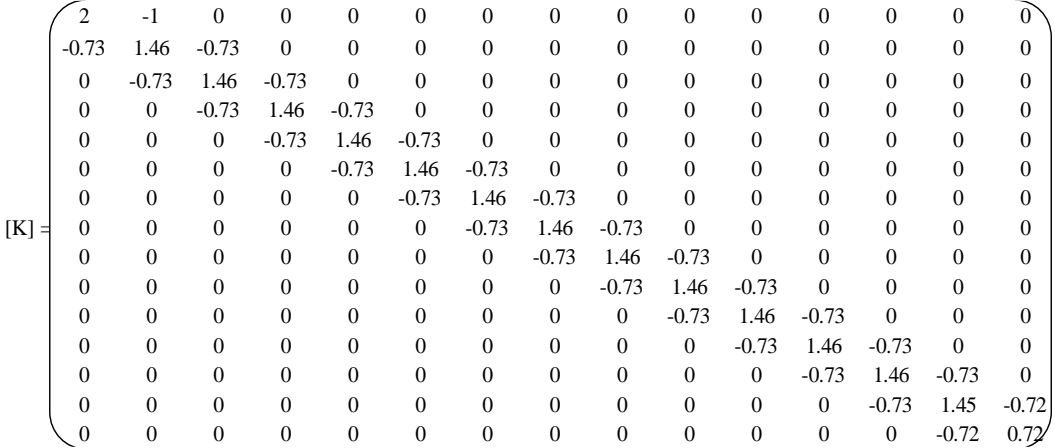

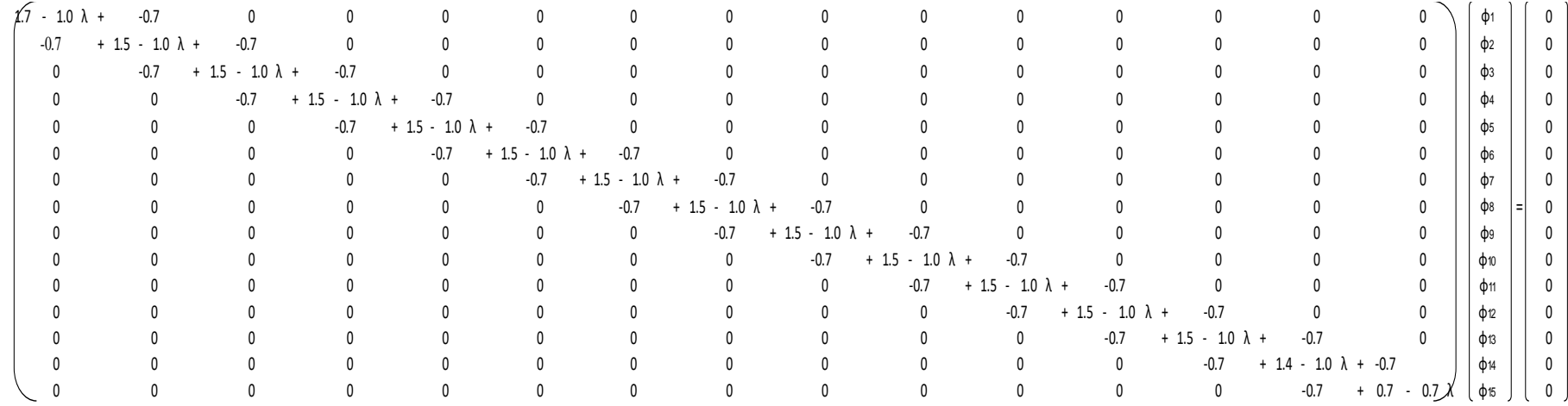

Setelah didapatkan matriks massa dan kekakuan, maka langkah selanjutnya adalah menyusun eigen problem sebagai berikut.

Dari matriks eigen problem diatas kemudian dijadikan persamaam, lalu diambil nilai φ1= 1 selanjutnya nilai φ1 didistribusikan ke persamaan 2 dan seterusnya hingga persamaan 15. Kemudian didapatkan akar persamaan sebagai berikut.

$$
\varphi 1 = 1
$$

- $\varphi$ 2 = -1.3733  $\lambda$  + 2.3733
- $\varphi$ 3 = 1.886  $\lambda^2$  6.006  $\lambda$  + 3.7466
- $\varphi$ 4 = -2.5901  $\lambda^3$  + 12.0202  $\lambda^2$  15.784  $\lambda$  + 5.12
- $\varphi$ 5 = 3.557  $\lambda^4$  21.6877  $\lambda^3$  + 43.8308  $\lambda^2$  32.5933  $\lambda$  + 6.4933
- $\varphi$ 6 = -4.885  $\lambda^5$  + 36.8983  $\lambda^4$  100.9791  $\lambda^3$  + 120.4025  $\lambda^2$  58.3201  $\lambda$  + 7.8666
- $\varphi$ 7 = 6.7086  $\lambda^6$  60.4432  $\lambda^5$  + 208.9164  $\lambda^4$  345.6219  $\lambda^3$  + 277.0665  $\lambda^2$  94.8502  $\lambda + 9.2399$
- $\varphi$ 8 = -9.2131  $\lambda^7$  + 96.4252  $\lambda^6$  402.9108  $\lambda^5$  + 855.5845  $\lambda^4$  970.766  $\lambda^3$  + 563.9902  $\lambda^2$  – 144.0697  $\lambda$  + 10.6133
- $\varphi$ 9 = 12.6525  $\lambda^8$  150.8489  $\lambda^7$  + 739.4678  $\lambda^6$  1920.3710  $\lambda^5$  + 2835.4263  $\lambda^4$  2370.4498  $\lambda^3$  + 1048.7678  $\lambda^2$  – 207.8646  $\lambda$  +11.9866
- $\varphi$ 10 = -17.376  $\lambda^9$  + 232.4691  $\lambda^8$  1308.0117  $\lambda^7$  + 4019.7971  $\lambda^6$  7331.7831  $\lambda^5$  +  $8070.6578 \lambda^4 - 5210.4290 \lambda^3 + 1819.0103 \lambda^2 - 288.1209 \lambda + 13.3599$
- $\varphi$ 11 = 23.8628  $\lambda^{10}$  354.0069  $\lambda^{9}$  +2248.6063  $\lambda^{8}$  7985.6482  $\lambda^{7}$  + 17369.0215  $\lambda^{6}$  23826.8026  $\lambda^5$  + 20461.4832  $\lambda^4$  - 10548.4942  $\lambda^3$  + 2984.9355  $\lambda^2$  - 386.7246  $\lambda$  + 14.7332
- $\varphi$ 12 = -32.7713  $\lambda$ <sup>11</sup> + 553.8909  $\lambda$ <sup>10</sup> 3778.6971  $\lambda$ <sup>9</sup> + 15231.6055  $\lambda$ <sup>8</sup> 38516.5345  $\lambda^7 + 63440.1052$   $\lambda^6 - 68422.0162$   $\lambda^5 + 47338.7821$   $\lambda^4 - 19985.8352$   $\lambda^3 +$  $4681.9578 \lambda^2 - 505.5618 \lambda + 16.1065$
- $\varphi$ 13 = 45.0056  $\lambda^{12}$  798.7465  $\lambda^{11}$  + 6233.2847  $\lambda^{10}$  28121.2779  $\lambda^{9}$  + 81110.1880  $\lambda^{8}-156171.0786\;\lambda^{7}+203476.6119\;\lambda^{6}-178028.595\;\lambda^{5}+101663.0572\;\lambda^{4}$  $-35853.0094\,\lambda^3 + 7073.2791\,\lambda^2 - 646.5185\,\lambda + 17.4799$
- $\varphi$ 14 = -61.8071  $\lambda^{13}$  + 1186.9469  $\lambda^{12}$  10125.0254  $\lambda^{11}$  + 50552.2329  $\lambda^{10}$  -163854.2204  $\lambda^9$  + 361461.8639  $\lambda^8$  – 553264.4199  $\lambda^7$  + 588003.6081  $\lambda^6$  – 427251.2316  $\lambda^5$  + 205225.0394  $\lambda^4$  – 61434.0694  $\lambda^3$  + 10352.4780  $\lambda^2$  –  $811.4806 \lambda + 18.8532$

$$
\varphi 15 = 85.7946 \ \lambda^{14} - 1771.8823 \ \lambda^{13} + 16395.7408 \ \lambda^{12} - 89723.3055 \ \lambda^{11} + 322794.4394 \ \lambda^{10} - 802793.7048 \ \lambda^9 + 1412817.9173 \ \lambda^8 - 1770840.0605 \ \lambda^7 + 1569737.0489 \ \lambda^6 - 964029.2464 \ \lambda^5 + 395178.3045 \ \lambda^4 - 101660.7293 \ \lambda^3 + 14793.3858 \ \lambda^2 - 1004.3881 \ \lambda + 20.2413
$$

$$
0 = -58.8599 \ \lambda^{15} + 1277.4170 \ \lambda^{14} - 12480.3435 \ \lambda^{13} + 72511.7257 \ \lambda^{12} - 278798.2268 \ \lambda^{11} + 746886.7514 \ \lambda^{10} - 1429569.1283 \ \lambda^{9} + 1972300.6192 \ \lambda^{8} - 1954078.7482 \ \lambda^{7} + 1368626.7690 \ \lambda^{6} - 657813.7188 \ \lambda^{5} + 206588.8516 \ \lambda^{4} - 39128.7107 \ \lambda^{3} + 3888.3336 \ \lambda^{2} - 152.8589 \ \lambda + 1
$$

Kemudian didapatakan akar-akar persamaan sebagai berikut.

Akar-akar persamaan yang sudah didapatkan disubstitusikan kepersamaan φ1- φ15 kemudian hasilnya berupa pola goyangan struktur/ mode shape.

 $λ1 = 0.00807$ λ2 <sup>=</sup> 0.07206 λ3 <sup>=</sup> 0.19707 λ4 <sup>=</sup> 0.37728 λ5 <sup>=</sup> 0.60435  $λ6 = 0.86781$  $λ7 = 1.15561$  $\lambda$ 8 = 1.45471  $λ9 = 1.75179$  $λ10 = 2.03396$  $λ11 = 2.28951$  $λ12 = 2.50861$  $λ13 = 2.68390$  $\lambda$ 14 = 2.81078  $\lambda 15 = 2.88719$ 

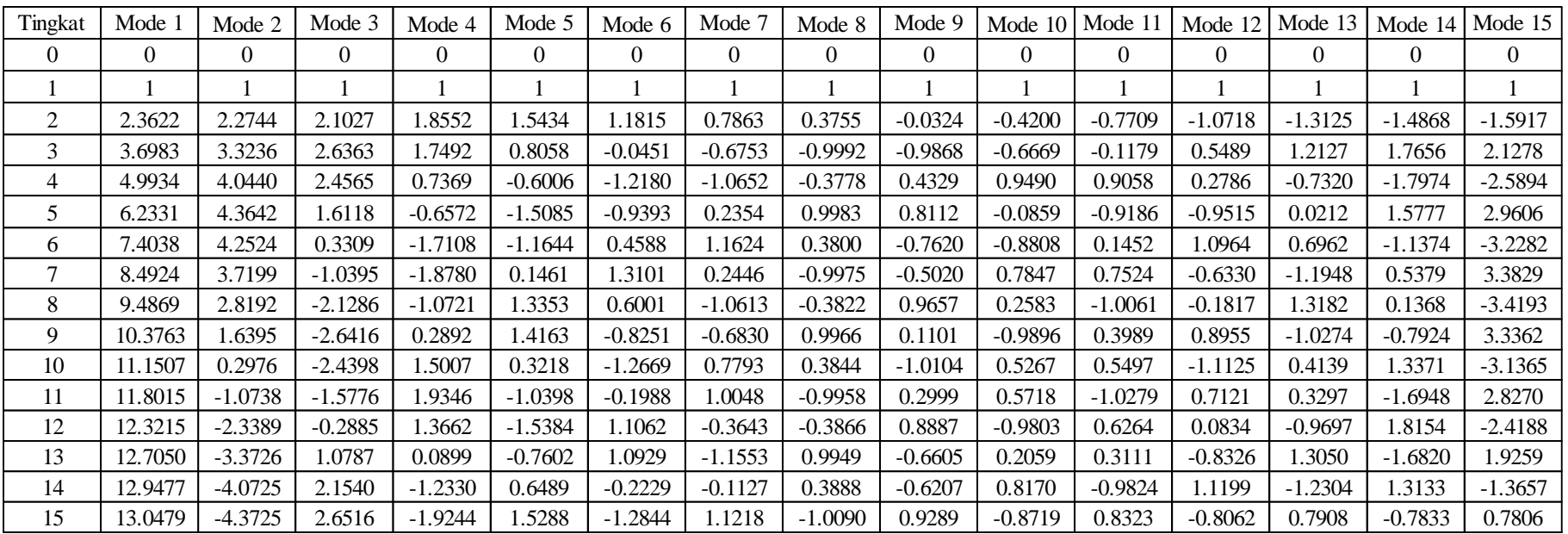

Akar-akar persamaan yang sudah didapatkan disubstitusikan kepersamaan φ1- φ15 kemudian hasilnya berupa pola goyangan struktur/ mode shape.

Tabel 1 Hasil Perhitungan Mode Shape Manual

| Tingkat        | Mode:    | Mode 2    | Mode 3    | Mode 4    | Mode 5    | Mode 6    | Mode 7    | Mode 8    | Mode 9    | Mode 10   | Mode 1    | Mode 12   | Mode 13   | Mode 14   | Mode 15   |
|----------------|----------|-----------|-----------|-----------|-----------|-----------|-----------|-----------|-----------|-----------|-----------|-----------|-----------|-----------|-----------|
| $\Omega$       | $\Omega$ | $\Omega$  | $\Omega$  | 0         | $\Omega$  | $\Omega$  | 0         | $\Omega$  | $\Omega$  | $\Omega$  | $\Omega$  | $\Omega$  | 0         | $\Omega$  | $\Omega$  |
|                |          |           |           |           |           |           |           |           |           |           |           |           |           |           |           |
| $\overline{2}$ | 2.3622   | 2.2744    | 2.1027    | 1.8552    | .5434     | 1.1815    | 0.7863    | 0.3755    | $-0.0324$ | $-0.4200$ | $-0.7709$ | $-1.0718$ | $-1.3125$ | $-1.4868$ | $-1.5917$ |
| 3              | 3.6983   | 3.3236    | 2.6363    | 1.7492    | 0.8058    | $-0.0451$ | $-0.6753$ | $-0.9992$ | $-0.9868$ | $-0.6669$ | $-0.1179$ | 0.5489    | 1.2127    | 1.7656    | 2.1278    |
| 4              | 4.9934   | 4.0440    | 2.4565    | 0.7369    | $-0.6006$ | $-1.2180$ | $-1.0652$ | $-0.3778$ | 0.4329    | 0.9490    | 0.9058    | 0.2786    | $-0.7320$ | $-1.7974$ | $-2.5894$ |
| 5              | 6.2331   | 4.3642    | 1.6118    | $-0.6572$ | $-1.5085$ | $-0.9393$ | 0.2354    | 0.9983    | 0.8112    | $-0.0859$ | $-0.9186$ | $-0.9515$ | 0.0212    | 1.5777    | 2.9606    |
| 6              | 7.4038   | 4.2524    | 0.3309    | $-1.7108$ | $-1.1644$ | 0.4588    | 1.1624    | 0.3800    | $-0.7620$ | $-0.8808$ | 0.1452    | 1.0964    | 0.6962    | $-1.1374$ | $-3.2282$ |
| 7              | 8.4924   | 3.7199    | $-1.0395$ | $-1.8780$ | 0.1461    | 1.3101    | 0.2446    | $-0.9975$ | $-0.5020$ | 0.7847    | 0.7524    | $-0.6330$ | $-1.1948$ | 0.5379    | 3.3829    |
| 8              | 9.4869   | 2.8192    | $-2.1286$ | $-1.0721$ | .3353     | 0.6001    | $-1.0613$ | $-0.3822$ | 0.9657    | 0.2583    | $-1.0061$ | $-0.1817$ | 1.3182    | 0.1368    | $-3.4193$ |
| 9              | 10.3763  | .6395     | $-2.6416$ | 0.2892    | .4163     | $-0.8251$ | $-0.6830$ | 0.9966    | 0.1101    | $-0.9896$ | 0.3989    | 0.8955    | $-1.0274$ | $-0.7924$ | 3.3362    |
| 10             | 11.1507  | 0.2976    | $-2.4398$ | 1.5007    | 0.3218    | $-1.2669$ | 0.7793    | 0.3844    | $-1.0104$ | 0.5267    | 0.5497    | $-1.1125$ | 0.4139    | 1.3371    | $-3.1365$ |
| 11             | 11.8015  | $-1.0738$ | $-1.5776$ | 1.9346    | $-1.0398$ | $-0.1988$ | 1.0048    | $-0.9958$ | 0.2999    | 0.5718    | $-1.0279$ | 0.7121    | 0.3297    | $-1.6948$ | 2.8270    |
| 12             | 12.3215  | $-2.3389$ | $-0.2885$ | 1.3662    | $-1.5384$ | 1.1062    | $-0.3643$ | $-0.3866$ | 0.8887    | $-0.9803$ | 0.6264    | 0.0834    | $-0.9697$ | 1.8154    | $-2.4188$ |
| 13             | 12.7050  | $-3.3726$ | 1.0787    | 0.0899    | $-0.7602$ | 1.0929    | $-1.1553$ | 0.9949    | $-0.6605$ | 0.2059    | 0.3111    | $-0.8326$ | 1.3050    | $-1.6820$ | 1.9259    |
| 14             | 12.9477  | $-4.0725$ | 2.1540    | $-1.2330$ | 0.6489    | $-0.2229$ | $-0.1127$ | 0.3888    | $-0.6207$ | 0.8170    | $-0.9824$ | 1.1199    | $-1.2304$ | 1.3133    | $-1.3657$ |
| 15             | 13.0479  | $-4.3725$ | 2.6516    | $-1.9244$ | .5288     | $-1.2844$ | 1.1218    | $-1.0090$ | 0.9289    | $-0.8719$ | 0.8323    | $-0.8062$ | 0.7908    | $-0.7833$ | 0.7806    |

Tabel 2 Hasil Perhitungan Mode Shape Matlab

| Lantai   |            | 2          | 3         | 4          | $\sim$     | 6         |           | 8         | 9         | 10         | 11        | 12        | 13        | 14        | 15        |
|----------|------------|------------|-----------|------------|------------|-----------|-----------|-----------|-----------|------------|-----------|-----------|-----------|-----------|-----------|
| $\theta$ | $\Omega$   | $\Omega$   | $\Omega$  | $\Omega$   | $\Omega$   | $\Omega$  | 0         | $\Omega$  | $\Omega$  | $\Omega$   | $\Omega$  | $\Omega$  | $\Omega$  | $\Omega$  | $\theta$  |
|          | $0.E+00$   | $0.E + 00$ | $0.E+00$  | $0.E + 00$ | $0.E + 00$ | $0.E+00$  | $0.E+00$  | $0.E+00$  | $0.E+00$  | $0.E + 00$ | $0.E+00$  | $0.E+00$  | $0.E+00$  | $0.E+00$  | $0.E+00$  |
| 2        | $0.E + 00$ | $0.E + 00$ | $0.E+00$  | $0.E+00$   | $0.E + 00$ | $0.E+00$  | $0.E+00$  | $-1.E-15$ | $-2.E-15$ | $-2.E-15$  | $-2.E-15$ | $-3.E-15$ | $-3.E-15$ | $-3.E-15$ | $-4.E-15$ |
| 3        | $0.E+00$   | $0.E + 00$ | $0.E+00$  | $0.E+00$   | $-1.E-15$  | $-1.E-15$ | $-2.E-15$ | $0.E+00$  | 1.E-15    | 5.E-15     | 8.E-15    | 9.E-15    | $LE-14$   | $2.E-14$  | $2.E-14$  |
| 4        | $0.E+00$   | $0.E+00$   | $0.E+00$  | $-2.E-15$  | $-3.E-15$  | $0.E+00$  | $3.E-15$  | $2.E-15$  | 1.E-14    | 8.E-15     | 4.E-15    | $-6.E-15$ | $-2.E-14$ | $-3.E-14$ | $-3.E-14$ |
| 5        | $0.E + 00$ | $0.E+00$   | $-4.E-15$ | $-5.E-15$  | $-6.E-15$  | $-4.E-15$ | $-5.E-15$ | $-6.E-15$ | 8.E-15    | 8.E-15     | $-4.E-14$ | 8.E-15    | $-3.E-14$ | $7.E-14$  | 6.E-14    |
| 6        | $0.E+00$   | $0.E+00$   | $-6.E-15$ | $0.E+00$   | 9.E-15     | $2.E-14$  | $4.E-14$  | $6.E-14$  | $2.E-13$  | $3.E-13$   | 3.E-13    | $2.E-13$  | 8.E-14    | 4.E-13    | 7.E-13    |
| 7        | $0.E + 00$ | $-4.E-15$  | $-2.E-15$ | 1.E-14     | 2.E-14     | $2.E-14$  | 6.E-14    | $-5.E-14$ | 8.E-14    | 2.E-13     | $-6.E-13$ | $-2.E-12$ | $-2.E-12$ | $-3.E-12$ | 6.E-13    |
| 8        | $0.E+00$   | $0.E+00$   | $0.E+00$  | 9.E-15     | $-5.E-14$  | $-1.E-14$ | $-4.E-13$ | $-1.E-13$ | $-4.E-13$ | $3.E-12$   | $-4.E-13$ | 3.E-12    | $-2.E-12$ | 1.E-11    | 9.E-12    |
| 9        | $0.E + 00$ | $-2.E-15$  | $0.E+00$  | 1.E-14     | 3.E-14     | 1.E-13    | $-5.E-13$ | $-1.E-12$ | $-4.E-12$ | 1.E-11     | 9.E-12    | $-3.E-11$ | $-5.E-11$ | $-8.E-11$ | $-1.E-11$ |
| 10       | $0.E + 00$ | $-4.E-15$  | $0.E+00$  | 6.E-14     | $-1.E-13$  | $3.E-13$  | 5.E-13    | 6.E-12    | 9.E-12    | $6.E-11$   | $-7.E-12$ | $1.E-10$  | $-6.E-11$ | 3.E-10    | $2.E-10$  |
| 11       | $0.E+00$   | $0.E+00$   | LE-14     | 5.E-14     | $-5.E-13$  | $-2.E-12$ | $-8.E-12$ | $-3.E-11$ | $-7.E-11$ | $3.E-10$   | $-3.E-10$ | $-1.E-09$ | $-2.E-09$ | $-2.E-10$ | $-1.E-09$ |
| 12       | $0.E+00$   | $0.E + 00$ | 5.E-14    | $3.E-13$   | 3.E-13     | $3.E-12$  | $-6.E-11$ | $-1.E-10$ | $-3.E-10$ | $2.E-10$   | $-4.E-09$ | $-6.E-09$ | $-2.E-08$ | $-7.E-09$ | $-2.E-08$ |
| 13       | $0.E+00$   | $0.E + 00$ | 7.E-15    | 5.E-13     | $-5.E-12$  | $-2.E-11$ | $-1.E-10$ | $-2.E-10$ | $-1.E-09$ | 6.E-09     | $-1.E-08$ | $-3.E-08$ | $-7.E-08$ | $-8.E-10$ | $-5.E-08$ |
| 14       | $0.E+00$   | $2.E-14$   | $-2.E-14$ | $4.E-13$   | $-2.E-13$  | 1.E-11    | $7.E-11$  | $3.E-10$  | 3.E-09    | 6.E-08     | 3.E-08    | 1.E-07    | $-4.E-08$ | 2.E-07    | 5.E-07    |
| 15       | $0.E+00$   | $3.E-14$   | $-6.E-14$ | $-8.E-13$  | $-2.E-11$  | $-1.E-10$ | $-4.E-10$ | $-3.E-09$ | $-2.E-08$ | 6.E-08     | $-9.E-09$ | $-7.E-07$ | $-2.E-06$ | $-2.E-06$ | $-2.E-06$ |

Tabel 3 Selisih Perhitungan Mode Shape Manual dengan Matlab

Setelah diketahui nilai mode shape maka perhitungan selanjutnya adalah frekuensi sudut (ω).

$$
\omega = \sqrt{\lambda x \frac{Unit \, Kekakuan}{Unit \, Massa}}
$$
\n
$$
\omega = \sqrt{0.00807 \, x \, \frac{4990200,194}{2171.2024}} = 4.3066 \, \text{rad/dt}
$$
\n
$$
\omega = \sqrt{0.07206 \, x \, \frac{4990200,194}{2171.2024}} = 12.8694 \, \text{rad/dt}
$$
\n
$$
\omega = \sqrt{0.19707 \, x \, \frac{4990200,194}{2171.2024}} = 21.2821 \, \text{rad/dt}
$$

|             | Manual   | Matlab   | Ketelitian |  |
|-------------|----------|----------|------------|--|
| ωl          | 4.30656  | 4.30656  | 3.1539E-12 |  |
| $\omega$ 2  | 12.86940 | 12.86940 | 9.4271E-12 |  |
| ω3          | 21.28209 | 21.28209 | 1.5589E-11 |  |
| $\omega$ 4  | 29.44685 | 29.44685 | 2.1572E-11 |  |
| ω5          | 37.26939 | 37.26939 | 2.7299E-11 |  |
| ω6          | 44.66029 | 44.66029 | 3.272E-11  |  |
| ω7          | 51.53644 | 51.53644 | 3.7751E-11 |  |
| ω8          | 57.82252 | 57.82252 | 4.2355E-11 |  |
| ω9          | 63.45265 | 63.45265 | 4.6484E-11 |  |
| $\omega$ 10 | 68.37229 | 68.37229 | 5.0079E-11 |  |
| $\omega$ 11 | 72.54043 | 72.54043 | 5.3134E-11 |  |
| $\omega$ 12 | 75.93206 | 75.93206 | 5.5621E-11 |  |
| $\omega$ 13 | 78.54013 | 78.54013 | 5.7526E-11 |  |
| $\omega$ 14 | 80.37526 | 80.37526 | 5.8876E-11 |  |
| ω15         | 81.46034 | 81.46034 | 5.9686E-11 |  |

Tabel 4 Hasil Perhitungan ω Manual dan Matlab

Kontrol mode shape dengan perhitungan hubungan orthogonal untuk mengetahui apakah mode shape yang dihitung sudah benar atau belum. Jika nilai patisipasi mode sama dengan 1 maka mode shape yang didapatkan sudah sesuai.

#### 2. Hubungan Orthogonal

Perhitungan orthogonal dilakukan pada setiap mode shape, namun pada lampiran ini hanya akan ditulis 1 contoh saja.

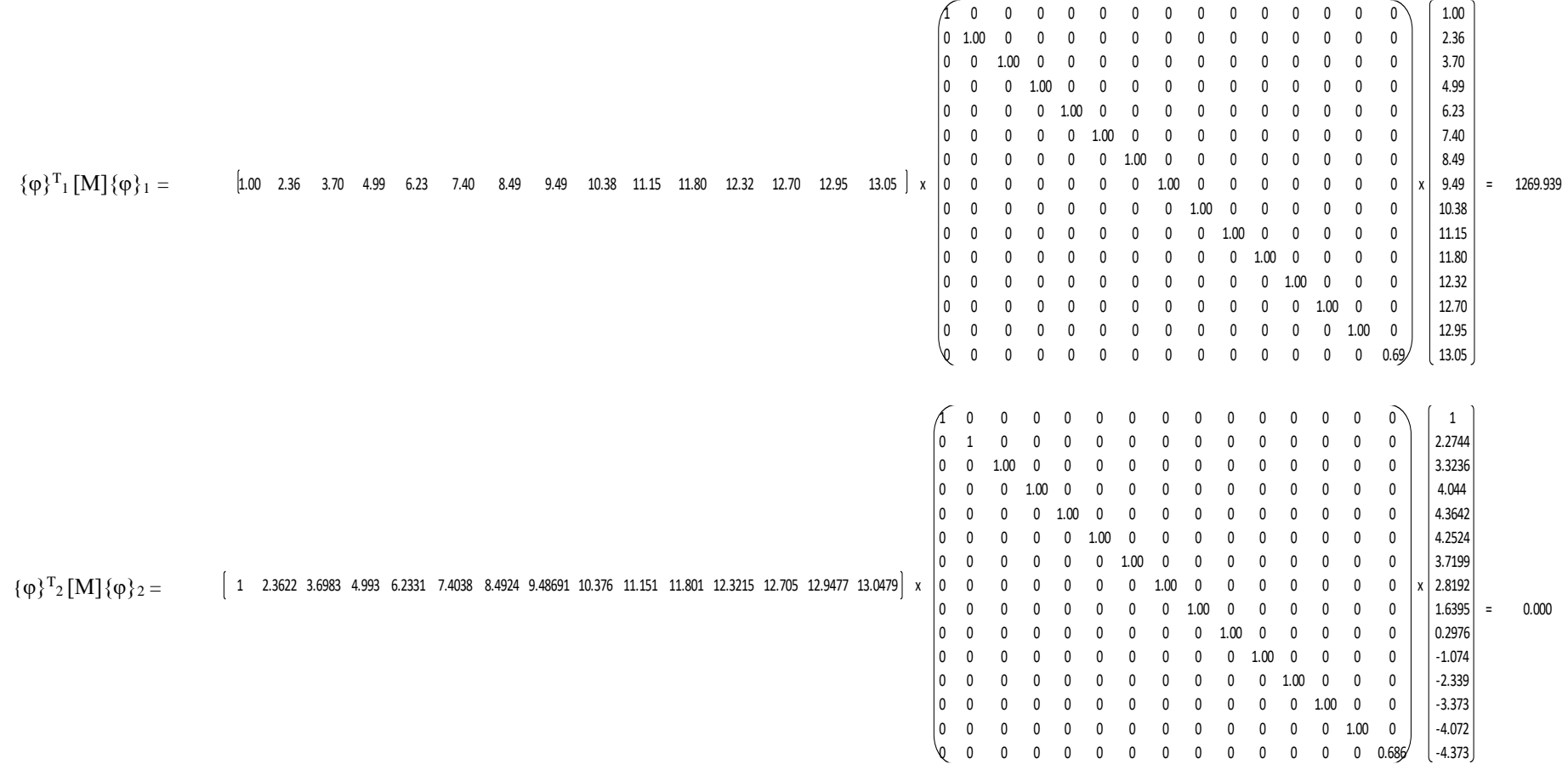

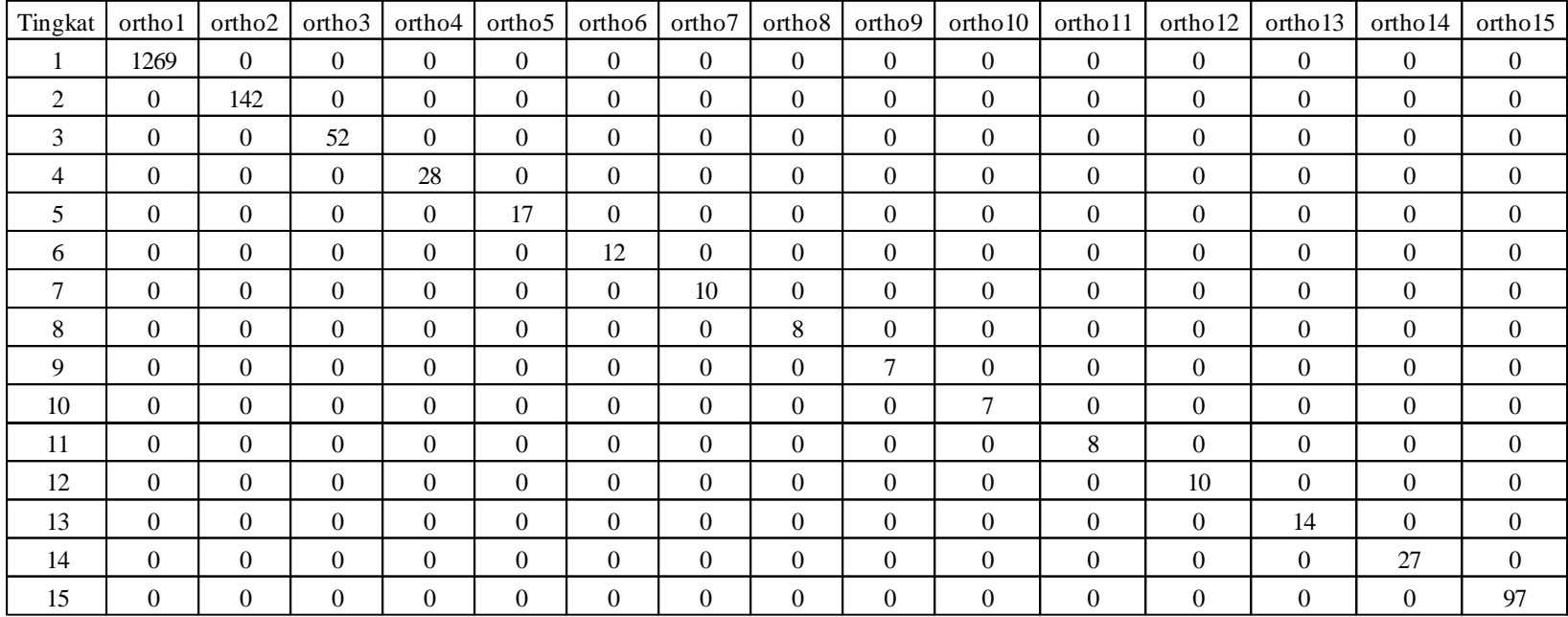

#### Tabel 5 Hubungan Orthogonal

#### 3. Partisipasi Mode

Rumus partisipasi mode =  $\Gamma = \frac{P^*}{M^*}$ 

|                       | Manual  | Matlab  | Ketelitian    |
|-----------------------|---------|---------|---------------|
| $\Gamma$ 1            | 0.09758 | 0.09758 | -8.743E-15    |
| $\Gamma$ 2            | 0.09707 | 0.09707 | -1.3414E-13   |
| $\Gamma$ 3            | 0.09601 | 0.09601 | 1.1609E-13    |
| $\Gamma$ 4            | 0.09435 | 0.09435 | $-2.3358E-13$ |
| $\Gamma$ 5            | 0.09199 | 0.09199 | $-6.4972E-13$ |
| $\Gamma$ <sup>6</sup> | 0.08880 | 0.08880 | -7.0558E-12   |
| $\Gamma$ 7            | 0.08460 | 0.08460 | $-3.476E-11$  |
| $\Gamma$ 8            | 0.07914 | 0.07914 | $-2.7981E-10$ |
| $\Gamma$ 9            | 0.07215 | 0.07215 | -1.5764E-09   |
| $\Gamma$ 10           | 0.06333 | 0.06333 | 1.3557E-08    |
| $\Gamma$ 11           | 0.05250 | 0.05250 | 1.16E-09      |
| $\Gamma$ 12           | 0.03980 | 0.03980 | -4.3639E-08   |
| $\Gamma$ 13           | 0.02605 | 0.02605 | $-1.2167E-07$ |
| $\Gamma$ 14           | 0.01308 | 0.01308 | -3.8976E-08   |
| $\Gamma$ 15           | 0.00354 | 0.00354 | -9.1937E-09   |
| Total                 | 1       |         |               |

Table 6 Hasil Perhitungan Partisipasi Mode Manual dengan Matlab

#### 4. Integrasi Numerik

Perhitungan ini menggunakan metode Central Difference.

a. Menghitung nilai konstanta "a"

a = 
$$
[\omega^2 - \frac{2}{(\Delta t)^2}]
$$
  
\na<sub>1</sub> =  $[4.3066^2 - \frac{2}{0.01^2}]$  = -19981.454  
\na<sub>2</sub> =  $[12.8694^2 - \frac{2}{0.01^2}]$  = -19834.379  
\na<sub>3</sub> =  $[21.2821^2 - \frac{2}{0.01^2}]$  = -19547.073

Dan seterusnya sampai mode ke 15.

b. Menghitung nilai konstanta "b"

$$
b = \left[\frac{1}{(\Delta t)^2} - \frac{2\xi\omega}{2\Delta t}\right]
$$
  

$$
b_1 = \left[\frac{1}{0.01^2} - \frac{2x \cdot 0.05 \cdot x \cdot 4.3066}{2(0.01)}\right] = 9978.467
$$

$$
b_2 = \left[\frac{1}{0.01^2} - \frac{2x\,0.05\,x\,12.8694}{2(0.01)}\right] = 9935.653
$$
\n
$$
b_3 = \left[\frac{1}{0.01^2} - \frac{2x\,0.05\,x\,21.2821}{2(0.01)}\right] = 9893.590
$$

Dan seterusnya sampai mode ke 15.

#### c. Menghitung nilai konstanta "ǩ"

$$
\tilde{k} = \left[\frac{1}{(\Delta t)^2} + \frac{2\xi\omega}{2\Delta t}\right]
$$
\n
$$
\tilde{k}_1 = \left[\frac{1}{0.01^2} + \frac{2x \cdot 0.05 \cdot x \cdot 4.306}{2(0.01)}\right] = 10021.533
$$
\n
$$
\tilde{k}_2 = \left[\frac{1}{0.01^2} + \frac{2x \cdot 0.05 \cdot x \cdot 12.8694}{2(0.01)}\right] = 10064.347
$$
\n
$$
\tilde{k}_3 = \left[\frac{1}{0.01^2} + \frac{2x \cdot 0.05 \cdot x \cdot 21.2821}{2(0.01)}\right] = 10106.410
$$

Dan seterusnya sampai mode ke 15.

| $a1 =$  | -19981.454   | $h1 =$  | 9978.467 | $k1 =$  | 10021.533 |
|---------|--------------|---------|----------|---------|-----------|
| $a2 =$  | -19834.379   | $b2 =$  | 9935.653 | $k2 =$  | 10064.347 |
| $a3 =$  | -19547.073   | $b3 =$  | 9893.590 | $k3 =$  | 10106.410 |
| $a4 =$  | -19132.883   | $b4 =$  | 9852.766 | $k4 =$  | 10147.234 |
| $a5 =$  | $-18610.993$ | $b5 =$  | 9813.653 | $k5 =$  | 10186.347 |
| $a6=$   | $-18005.458$ | $b6=$   | 9776.699 | $k6=$   | 10223.301 |
| $a7 =$  | -17343.995   | $b7 =$  | 9742.318 | $k7 =$  | 10257.682 |
| $a8 =$  | $-16656.556$ | $b8 =$  | 9710.887 | $k8 =$  | 10289.113 |
| $a9=$   | -15973.761   | $b9=$   | 9682.737 | $k9=$   | 10317.263 |
| $a10=$  | $-15325.230$ | $b10=$  | 9658.139 | $k10 =$ | 10341.861 |
| $a11 =$ | -14737.885   | $b11 =$ | 9637.298 | $k11 =$ | 10362.702 |
| $a12 =$ | -14234.322   | $b12=$  | 9620.340 | $k12 =$ | 10379.660 |
| $a13 =$ | -13831.448   | $b13 =$ | 9607.299 | $k13 =$ | 10392.701 |
| $a14=$  | -13539.818   | $b14=$  | 9598.124 | $k14=$  | 10401.876 |
| $a15=$  | -13364.213   | $h15=$  | 9592.698 | $k15 =$ | 10407.302 |

Tabel 7 Hasil Perhitungan Nilai Konstanta a, b dan ǩ

#### d. Integrasi numerik

Integrase numerik diawali dengan menghitung nilai g, dimana nilai g akan digunakan untuk menghitung factor amplitude (Z) yang selanjutnya digunakan untuk menghitung respon dinamik struktur. Pada perhitungan ini menggunakan contoh pada perhitungan menggunakan gempa Duzce (frekuensi rendah)

$$
g_{i+1} = \frac{-\hat{y}i - agi - bgi - 1}{kt}
$$

Berikut ini adalah nontoh perhitungannya.

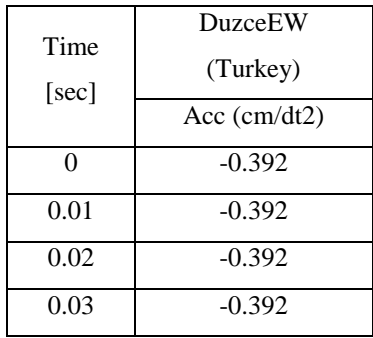

$$
g_{1,0} = 0
$$
  
\n
$$
g_{1,0.01} = 0
$$
  
\n
$$
g_{1,0.02} = \frac{(-0.392) - (19981.454 \times 0) - (9978.467 \times 0)}{10021.533} = 0.00003912
$$
  
\n
$$
g_{1,0.03} = \frac{(-0.392) - (19981.45 \times 0.00003912) - (9978.467 \times 0)}{10021.533} = 0.000117107
$$

Dan seterusnya sampai detik ke 51.74. Nilai g dihitung dari mode 1 sampai dengan mode 15.

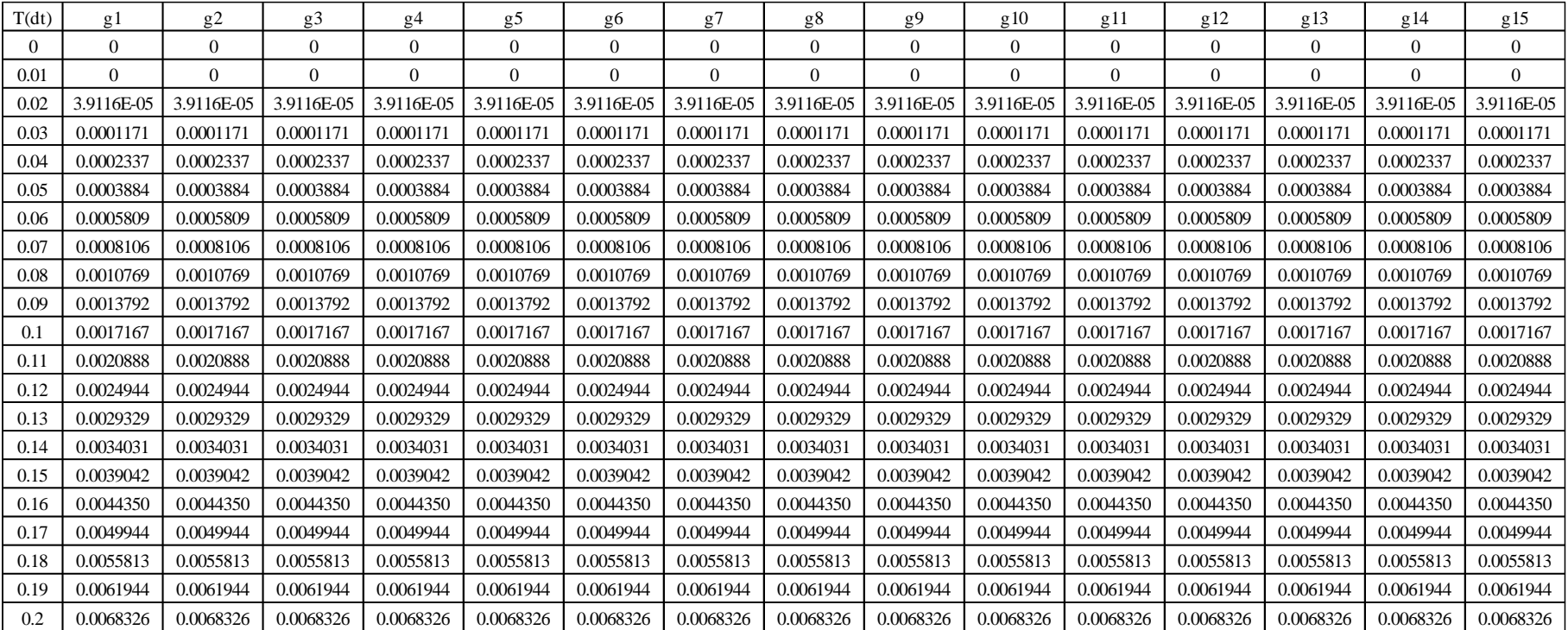

### Tabel 8 Hasil Perhitungan Nilai g

e. Faktor amplitudo (Z)

Rumus factor amplitudo adalah

$$
Z = \Gamma \times g
$$
  
\n
$$
Z_{1,0} = 0.09758 \times 0 = 0
$$
  
\n
$$
Z_{1,0.01} = 0.09758 \times 0 = 0
$$
  
\n
$$
Z_{1,0.02} = 0.09758 \times 0.00003912 = 0.00003766
$$
  
\n
$$
Z_{1,0.03} = 0.09758 \times 0.000117107 = 0.00008603
$$
  
\nDan seterusnya sampai detik ke 51.74. Nilai Z dihitung dari mode 1 sampai

dengan mode 15.

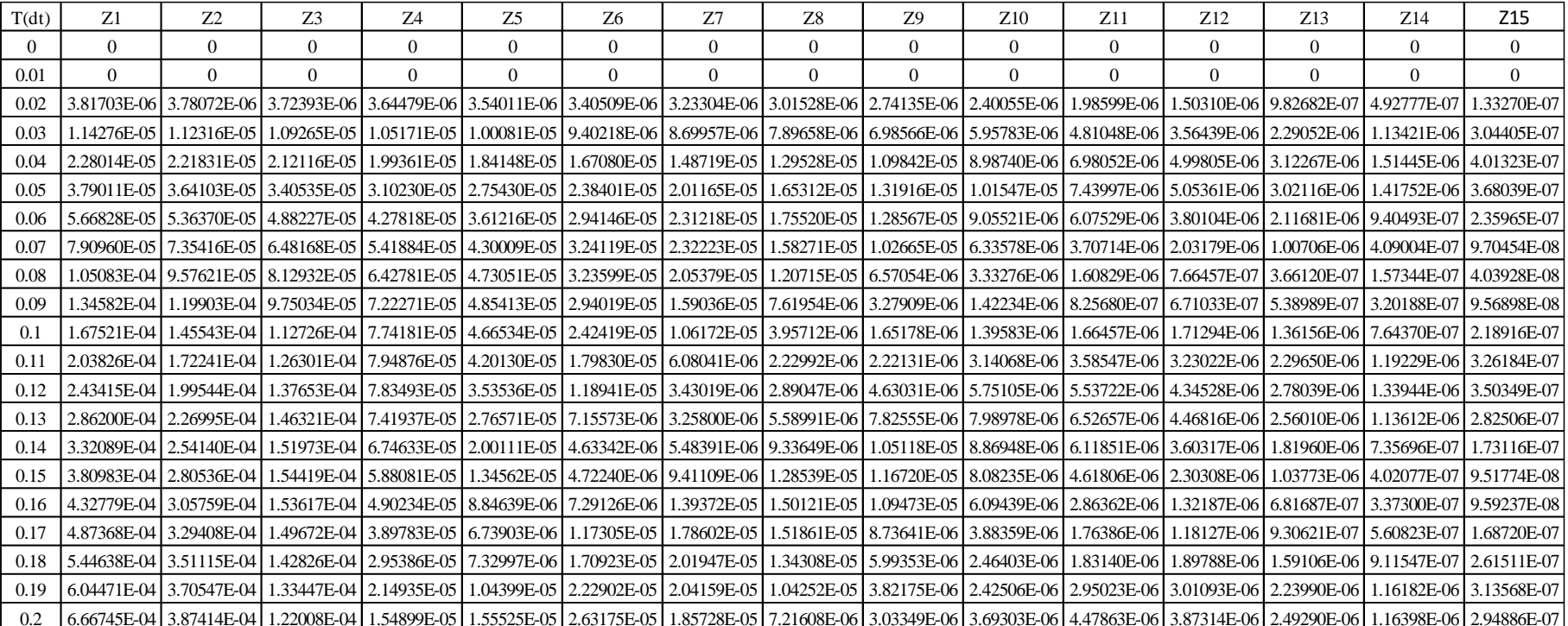

### Tabel 9 Hasil Perhitungan Nilai Z

f. Simpangan Horizontal (Y)

$$
Yn = (\phi_{n,1} \times Z_1) + (\phi_{n,2} \times Z_2) + (\phi_{n,3} \times Z_3) + (\phi_{n,4} \times Z_4) + (\phi_{n,5} \times Z_5) + (\phi_{n,6} \times Z_6) + (\phi_{n,7} \times Z_7) + (\phi_{n,8} \times Z_8) + (\phi_{n,9} \times Z_9) + (\phi_{n,10} \times Z_{10}) + (\phi_{n,11} \times Z_{11}) + (\phi_{n,12} \times Z_{12}) + (\phi_{n,13} \times Z_{13}) + (\phi_{n,14} \times Z_{14}) + (\phi_{n,15} \times Z_{15})
$$

 $Y_{1,0} = (1 \times 0) + (1 \times 0) + (1 \times 0) + (1 \times 0) + (1 \times 0) + (1 \times 0) + (1 \times 0) + (1 \times 0)$  $x(0) + (1 x 0) + (1 x 0) + (1 x 0) + (1 x 0) + (1 x 0) + (1 x 0) + (1 x 0)$  $= 0$  cm

$$
Y_{1,0.01} = (1 \times 0) + (1 \times 0) + (1 \times 0) + (1 \times 0) + (1 \times 0) + (1 \times 0) + (1 \times 0) + (1 \times 0) + (1 \times 0) + (1 \times 0) + (1 \times 0) + (1 \times 0) + (1 \times 0) + (1 \times 0) + (1 \times 0) + (1 \times 0) = 0 \text{ cm}
$$

$$
Y_{1,0.02} = (1 \times 3.817 \times 10^{-6}) + (1 \times 3.781 \times 10^{-6}) + (1 \times 3.724 \times 10^{-6}) + (1 \times 3.645 \times 10^{-6}) + (1 \times 3.540 \times 10^{-6}) + (1 \times 3.405 \times 10^{-6}) + (1 \times 3.233 \times 10^{-6}) + (1 \times 3.015 \times 10^{-6}) + (1 \times 2.741 \times 10^{-6}) + (1 \times 2.400 \times 10^{-6}) + (1 \times 1.986 \times 10^{-6}) + (1 \times 1.503 \times 10^{-6}) + (1 \times 9.827 \times 10^{-7}) + (1 \times 1.333 \times 10^{-7})
$$
  
\n= 0.9999994

= 0.0000384 cm

Dan seterusnya sampai detik ke 51.74. Nilai Z dihitung dari mode 1 sampai dengan mode 15.

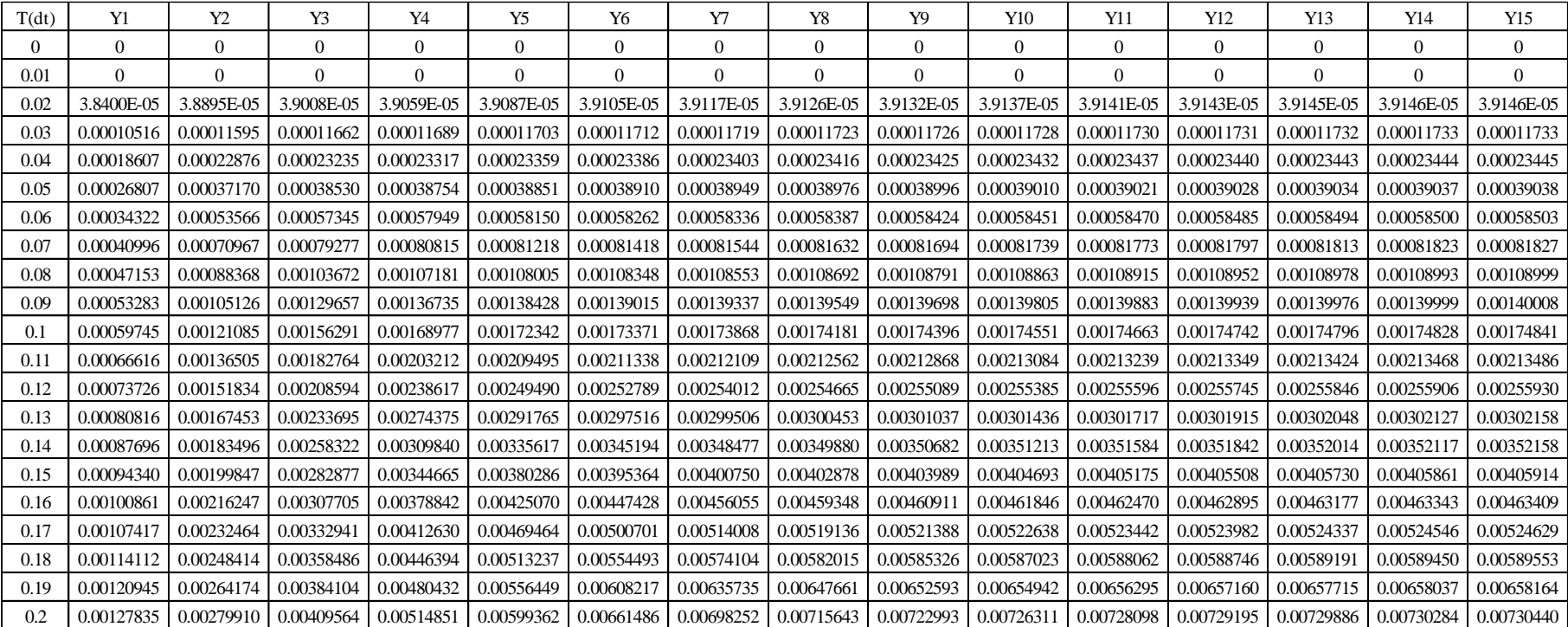

#### Tabel 10 Hasil Perhitungan Nilai Y

g. Drift Rasio

Drift = 
$$
\frac{\Delta Y}{h}
$$
 x 100%  
Drift  $_{1,0}$  =  $\frac{0-0}{350}$  x 100% = 0%  
Drift  $_{1,0.01}$  =  $\frac{0-0}{350}$  x 100% = 0%  
Drift  $_{1,0.02}$  =  $\frac{0.0000384 - 0}{350}$  x100% = 0.00001097%

Dan seterusnya sampai detik ke 51.74. Nilai Z dihitung dari mode 1 sampai dengan mode 15.

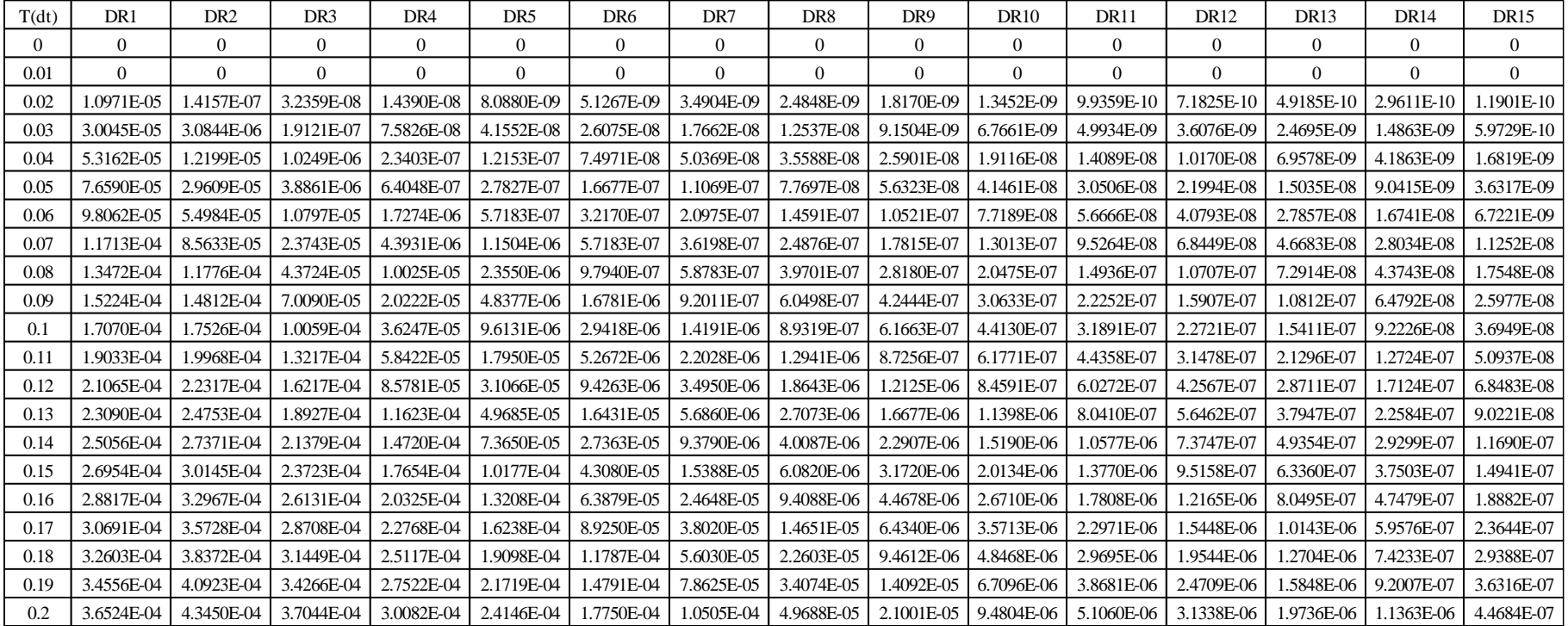

Tabel 11 Hasil Perhitungan Nilai Interstory Drift

h. Gaya Geser Tingkat (F)

$$
F = [Y] x [K]
$$
  
\n
$$
F_{1,0} = (Y_1 x K_{1,1}) + (Y_2 x K_{1,2})
$$
  
\n
$$
= (0 x 8623873) + (0 x -3633672)
$$
  
\n
$$
= 0 kg
$$
  
\n
$$
F_{1,0.01} = (Y_1 x K_{1,1}) + (Y_2 x K_{1,2})
$$
  
\n
$$
= (0 x 8623873) + (0 x -3633672)
$$
  
\n
$$
= 0 kg
$$
  
\n
$$
F_{1,0.02} = (Y_1 x K_{1,1}) + (Y_2 x K_{1,2})
$$
  
\n
$$
= (0.0000384 x 8623873) + (0.00003889 x -3633672)
$$
  
\n
$$
= 189.8219 kg
$$

Dan seterusnya sampai detik ke 51.74. Nilai Z dihitung dari mode 1 sampai dengan mode 15.

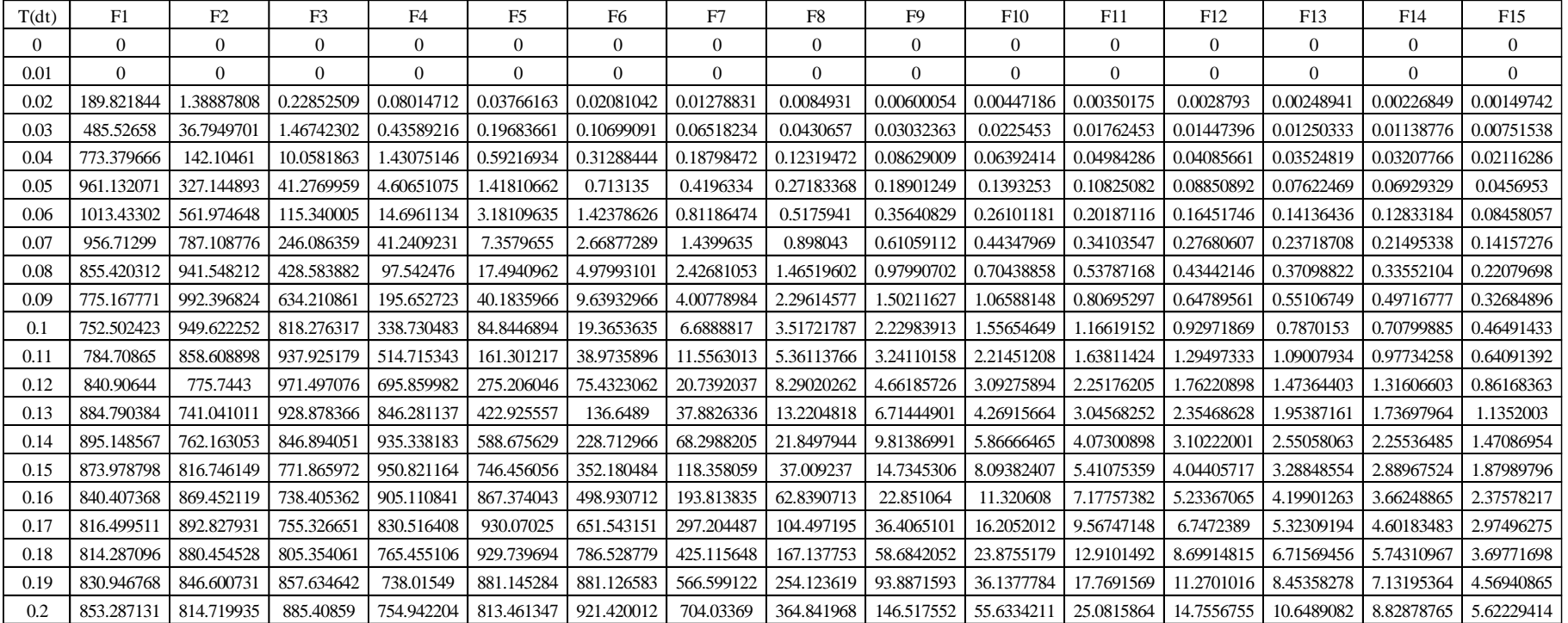

## Tabel 12 Hasil Perhitungan Nilai Gaya Horizontal Tingkat
i. Gaya Geser Dasar (V)

V = ∑F V1,0 = 0 + 0 + 0 + 0 + 0 + 0 + 0 +0 + 0 + 0 + 0 + 0 + 0 + 0 + 0 = 0 kg V1,0.01 = 0 + 0 + 0 + 0 + 0 + 0 + 0 +0 + 0 + 0 + 0 + 0 + 0 + 0 + 0 = 0 kg V1,0.02 = 189.8219 + 1.3887 + 0.2287 + 0.08 + 0.0377 + 0.0208 + 0.0127 + 0.0086 + 0.0059 + 0.0045 + 0.0035 + 0.0028 + 0.0025 + 0.0022 + 0.0015 = 191.6223 kg

Dan seterusnya sampai detik ke 51.74. Nilai Z dihitung dari mode 1 sampai dengan mode 15.

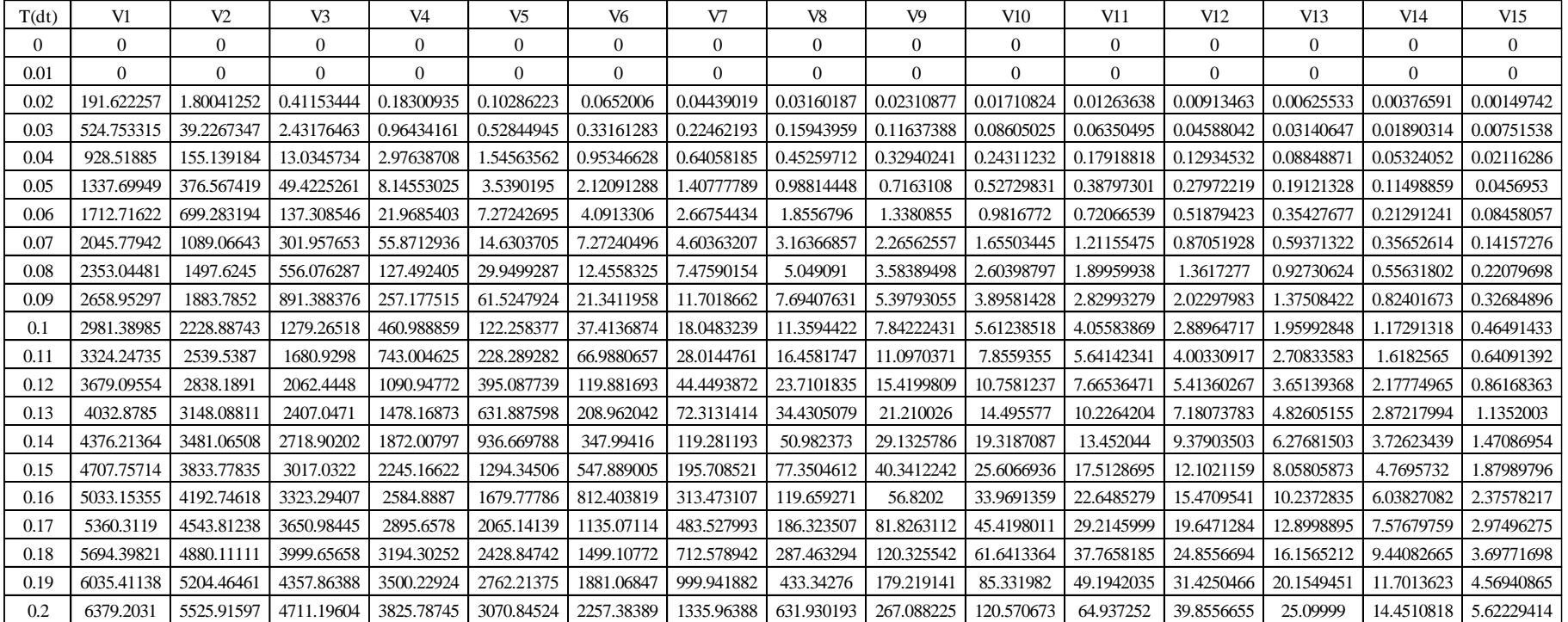

# Tabel 13 Hasil Perhitungan Nilai Gaya Geser Dasar

Dan seterusnya sampai detik 51.74

j. Momen Guling (M)

$$
M = \sum (F \times h)
$$
  
\n
$$
h1 = 3.5 \text{ m} \quad h6 = 21 \text{ m} \quad h11 = 38.5 \text{ m}
$$
  
\n
$$
h2 = 7 \text{ m} \quad h7 = 24.5 \text{ m} \quad h12 = 42 \text{ m}
$$
  
\n
$$
h3 = 10.5 \text{ m} \quad h8 = 28 \text{ m} \quad h13 = 45.5 \text{ m}
$$
  
\n
$$
h4 = 14 \text{ m} \quad h9 = 31.5 \text{ m} \quad h14 = 49 \text{ m}
$$
  
\n
$$
h5 = 17.5 \text{ m} \quad h10 = 35 \text{ m} \quad h15 = 52.5 \text{ m}
$$
  
\n
$$
M_{1,0} = (0x3.5) + (0x7) + (0x10.5) + (0x14) + (0x17.5) + (0x21) + (0x24.5) + (0x28) + (0x31.5) + (0x31.5) + (0x35) + (0x38.5) + (0x42) + (0x45.5) + (0x49) + (0x52.5)
$$
  
\n
$$
= 0 \text{ kg.cm}
$$
  
\n
$$
M_{1,0,01} = (0x3.5) + (0x7) + (0x10.5) + (0x14) + (0x17.5) + (0x21) + (0x24.5) + (0x28) + (0x31.5) + (0x35) + (0x38.5) + (0x42) + (0x45.5) + (0x49) + (0x52.5)
$$
  
\n
$$
= 0 \text{ kg.cm}
$$
  
\n
$$
M_{1,0,02} = (189.8219 \text{ x } 3.5) + (1.3887 \text{ x } 7) + (0.2287 \text{ x } 10.5) + (0.08 \text{ x } 14) + (0.00377 \text{ x } 17.5) + (0.0208 \text{ x } 21) + (0.0127 \text{ x } 24.5) + (0.0086 \text{ x } 28) + (
$$

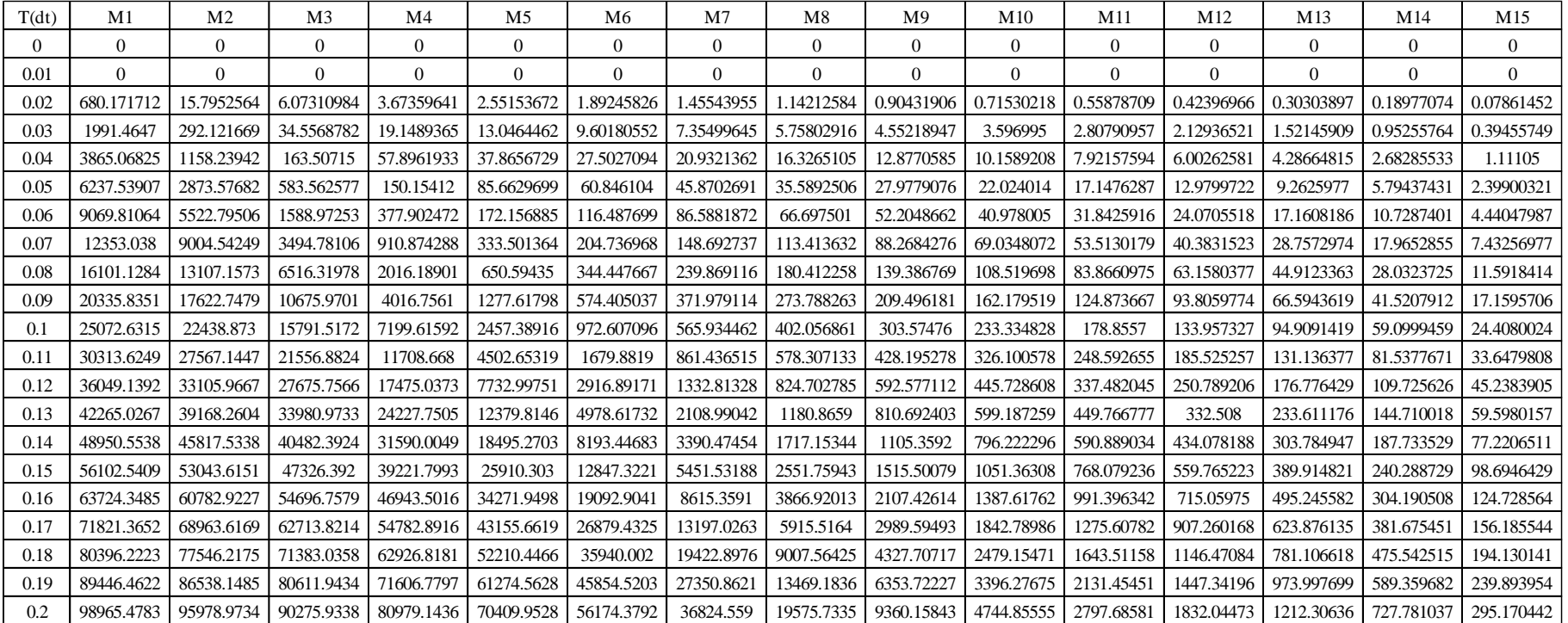

## Tabel 14 Hasil Perhitungan Nilai Momen

Dan seterusnya sampai detik 51.74

|                | Manual   | Matlab   | Ketelitian   |
|----------------|----------|----------|--------------|
| g1             | 11.54902 | 11.54902 | 2.944E-11    |
| g2             | 1.34953  | 1.34953  | $-8.715E-13$ |
| g <sub>3</sub> | 0.23095  | 0.23095  | 4.5347E-13   |
| g4             | 0.12543  | 0.12543  | 1.604E-13    |
| g5             | 0.05155  | 0.05155  | 3.1003E-14   |
| g6             | 0.03735  | 0.03735  | 5.8273E-14   |
| g7             | 0.02568  | 0.02568  | 4.767E-14    |
| g8             | 0.02164  | 0.02164  | 6.4844E-15   |
| g9             | 0.01772  | 0.01772  | 2.9074E-14   |
| g10            | 0.01477  | 0.01477  | 2.4269E-14   |
| g11            | 0.01327  | 0.01327  | 1.7935E-14   |
| g12            | 0.01220  | 0.01220  | 1.6726E-14   |
| g13            | 0.01137  | 0.01137  | 1.7699E-14   |
| g14            | 0.01089  | 0.01089  | 1.1937E-14   |
| g15            | 0.01070  | 0.01070  | 9.3207E-15   |

Tabel 15 Hasil Perhitungan Nilai g Maksimum Manual dan Matlab

Tabel 16 Hasil Perhitungan Nilai Z Maksimum Manual dan Matlab

|     | Manual  | Matlab  | Ketelitian   |
|-----|---------|---------|--------------|
| Z1  | 1.12699 | 1.12699 | 2.9738E-12   |
| Z2  | 0.13100 | 0.13100 | 9.6451E-14   |
| Z3  | 0.02217 | 0.02217 | 1.6726E-14   |
| Z4  | 0.01183 | 0.01183 | 4.4431E-14   |
| Z5  | 0.00474 | 0.00474 | 3.6348E-14   |
| Z6  | 0.00332 | 0.00332 | 2.6873E-13   |
| Z7  | 0.00217 | 0.00217 | 8.9655E-13   |
| Z8  | 0.00171 | 0.00171 | 6.0553E-12   |
| Z9  | 0.00128 | 0.00128 | 2.7928E-11   |
| Z10 | 0.00094 | 0.00094 | $-2.003E-10$ |
| Z11 | 0.00070 | 0.00070 | $-1.539E-11$ |
| Z12 | 0.00049 | 0.00049 | 5.3221E-10   |
| Z13 | 0.00030 | 0.00030 | 1.3834E-09   |
| Z14 | 0.00014 | 0.00014 | 4.245E-10    |
| Z15 | 0.00004 | 0.00004 | 9.8387E-11   |

|                | Manual   | Matlab   | Ketelitian   |
|----------------|----------|----------|--------------|
| Y1             | 1.12024  | 1.12024  | $-1.561E-10$ |
| Y <sub>2</sub> | 2.64712  | 2.64712  | 2.2454E-10   |
| Y3             | 4.14169  | 4.14169  | $-2.136E-10$ |
| Y4             | 5.58916  | 5.58916  | 1.5978E-10   |
| Y5             | 6.97350  | 6.97350  | -1.781E-11   |
| Y6             | 8.28579  | 8.28579  | $-4.667E-11$ |
| Y7             | 9.51398  | 9.51398  | 1.1963E-10   |
| Y8             | 10.64380 | 10.64380 | $-5.75E-11$  |
| Y9             | 11.66750 | 11.66750 | 7.5683E-11   |
| Y10            | 12.56857 | 12.56857 | 2.3233E-11   |
| Y11            | 13.33495 | 13.33495 | 1.6245E-11   |
| Y12            | 13.94943 | 13.94943 | 7.0099E-11   |
| Y13            | 14.40850 | 14.40850 | 4.1478E-12   |
| Y14            | 14.70033 | 14.70033 | 7.9408E-11   |
| Y15            | 14.82105 | 14.82105 | $-3.852E-11$ |

Tabel 17 Hasil Perhitungan Nilai Simpangan (Y) Maksimum Manual dan Matlab

Tabel 18 Hasil Perhitungan Nilai *Interstory Drift* Maksimum Manual dan Matlab

|                  | Manual   | Matlab   | Ketelitian   |
|------------------|----------|----------|--------------|
| DR <sub>1</sub>  | 0.320067 | 0.320067 | $-4.46E-11$  |
| DR <sub>2</sub>  | 0.436253 | 0.436253 | $1.09.E-10$  |
| DR <sub>3</sub>  | 0.427662 | 0.427662 | $-1.20.E-10$ |
| DR4              | 0.414961 | 0.414961 | 8.98.E-11    |
| DR <sub>5</sub>  | 0.399115 | 0.399115 | $-4.40.E-11$ |
| DR6              | 0.379971 | 0.379971 | $-2.33.E-12$ |
| DR7              | 0.357506 | 0.357506 | $1.60.E-11$  |
| DR8              | 0.331210 | 0.331210 | 1.28.E-11    |
| DR <sub>9</sub>  | 0.300557 | 0.300557 | $-3.80.E-11$ |
| DR <sub>10</sub> | 0.265426 | 0.265426 | 1.93.E-11    |
| DR <sub>11</sub> | 0.225605 | 0.225605 | 2.54.E-12    |
| DR12             | 0.181965 | 0.181965 | $-2.60.E-11$ |
| DR <sub>13</sub> | 0.135019 | 0.135019 | 4.25.E-11    |
| DR14             | 0.085777 | 0.085777 | -7.09.E-11   |
| DR15             | 0.035511 | 0.035511 | 1.14.E-10    |

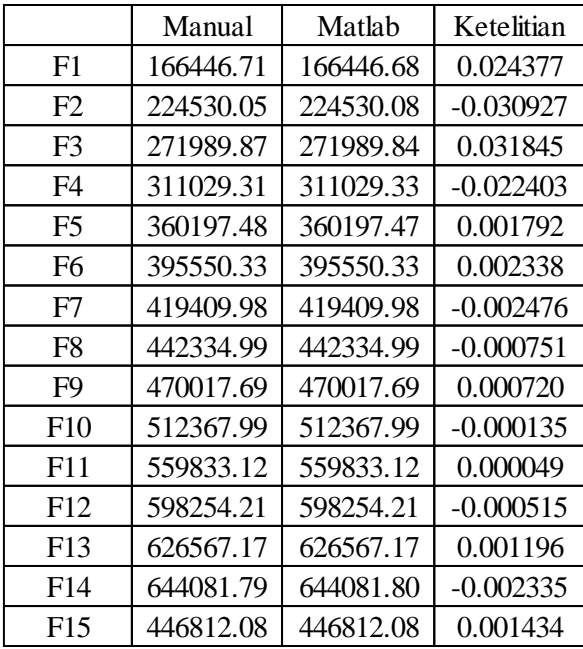

## Tabel 19 Hasil Perhitungan Nilai Gaya Horizontal Tingkat Maksimum Manual

dan Matlab

Tabel 19 Hasil Perhitungan Nilai Gaya Geser Dasar Maksimum Manual dan

Matlab

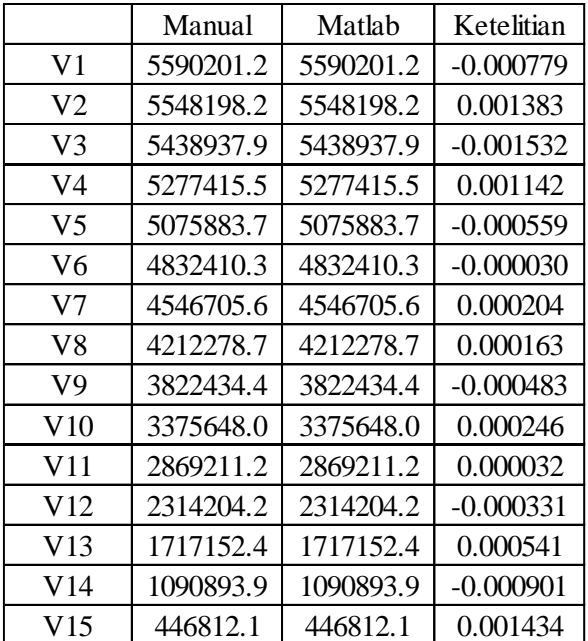

|                 | Manual    | Matlab    | Ketelitian  |
|-----------------|-----------|-----------|-------------|
| V1              | 193613203 | 193613203 | $-0.000936$ |
| V <sub>2</sub>  | 193544840 | 193544840 | 0.003820    |
| V3              | 193143230 | 193143230 | $-0.008853$ |
| V4              | 192056449 | 192056449 | 0.009319    |
| V5              | 189837706 | 189837706 | $-0.002436$ |
| V <sub>6</sub>  | 186149608 | 186149608 | $-0.000654$ |
| V7              | 180495766 | 180495766 | $-0.001045$ |
| V8              | 172479174 | 172479174 | 0.004828    |
| V9              | 161710679 | 161710679 | $-0.013016$ |
| V10             | 147636907 | 147636907 | 0.009932    |
| V11             | 129940138 | 129940138 | 0.004840    |
| V12             | 108586887 | 108586887 | $-0.010676$ |
| V <sub>13</sub> | 83510712  | 83510712  | 0.025941    |
| V14             | 55017642  | 55017642  | $-0.039153$ |
| V15             | 23457634  | 23457634  | 0.075265    |

Tabel 20 Hasil Perhitungan Nilai Momen Guling Maksimum Manual dan Matlab

# LAMPIRAN II

Script Pembuatan Program Matlab

## Menu Awal Program Matlab

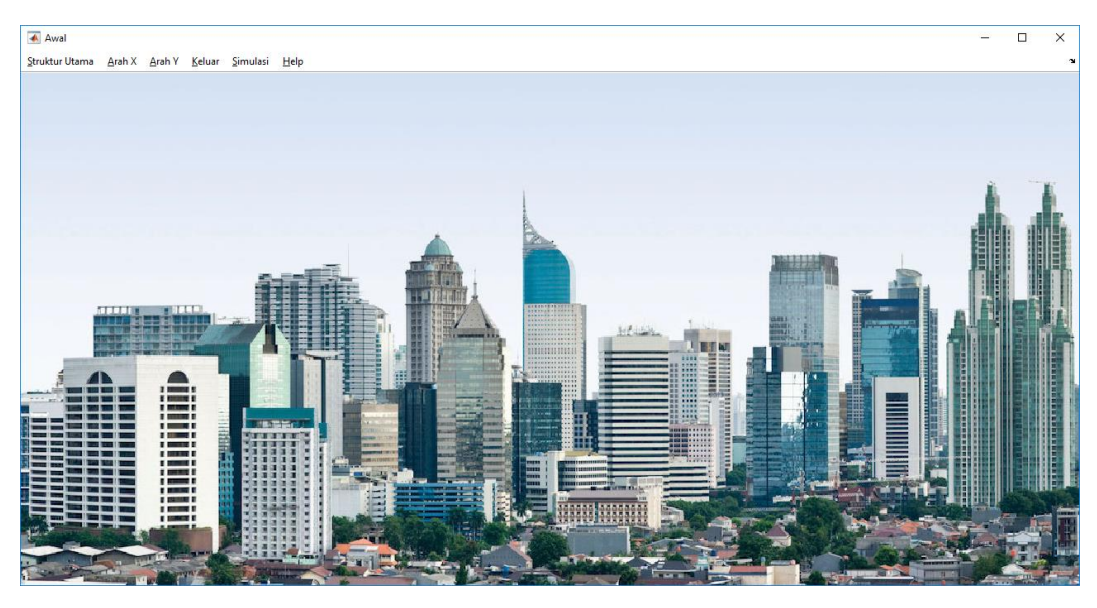

Gambar 1 Tampilan Menu Awal

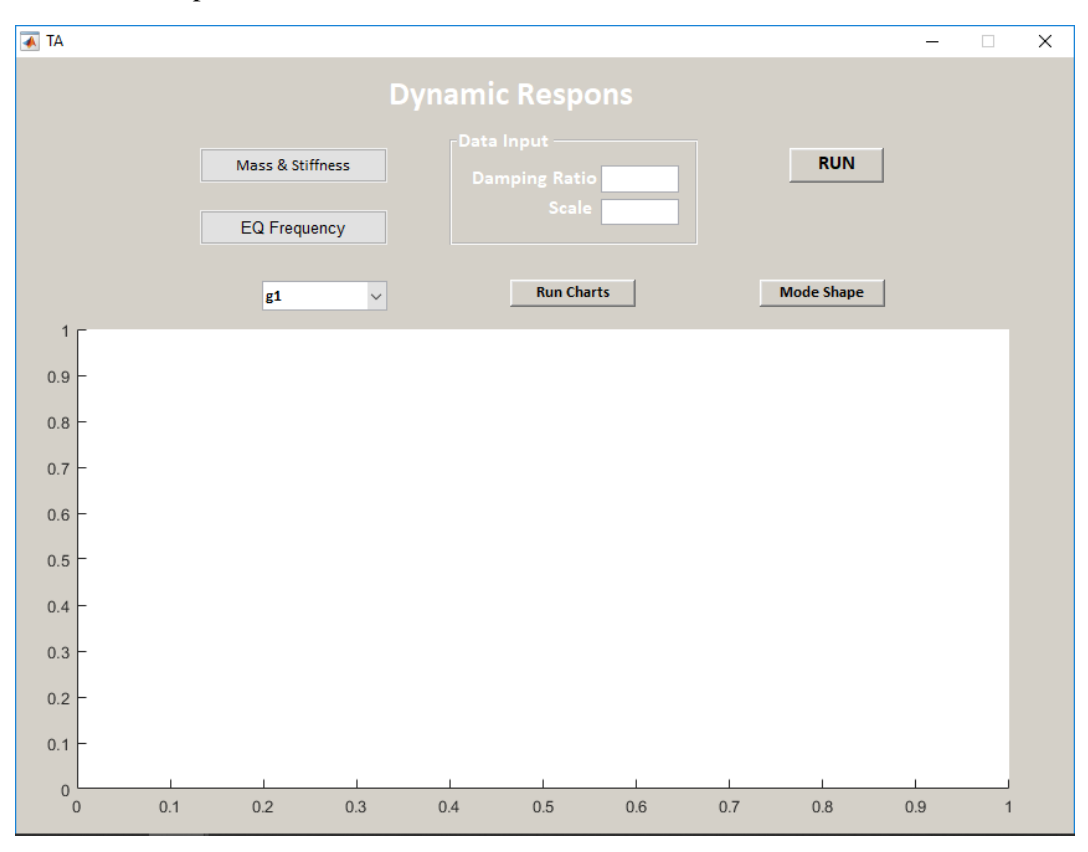

Gambar 2 Tampilan Menu Running untuk Arah X dan Y

### Script:

```
function varargout = TA(varargin)
% TA MATLAB code for TA.fig
% TA, by itself, creates a new TA or raises the existing
% singleton*.
\frac{8}{6}% H = TA returns the handle to a new TA or the handle to
% the existing singleton*.
\approx% TA('CALLBACK',hObject,eventData,handles,...) calls the 
local
% function named CALLBACK in TA.M with the given input 
arguments.
%
% TA('Property','Value',...) creates a new TA or raises the
% existing singleton*. Starting from the left, property 
value pairs are
% applied to the GUI before TA_OpeningFcn gets called. An
% unrecognized property name or invalid value makes property 
application
% stop. All inputs are passed to TA_OpeningFcn via varargin.
\mathbf{Q}% *See GUI Options on GUIDE's Tools menu. Choose "GUI allows 
only one
% instance to run (singleton)".
\mathbf{Q}% See also: GUIDE, GUIDATA, GUIHANDLES
% Edit the above text to modify the response to help TA
% Last Modified by GUIDE v2.5 05-Oct-2018 03:43:47
% Begin initialization code - DO NOT EDIT
gui_Singleton = 1;
gui State = struct('gui Name', m mfilename, ...
 'gui_Singleton', gui_Singleton, ...
                   'gui OpeningFcn', @TA OpeningFcn, ...
                   'gui OutputFcn', @TA OutputFcn, ...
                   'gui LayoutFcn', [ ]  , ...'gui_Callback', []);
if nargin && ischar(varargin{1})
    gui State.gui Callback = str2func(varargin{1});
end
if nargout
    [varargout{1:nargout}] = gui mainfcn(gui State, varargin{:});
else
    gui mainfcn(gui State, varargin{:});
end
% End initialization code - DO NOT EDIT
% --- Executes just before TA is made visible.
function TA OpeningFcn(hObject, eventdata, handles, varargin)
```

```
% Create background axes and move them to the background
% Load background image and display it
% Turn the handlevisibility off so that we don't inadvertently 
plot into
% the axes again. Also, make the axes invisible
% This function has no output args, see OutputFcn.
% hObject handle to figure
% eventdata reserved - to be defined in a future version of 
MATLAR
% handles structure with handles and user data (see GUIDATA)
% varargin command line arguments to TA (see VARARGIN)
% Choose default command line output for TA
handles.output = hObject;
% Update handles structure
guidata(hObject, handles);
% UIWAIT makes TA wait for user response (see UIRESUME)
% uiwait(handles.figure1);
% --- Outputs from this function are returned to the command line.
function varargout = TA OutputFcn(hObject, eventdata, handles)
% varargout cell array for returning output args (see VARARGOUT);
% hObject handle to figure
% eventdata reserved - to be defined in a future version of 
MATLAR
% handles structure with handles and user data (see GUIDATA)
% Get default command line output from handles structure
varargout{1} = handles.output;
% --- Executes on selection change in popupmenu3.
function popupmenu3_Callback(hObject, eventdata, handles)
% hObject handle to popupmenu3 (see GCBO)
% eventdata reserved - to be defined in a future version of 
MATLAB
% handles structure with handles and user data (see GUIDATA)
% Hints: contents = cellstr(get(hObject,'String')) returns 
popupmenu3 contents as cell array
% contents{get(hObject,'Value')} returns selected item from 
popupmenu3
% --- Executes during object creation, after setting all 
properties.
function popupmenu3_CreateFcn(hObject, eventdata, handles)
% hObject handle to popupmenu3 (see GCBO)
% eventdata reserved - to be defined in a future version of 
MATLAB
```

```
% handles empty - handles not created until after all 
CreateFcns called
% Hint: popupmenu controls usually have a white background on 
Windows.
% See ISPC and COMPUTER.
if ispc && isequal(get(hObject,'BackgroundColor'), 
get(0,'defaultUicontrolBackgroundColor'))
   set(hObject,'BackgroundColor','white');
end
% --- Executes on selection change in popupmenu5.
function popupmenu5 Callback(hObject, eventdata, handles)
% hObject handle to popupmenu5 (see GCBO)
% eventdata reserved - to be defined in a future version of 
MATLAB
% handles structure with handles and user data (see GUIDATA)
% Hints: contents = cellstr(get(hObject,'String')) returns 
popupmenu5 contents as cell array
% contents{get(hObject,'Value')} returns selected item from 
popupmenu5
% --- Executes during object creation, after setting all 
properties.
function popupmenu5_CreateFcn(hObject, eventdata, handles)
% hObject handle to popupmenu5 (see GCBO)
% eventdata reserved - to be defined in a future version of 
MATLAB<br>% handles
           empty - handles not created until after all
CreateFcns called
% Hint: popupmenu controls usually have a white background on 
Windows.
% See ISPC and COMPUTER.
if ispc && isequal(get(hObject,'BackgroundColor'), 
get(0,'defaultUicontrolBackgroundColor'))
    set(hObject,'BackgroundColor','white');
end
% --- Executes on button press in pushbutton1.
function pushbutton1 Callback(hObject, eventdata, handles)
% hObject handle to pushbutton1 (see GCBO)
% eventdata reserved - to be defined in a future version of 
MATLAB
% handles structure with handles and user data (see GUIDATA)
T=getappdata(0,'Periode');
DataG=getappdata(0,'G');
DataZ=getappdata(0,'Z');
DataY=getappdata(0,'Y');
%DataDR=getappdata(0,'DR');
%DataF=getappdata(0,'F');
```

```
%DataV=getappdata(0,'V');
%DataMG=getappdata(0,'MG');
% Nilai G
g1 = DataG(:,1); g2 = DataG(:,2); g3 = DataG(:,3); g4 = DataG(:,4); g5 = DataG(:,4),5);g6=DataG(:,6);g7=DataG(:,7);g8=DataG(:,8);g9=DataG(:,9);g10=Da
taG(:,10);g11=DataG(:,11);g12=DataG(:,12);g13=DataG(:,13);g14=Data
G(:,14);g15 = DataG(:,15);% Nilai Z
Z1=DataZ(:,1);Z2=DataZ(:,2);Z3=DataZ(:,3);Z4=DataZ(:,4);Z5=DataZ(:
,5);Z6=DataZ(:,6);Z7=DataZ(:,7);Z8=DataZ(:,8);Z9=DataZ(:,9);Z10=Da
taZ(:,10);Z11=DataZ(:,11);Z12=DataZ(:,12);Z13=DataZ(:,13);Z14=Data
Z(:,14);Z15=DataZ(:,15);
% Nilai Y
Y1=DataY(:,1);Y2=DataY(:,2);Y3=DataY(:,3);Y4=DataY(:,4);Y5=DataY(:
,5);Y6=DataY(:,6);Y7=DataY(:,7);Y8=DataY(:,8);Y9=DataY(:,9);Y10=Da
taY(:,10);Y11=DataY(:,11);Y12=DataY(:,12);Y13=DataY(:,13);Y14=Data
Y(:,14);Y15 = DataY(:,15);xx1=get(handles.popupmenu3,'Value');
grid on
if(xx1==1)
     plot(T,g1)
grid on
elseif (xx1==2)
     plot(T,g2)
grid on
elseif (xx1==3)
     plot(T,g3)
grid on
elseif (xx1==4)
     plot(T,g4)
grid on
elseif (xx1==5)
     plot(T,g5)
grid on
elseif (xx1==6)
     plot(T,g6)
grid on
elseif (xx1==7)
     plot(T,g7)
grid on
elseif (xx1==8)
     plot(T,g8)
grid on
elseif (xx1==9)
     plot(T,g9)
grid on
elseif (xx1==10)
     plot(T,g10)
grid on
elseif (xx1==11)
     plot(T,g11)
grid on
elseif (xx1==12)
     plot(T,g12)
```

```
grid on
elseif (xx1==13)
    plot(T,g13)
grid on
elseif (xx1==14)
    plot(T,g14)
grid on
elseif (xx1==15)
    plot(T,g15)
grid on
elseif(xx1==16)
    plot(T,Z1)
grid on
elseif (xx1==17)
    plot(T,Z2)
grid on
elseif (xx1==18)
    plot(T,Z3)
grid on
elseif (xx1==19)
    plot(T,Z4)
grid on
elseif (xx1==20)
    plot(T,Z5)
grid on
elseif (xx1==21)
    plot(T,Z6)
grid on
elseif (xx1==22)
    plot(T,Z7)
grid on
elseif (xx1==23)
    plot(T,Z8)
grid on
elseif (xx1==24)
    plot(T,Z9)
grid on
elseif (xx1==25)
    plot(T,Z10)
grid on
elseif (xx1==26)
    plot(T,Z11)
grid on
elseif (xx1==27)
    plot(T,Z12)
grid on
elseif (xx1==28)
    plot(T,Z13)
grid on
elseif (xx1==29)
    plot(T,Z14)
grid on
elseif (xx1==30)
    plot(T,Z15) 
grid on
elseif(xx1==31)
```

```
 plot(T,Y1)
grid on
elseif (xx1==32)
    plot(T,Y2)
grid on
elseif (xx1==33)
    plot(T,Y3)
grid on
elseif (xx1==34)
    plot(T,Y4)
grid on
elseif (xx1==35)
    plot(T,Y5)
grid on
elseif (xx1==36)
    plot(T,Y6)
grid on
elseif (xx1==37)
    plot(T,Y7)
grid on
elseif (xx1==38)
    plot(T,Y8)
grid on
elseif (xx1==39)
    plot(T,Y9)
grid on
elseif (xx1==40)
    plot(T,Y10)
grid on
elseif (xx1==41)
    plot(T,Y11)
grid on
elseif (xx1==42)
    plot(T,Y12)
grid on
elseif (xx1==43)
    plot(T,Y13)
grid on
elseif (xx1==44)
    plot(T,Y14)
grid on
elseif (xx1==45)
    plot(T,Y15)
grid on
end
% --- Executes on button press in pushbutton2.
function pushbutton2 Callback(hObject, eventdata, handles)
% hObject handle to pushbutton2 (see GCBO)
% eventdata reserved - to be defined in a future version of 
MATLAB
% handles structure with handles and user data (see GUIDATA)
% Meminta Masukan dari User
myform=guidata(gcbo);
fileName = 'BERATURAN.xlsx';
```

```
datahasil = xlsread(fileName, 1, 'A2:B16');
set(myform.uitable5,'data',datahasil);
% --- Executes on button press in pushbutton3.
function pushbutton3 Callback(hObject, eventdata, handles)
% hObject handle to pushbutton3 (see GCBO)
% eventdata reserved - to be defined in a future version of 
MATLAB
% handles structure with handles and user data (see GUIDATA)
%Program Menghitung Eigen Problem Untuk Struktur MDOF
%Menampilkan judul program
h=waitbar(0,'Menghitung Eigen Problem');
n=1;
pjg=2000;
while n \leq pjg
n=n+1;waitbar(n/pjg);
end
disp('Menghitung Eigen Problem')
disp('------------------------')
syms x z1 z2 z3 z4 z5 z6 z7 z8 z9 z10 z11 z12 z13 z14 z15
%Input Massa dan Kekakuan
MassaG=getappdata(0,'Massa');
KekakuanG=getappdata(0, 'Stiffness');
%Massa
ml = MassaG(1,:);m2=MassaG(2,:);
m3=MassaG(3,:);m4 = MassaG(4,:);m5 = MassaG(5,:);m6 = MassaG(6,:);m7 = MassaG(7,:);m8=MassaG(8,:);
m9 = MassaG(9, :);m10 =MassaG(10, :);m11 = MassaG(11,:);m12 = MassaG(12,:);m13 = MassaG(13,:);m14 = MassaG(14, :);m15 = MassaG(15,:);ul = MassaG(1,:);Vm=[m1; m2; m3; m4; m5; m6; m7; m8; m9; m10; m11; m12; m13; m14; 
m15];
xlswrite('TA.xlsx',Vm,'Massa','B2');
%Kekakuan
k1=KekakuanG(1,:);
k2=KekakuanG(2,:);
k3=KekakuanG(3,:);
k4=KekakuanG(4,:);
k5=KekakuanG(5, :);k6=KekakuanG(6,:);
k7=KekakuanG(7,:);
k8=KekakuanG(8,:);
```

```
k9=KekakuanG(9,:);
k10=KekakuanG(10, :);k11=KekakuanG(11,:);
k12=KekakuanG(12, :);k13=KekakuanG(13,:);
k14=KekakuanG(14, :);k15=KekakuanG(15,:);
u2=KekakuanG(1,:);
Vk=[k1; k2; k3; k4; k5; k6; k7; k8; k9; k10; k11; k12; k13; k14; 
k15];
xlswrite('TA.xlsx',Vk,'Kekakuan','B2');
%Matriks Massa
MatriksM=[m1/u1*x 0 0 0 0 0 0 0 0 0 0 0 0 0 0 
     0 m2/u1*x 0 0 0 0 0 0 0 0 0 0 0 0 0
     0 0 m3/u1*x 0 0 0 0 0 0 0 0 0 0 0 0
     0 0 0 m4/u1*x 0 0 0 0 0 0 0 0 0 0 0
     0 0 0 0 m5/u1*x 0 0 0 0 0 0 0 0 0 0
     0 0 0 0 0 m6/u1*x 0 0 0 0 0 0 0 0 0
     0 0 0 0 0 0 m7/u1*x 0 0 0 0 0 0 0 0
     0 0 0 0 0 0 0 m8/u1*x 0 0 0 0 0 0 0
     0 0 0 0 0 0 0 0 m9/u1*x 0 0 0 0 0 0
     0 0 0 0 0 0 0 0 0 m10/u1*x 0 0 0 0 0
     0 0 0 0 0 0 0 0 0 0 m11/u1*x 0 0 0 0
     0 0 0 0 0 0 0 0 0 0 0 m12/u1*x 0 0 0
     0 0 0 0 0 0 0 0 0 0 0 0 m13/u1*x 0 0
     0 0 0 0 0 0 0 0 0 0 0 0 0 m14/u1*x 0
    0 0 0 0 0 0 0 0 0 0 0 0 0 0 m15/u1*x];
%Matriks Kekakuan
MatriksK=[(k1+k2)/u2 -k2/u2 0 0 0 0 0 0 0 0 0 0 0 0 0
     -k2/u2 (k2+k3)/u2 -k3/u2 0 0 0 0 0 0 0 0 0 0 0 0
     0 -k3/u2 (k3+k4)/u2 -k4/u2 0 0 0 0 0 0 0 0 0 0 0
     0 0 -k4/u2 (k4+k5)/u2 -k5/u2 0 0 0 0 0 0 0 0 0 0
     0 0 0 -k5/u2 (k5+k6)/u2 -k6/u2 0 0 0 0 0 0 0 0 0
     0 0 0 0 -k6/u2 (k6+k7)/u2 -k7/u2 0 0 0 0 0 0 0 0
     0 0 0 0 0 -k7/u2 (k7+k8)/u2 -k8/u2 0 0 0 0 0 0 0
     0 0 0 0 0 0 -k8/u2 (k8+k9)/u2 -k9/u2 0 0 0 0 0 0
     0 0 0 0 0 0 0 -k9/u2 (k9+k10)/u2 -k10/u2 0 0 0 0 0
     0 0 0 0 0 0 0 0 -k10/u2 (k10+k11)/u2 -k11/u2 0 0 0 0
     0 0 0 0 0 0 0 0 0 -k11/u2 (k11+k12)/u2 -k12/u2 0 0 0
     0 0 0 0 0 0 0 0 0 0 -k12/u2 (k12+k13)/u2 -k13/u2 0 0
     0 0 0 0 0 0 0 0 0 0 0 -k13/u2 (k13+k14)/u2 -k14/u2 0
     0 0 0 0 0 0 0 0 0 0 0 0 -k14/u2 (k14+k15)/u2 -k15/u2
     0 0 0 0 0 0 0 0 0 0 0 0 0 -k15/u2 k15/u2];
M1=MatriksK-MatriksM
Determinan=det(M1)
disp('Mencari Nilai Lamda')
format long
Lmd=solve(Determinan,'x');
L=sort(Lmd);
HL=double(L);
x1=HL(1);x2=HL(2);x3=HL(3);x4=HL(4);
```

```
x5=HL(5);x6=HL(6);
x7=HL(7);
x8 = HL(8);x9 = HL(9);x10=HL(10);x11=HL(11);x12=HL(12);x13=HL(13);x14=HL(14);
x15=HL(15);xlswrite('TA.xlsx',HL,'Lamda','A1');
vektor1=[z1; z2; z3; z4; z5; z6; z7; z8; z9; z10; z11; z12; z13; 
z14; z15];
M2=M1*vektor1;
disp('Persamaan MODE SHAPE')
disp('--------------------')
Pers1=1
P1=subs(M2(1), z1, Pers1);
Pers2=solve(P1,'z2')
P2=subs(M2(2), {z1 z2}, {Pers1 Pers2});
Pers3=solve(P2,'z3')
P3=subs(M2(3), {z2 z3}, {Pers2 Pers3});
Pers4=solve(P3,'z4')
P4=subs(M2(4), {z3 z4}, {Pers3 Pers4});
Pers5=solve(P4,'z5')
P5=subs(M2(5), {z4 z5}, {Pers4 Pers5});
Pers6=solve(P5,'z6')
P6=subs(M2(6), {z5 z6}, {Pers5 Pers6});
Pers7=solve(P6,'z7')
P7=subs(M2(7), {z6 z7}, {Pers6 Pers7});
Pers8=solve(P7,'z8')
P8=subs(M2(8), {z7 z8}, {Pers7 Pers8});
Pers9=solve(P8,'z9')
P9=subs(M2(9), {z8 z9}, {Pers8 Pers9});
Pers10=solve(P9,'z10')
P10=subs(M2(10), {z9 z10}, {Pers9 Pers10});
Pers11=solve(P10, 'z11');
P11=subs(M2(11), {z10 z11}, {Pers10 Pers11});
Pers12=solve(P11,'z12')
P12=subs(M2(12), {z11 z12}, {Pers11 Pers12});
Pers13=solve(P12,'z13')
P13=subs(M2(13), {z12 z13}, {Pers12 Pers13});
Pers14=solve(P13,'z14')
P14=subs(M2(14), {z13 z14}, {Pers13 Pers14});
Pers15=solve(P14,'z15')
% Menghitung Mode Shape1
s111=1;s1l2=subs(Pers2, x, x1);
s1l3=subs(Pers3, x, x1);
s1l4=subs(Pers4, x, x1);
s1l5=subs(Pers5, x, x1);
s1l6=subs(Pers6, x, x1);
s1l7=subs(Pers7, x, x1);
s1l8=subs(Pers8, x, x1);
```

```
s1l9=subs(Pers9, x, x1);
s1l10=subs(Pers10, x, x1);
s1l11=subs(Pers11, x, x1);
s1l12=subs(Pers12, x, x1);
s1l13=subs(Pers13, x, x1);
s1l14=subs(Pers14, x, x1);
s1l15=subs(Pers15, x, x1);
% Menghitung Mode Shape2
s2l1=1;
s2l2=subs(Pers2, x, x2);
s2l3=subs(Pers3, x, x2);
s214=subs(Pers4, x, x2);
s2l5=subs(Pers5, x, x2);
s2l6=subs(Pers6, x, x2);
s217 = subs(Pers7, x, x2);s218=subs(Pers8, x, x2);s219=subs(Pers9, x, x2);s2110=subs(Pers10, x, x2);s2111=subs(Pers11, x, x2);
s2112=subs(Pers12, x, x2);s2l13=subs(Pers13, x, x2);
s2114=subs(Pers14, x, x2);
s2l15=subs(Pers15, x, x2);
% Menghitung Mode Shape3
s311=1:
s3l2=subs(Pers2, x, x3);
s3l3=subs(Pers3, x, x3);
s314=subs(Pers4, x, x3);s3l5=subs(Pers5, x, x3);
s316=subs(Pers6, x, x3);
s3l7=subs(Pers7, x, x3);
s318=subs(Pers8, x, x3);
s319=subs(Pers9, x, x3);s3l10=subs(Pers10, x, x3);
s3l11=subs(Pers11, x, x3);
s3l12=subs(Pers12, x, x3);
s3l13=subs(Pers13, x, x3);
s3l14=subs(Pers14, x, x3);
s3l15=subs(Pers15, x, x3);
%Menghitung Mode Shape4
s411=1;s4l2=subs(Pers2, x, x4);
s4l3=subs(Pers3, x, x4);
s414=subs(Pers4, x, x4);
s4l5=subs(Pers5, x, x4);
s4l6=subs(Pers6, x, x4);
s4l7=subs(Pers7, x, x4);
s418=subs(Pers8, x, x4);
s4l9=subs(Pers9, x, x4);
s4l10=subs(Pers10, x, x4);
s4l11=subs(Pers11, x, x4);
s4l12=subs(Pers12, x, x4);
s4l13=subs(Pers13, x, x4);
s4l14=subs(Pers14, x, x4);
s4115=subs(Pers15, x, x4);
% Menghitung Mode Shape5
```

```
s511=1;s5l2=subs(Pers2, x, x5);
s5l3=subs(Pers3, x, x5);
s514=subs(Pers4, x, x5);
s515=subs(Pers5, x, x5);
s516=subs(Pers6, x, x5);
s5l7=subs(Pers7, x, x5);
s5l8=subs(Pers8, x, x5);
s519=subs(Pers9, x, x5);
s5110=subs(Pers10, x,x5);
s5l11=subs(Pers11, x, x5);
s5l12=subs(Pers12, x, x5);
s5l13=subs(Pers13, x, x5);
s5114=subs(Pers14, x, x5);s5115=subs(Pers15, x, x5);
% Menghitung Mode Shape6
s6l1=1;
s612=subs(Pers2, x, x6);s6l3=subs(Pers3, x, x6);
s614=subs(Pers4, x, x6);s615=subs(Pers5, x, x6);s6l6=subs(Pers6, x, x6);
s617 = subs(Pers7, x, x6);s6l8=subs(Pers8, x, x6);
s6l9=subs(Pers9, x, x6);
s6110=subs(Pers10, x,x6);s6l11=subs(Pers11, x, x6);
s6l12=subs(Pers12, x, x6);
s6l13=subs(Pers13, x, x6);
s6l14=subs(Pers14, x, x6);
s6115=subs(Pers15, x, x6);
% Menghitung Mode Shape7
s7l1=1;
s712 = subs(Pers2, x, x7);s7l3=subs(Pers3, x, x7);
s7l4=subs(Pers4, x, x7);
s7l5=subs(Pers5, x, x7);
s716 = subs(Pers6, x, x7);s717 = subs(Pers7, x, x7);s7l8=subs(Pers8, x, x7);
s7l9=subs(Pers9, x, x7);
s7l10=subs(Pers10, x, x7);
s7l11=subs(Pers11, x, x7);
s7l12=subs(Pers12, x, x7);
s7l13=subs(Pers13, x, x7);
s7l14=subs(Pers14, x, x7);
s7l15=subs(Pers15, x, x7);
% Menghitung Mode Shape8
s8l1=1;
s8l2=subs(Pers2, x, x8);
s8l3=subs(Pers3, x, x8);
s814=subs(Pers4, x, x8);
s8l5=subs(Pers5, x, x8);
s8l6=subs(Pers6, x, x8);
s8l7=subs(Pers7, x, x8);
s818=subs(Pers8, x, x8);
```

```
s8l9=subs(Pers9, x, x8);
s8l10=subs(Pers10, x, x8);
s8l11=subs(Pers11, x, x8);
s8l12=subs(Pers12, x, x8);
s8l13=subs(Pers13, x, x8);
s8l14=subs(Pers14, x, x8);
s8l15=subs(Pers15, x, x8);
% Menghitung Mode Shape9
s9l1=1;
s9l2=subs(Pers2, x, x9);
s9l3=subs(Pers3, x, x9);
s914=subs(Pers4, x, x9);s9l5=subs(Pers5, x, x9);
s9l6=subs(Pers6, x, x9);
s917=subs(Pers7, x, x9);
s9l8=subs(Pers8, x, x9);
s9l9=subs(Pers9, x, x9);
s9l10=subs(Pers10, x, x9);
s9111=subs(Pers11, x, x9);s9l12=subs(Pers12, x, x9);
s9l13=subs(Pers13, x, x9);
s9l14=subs(Pers14, x, x9);
s9l15=subs(Pers15, x, x9);
% Menghitung Mode Shape10
s1011=1:
s10l2=subs(Pers2, x, x10);
s10l3=subs(Pers3, x, x10);
s10l4=subs(Pers4, x, x10);
s10l5=subs(Pers5, x, x10);
s10l6=subs(Pers6, x, x10);
s10l7=subs(Pers7, x, x10);
s10l8=subs(Pers8, x, x10);
s10l9=subs(Pers9, x, x10);
s10l10=subs(Pers10, x, x10);
s10l11=subs(Pers11, x, x10);
s10l12=subs(Pers12, x, x10);
s10l13=subs(Pers13, x, x10);
s10l14=subs(Pers14, x, x10);
s10l15=subs(Pers15, x, x10);
% Menghitung Mode Shape11
s1111=1;
s11l2=subs(Pers2, x, x11);
s1113=subs(Pers3, x, x11);s1114=subs(Pers4, x, x11);
s11l5=subs(Pers5, x, x11);
s11l6=subs(Pers6, x, x11);
s11l7=subs(Pers7, x, x11);
s11l8=subs(Pers8, x, x11);
s1119=subs(Pers9, x, x11);
s11l10=subs(Pers10, x, x11);
s11l11=subs(Pers11, x, x11);
s11l12=subs(Pers12, x, x11);
s11l13=subs(Pers13, x, x11);
s11l14=subs(Pers14, x, x11);
s11l15=subs(Pers15, x, x11);
% Menghitung Mode Shape12
```

```
s1211=1;s12l2=subs(Pers2, x, x12);
s12l3=subs(Pers3, x, x12);
s12l4=subs(Pers4, x, x12);
s12l5=subs(Pers5, x, x12);
s12l6=subs(Pers6, x, x12);
s12l7=subs(Pers7, x, x12);
s12l8=subs(Pers8, x, x12);
s12l9=subs(Pers9, x, x12);
s12l10=subs(Pers10, x, x12);
s12l11=subs(Pers11, x, x12);
s12l12=subs(Pers12, x, x12);
s12l13=subs(Pers13, x, x12);
s12l14=subs(Pers14, x, x12);
s12l15=subs(Pers15, x, x12);
% Menghitung Mode Shape13
s13l1=1;
s13l2=subs(Pers2, x, x13);
s13l3=subs(Pers3, x, x13);
s1314=subs(Pers4, x, x13);
s13l5=subs(Pers5, x, x13);
s1316=subs(Pers6, x, x13);
s13l7=subs(Pers7, x, x13);
s13l8=subs(Pers8, x, x13);
s1319=subs(Pers9, x, x13);s13l10=subs(Pers10, x, x13);
s13l11=subs(Pers11, x, x13);
s13l12=subs(Pers12, x, x13);
s13l13=subs(Pers13, x, x13);
s13l14=subs(Pers14, x, x13);
s13l15=subs(Pers15, x, x13);
% Menghitung Mode Shape14
s14l1=1;
s1412=subs(Pers2, x, x14);
s14l3=subs(Pers3, x, x14);
s14l4=subs(Pers4, x, x14);
s14l5=subs(Pers5, x, x14);
s14l6=subs(Pers6, x, x14);
s14l7=subs(Pers7, x, x14);
s14l8=subs(Pers8, x, x14);
s14l9=subs(Pers9, x, x14);
s14l10=subs(Pers10, x, x14);
s14l11=subs(Pers11, x, x14);
s14l12=subs(Pers12, x, x14);
s14l13=subs(Pers13, x, x14);
s14l14=subs(Pers14, x, x14);
s14l15=subs(Pers15, x, x14);
% Menghitung Mode Shape15
s15l1=1;
s15l2=subs(Pers2, x, x15);
s1513=subs(Pers3, x, x15);s1514=subs(Pers4, x, x15);
s15l5=subs(Pers5, x, x15);
s15l6=subs(Pers6, x, x15);
s15l7=subs(Pers7, x, x15);
s15l8=subs(Pers8, x, x15);
```

```
s15l9=subs(Pers9, x, x15);
s15l10=subs(Pers10, x, x15);
s15l11=subs(Pers11, x, x15);
s15l12=subs(Pers12, x, x15);
s15l13=subs(Pers13, x, x15);
s15l14=subs(Pers14, x, x15);
s15l15=subs(Pers15, x, x15);
disp('Matriks MODE SHAPE')
disp('------------------------------')
M3=[s1l1 s2l1 s3l1 s4l1 s5l1 s6l1 s7l1 s8l1 s9l1 s10l1 s11l1 s12l1 
s13l1 s14l1 s15l1;
     s1l2 s2l2 s3l2 s4l2 s5l2 s6l2 s7l2 s8l2 s9l2 s10l2 s11l2 s12l2 
s13l2 s14l2 s15l2;
     s1l3 s2l3 s3l3 s4l3 s5l3 s6l3 s7l3 s8l3 s9l3 s10l3 s11l3 s12l3 
s13l3 s14l3 s15l3;
     s1l4 s2l4 s3l4 s4l4 s5l4 s6l4 s7l4 s8l4 s9l4 s10l4 s11l4 s12l4 
s13l4 s14l4 s15l4;
     s1l5 s2l5 s3l5 s4l5 s5l5 s6l5 s7l5 s8l5 s9l5 s10l5 s11l5 s12l5 
s13l5 s14l5 s15l5;
     s1l6 s2l6 s3l6 s4l6 s5l6 s6l6 s7l6 s8l6 s9l6 s10l6 s11l6 s12l6 
s13l6 s14l6 s15l6;
     s1l7 s2l7 s3l7 s4l7 s5l7 s6l7 s7l7 s8l7 s9l7 s10l7 s11l7 s12l7 
s13l7 s14l7 s15l7;
     s1l8 s2l8 s3l8 s4l8 s5l8 s6l8 s7l8 s8l8 s9l8 s10l8 s11l8 s12l8 
s13l8 s14l8 s15l8;
     s1l9 s2l9 s3l9 s4l9 s5l9 s6l9 s7l9 s8l9 s9l9 s10l9 s11l9 s12l9 
s13l9 s14l9 s15l9;
     s1l10 s2l10 s3l10 s4l10 s5l10 s6l10 s7l10 s8l10 s9l10 s10l10 
s11l10 s12l10 s13l10 s14l10 s15l10;
     s1l11 s2l11 s3l11 s4l11 s5l11 s6l11 s7l11 s8l11 s9l11 s10l11 
s11l11 s12l11 s13l11 s14l11 s15l11;
     s1l12 s2l12 s3l12 s4l12 s5l12 s6l12 s7l12 s8l12 s9l12 s10l12 
s11l12 s12l12 s13l12 s14l12 s15l12;
     s1l13 s2l13 s3l13 s4l13 s5l13 s6l13 s7l13 s8l13 s9l13 s10l13 
s11l13 s12l13 s13l13 s14l13 s15l13;
     s1l14 s2l14 s3l14 s4l14 s5l14 s6l14 s7l14 s8l14 s9l14 s10l14 
s11l14 s12l14 s13l14 s14l14 s15l14;
     s1l15 s2l15 s3l15 s4l15 s5l15 s6l15 s7l15 s8l15 s9l15 s10l15 
s11l15 s12l15 s13l15 s14l15 s15l15];
NilaiMS=double(M3)
%menyimpan data MS
setappdata(0, 'MS', NilaiMS);
xlswrite('TA.xlsx',NilaiMS,'Mode shape','A1');
close (h)
h=waitbar(0,'Menghitung Orthogonal');
n=1;pjg=1000;
while n \leq pjg
n=n+1;waitbar(n/p);
end
disp('Menghitung HUBUNGAN ORTHOGONAL')
disp('------------------------------')
matriks3=[m1/u1 0 0 0 0 0 0 0 0 0 0 0 0 0 0; 
    0 m2/u1 0 0 0 0 0 0 0 0 0 0 0 0;
```

```
0 0 m3/u1 0 0 0 0 0 0 0 0 0 0 0;
    0 0 0 m4/u1 0 0 0 0 0 0 0 0 0 0 0;
    0 0 0 0 m5/u1 0 0 0 0 0 0 0 0 0 0;
    0 0 0 0 0 m6/u1 0 0 0 0 0 0 0 0 0;
    0 0 0 0 0 0 m7/u1 0 0 0 0 0 0 0 0;
    0 0 0 0 0 0 0 m8/u1 0 0 0 0 0 0 0;
     0 0 0 0 0 0 0 0 m9/u1 0 0 0 0 0 0; 
    0 0 0 0 0 0 0 0 0 m10/u1 0 0 0 0 0;
    0 0 0 0 0 0 0 0 0 0 m11/u1 0 0 0 0;
     0 0 0 0 0 0 0 0 0 0 0 m12/u1 0 0 0;
     0 0 0 0 0 0 0 0 0 0 0 0 m13/u1 0 0;
    0 0 0 0 0 0 0 0 0 0 0 0 0 m14/u1 0;
     0 0 0 0 0 0 0 0 0 0 0 0 0 0 m15/u1];
%Hubungan orthothogonal mode-1
o11=M3(:,1).'*matriks3*M3(:,1);
ortho11 = fix(o11);o12=M3(:,1).'*matriks3*M3(:,2);
ortho12=fix(o12);
o13=M3(:,1).'*matriks3*M3(:,3);
ortho13=fix(o13);
o14=M3(:,1).'*matriks3*M3(:,4);
ortho14 = fix(o14);
o15=M3(:,1).'*matriks3*M3(:,5);
ortho15=fix(o15);
o16=M3(:,1).'*matriks3*M3(:,6);
ortho16 = fix(o16);
o17=M3(:,1).'*matriks3*M3(:,7);
ortho17=fix(o17);
o18=M3(:,1).'*matriks3*M3(:,8);
ortho18=fix(o18);
o19=M3(:,1).'*matriks3*M3(:,9);
ortho19 = fix(o19);
o110=M3(:,1).'*matriks3*M3(:,10);
ortho110=fix(o110);
o111=M3(:,1).'*matriks3*M3(:,11);
ortho111=fix(o111);
o112=M3(:,1).'*matriks3*M3(:,12);
ortho112 = fix(o112);o113=M3(:,1).'*matriks3*M3(:,13);
ortho113 = fix(o113);o114=M3(:,1).'*matriks3*M3(:,14);
ortho114=fix(o114);
o115=M3(:,1).'*matriks3*M3(:,15);
ortho115 = fix(o115);%Hubungan orthothogonal mode-2
```

```
o21=M3(:,2).'*matriks3*M3(:,1);
ortho21 = fix(o21);o22=M3(:,2).'*matriks3*M3(:,2);
ortho22 = fix(o22);
o23=M3(:,2).'*matriks3*M3(:,3);
ortho23 = fix(o23);
o24=M3(:,2).'*matriks3*M3(:,4);
ortho24=fix(o24);
o25=M3(:,2).'*matriks3*M3(:,5);
ortho25=fix(o25);
```

```
o26=M3(:,2).'*matriks3*M3(:,6);
ortho26=fix(o26);
o27=M3(:,2).'*matriks3*M3(:,7);
ortho27=fix(o27);
o28=M3(:,2).'*matriks3*M3(:,8);
ortho28=fix(o28);
o29=M3(:,2).'*matriks3*M3(:,9);
ortho29=fix(o29);
o210=M3(:,2).'*matriks3*M3(:,10);
ortho210 = fix(o210);o211=M3(:,2).'*matriks3*M3(:,11);
ortho211=fix(o211);o212=M3(:,2).'*matriks3*M3(:,12);
ortho212 = fix(o212);o213=M3(:,2).'*matriks3*M3(:,13);
ortho213 = fix(o213);o214=M3(:,2).'*matriks3*M3(:,14);
ortho214 = fix(o214);o215=M3(:,2).'*matriks3*M3(:,15);
ortho215=fix(0215);
```

```
%Hubungan orthothogonal mode-3
o31=M3(:,3).'*matriks3*M3(:,1);
ortho31=fix(o31);
o32=M3(:,3).'*matriks3*M3(:,2);
ortho32 = fix(o32);o33=M3(:,3).'*matriks3*M3(:,3);
ortho33=fix(o33);
o34=M3(:,3).'*matriks3*M3(:,4);
ortho34 = fix(o34);o35=M3(:,3).'*matriks3*M3(:,5);
ortho35=fix(035);
o36=M3(:,3).'*matriks3*M3(:,6);
ortho36=fix(o36);
o37=M3(:,3).'*matriks3*M3(:,7);
ortho37=fix(o37);
o38=M3(:,3).'*matriks3*M3(:,8);
ortho38=fix(o38);
o39=M3(:,3).'*matriks3*M3(:,9);
ortho39 = fix(039);
o310=M3(:,3).'*matriks3*M3(:,10);
ortho310 = fix(o310);
o311=M3(:,3).'*matriks3*M3(:,11);
ortho311 = fix(o311);
o312=M3(:,3).'*matriks3*M3(:,12);
ortho312 = fix(o312);o313=M3(:,3).'*matriks3*M3(:,13);
ortho313 = fix(o313);o314=M3(:,3).'*matriks3*M3(:,14);
ortho314 = fix(o314);o315=M3(:,3).'*matriks3*M3(:,15);
ortho315 = fix(o315);
```

```
%Hubungan orthothogonal mode-4
o41=M3(:,4).'*matriks3*M3(:,1);
ortho41 = fix(o41);
```

```
o42=M3(:,4).'*matriks3*M3(:,2);
ortho42=fix(o42);
o43=M3(:,4).'*matriks3*M3(:,3);
ortho43=fix(o43);
o44=M3(:,4).'*matriks3*M3(:,4);
ortho44 = fix(O44);o45=M3(:,4).'*matriks3*M3(:,5);
ortho45=fix(o45);
o46=M3(:,4).'*matriks3*M3(:,6);
ortho46=fix(o46);
o47=M3(:,4).'*matriks3*M3(:,7);
ortho47 = fix(O47);o48=M3(:,4).'*matriks3*M3(:,8);
ortho48=fix(o48);
o49=M3(:,4).'*matriks3*M3(:,9);
ortho49 = fix( o49);o410=M3(:,4).'*matriks3*M3(:,10);
ortho410 = fix(o410);o411=M3(:,4).'*matriks3*M3(:,11);
ortho411=fix(o411);o412=M3(:,4).'*matriks3*M3(:,12);
ortho412 = fix(o412);o413=M3(:,4).'*matriks3*M3(:,13);
ortho413 = fix(o413);o414=M3(:,4).'*matriks3*M3(:,14);
ortho414 = fix(o414);o415=M3(:,4).'*matriks3*M3(:,15);
ortho415 = fix(o415);
```
#### %Hubungan orthothogonal mode-5

```
o51=M3(:,5).'*matriks3*M3(:,1);
ortho51=fix(o51);o52=M3(:,5).'*matriks3*M3(:,2);
ortho52 = fix(o52);
o53=M3(:,5).'*matriks3*M3(:,3);
ortho53=fix(o53);
o54=M3(:,5).'*matriks3*M3(:,4);
ortho54 = fix(o54);
o55=M3(:,5).'*matriks3*M3(:,5);
ortho55=fix(055);
o56=M3(:,5).'*matriks3*M3(:,6);
ortho56 = fix(056);
o57=M3(:,5).'*matriks3*M3(:,7);
ortho57=fix(o57);
o58=M3(:,5).'*matriks3*M3(:,8);
ortho58 = fix(o58);o59=M3(:,5).'*matriks3*M3(:,9);
ortho59 = fix(o59);
o510=M3(:,5).'*matriks3*M3(:,10);
ortho510 = fix(o510);
o511=M3(:,5).'*matriks3*M3(:,11);
ortho511 = fix(o511);o512=M3(:,5).'*matriks3*M3(:,12);
ortho512=fix(o512);
o513=M3(:,5).'*matriks3*M3(:,13);
ortho513=fix(0513);
```

```
o514=M3(:,5).'*matriks3*M3(:,14);
ortho514=fix(o514);
o515=M3(:,5).'*matriks3*M3(:,15);
ortho515=fix(0515);
```

```
%Hubungan orthothogonal mode-6
o61=M3(:,6).'*matriks3*M3(:,1);
ortho61=fix(o61);
o62=M3(:,6).'*matriks3*M3(:,2);
ortho62=fix(o62);
o63=M3(:,6).'*matriks3*M3(:,3);
ortho63=fix(o63);
o64=M3(:,6).'*matriks3*M3(:,4);
ortho64 = fix(o64);
o65=M3(:,6).'*matriks3*M3(:,5);
ortho65 = fix(o65);
o66=M3(:,6).'*matriks3*M3(:,6);
ortho66 = fix(066);
o67=M3(:,6).'*matriks3*M3(:,7);
ortho67 = fix(o67);
o68=M3(:,6).'*matriks3*M3(:,8);
ortho68 = fix(068);o69=M3(:,6).'*matriks3*M3(:,9);
ortho69 = fix(o69);
o610=M3(:,6).'*matriks3*M3(:,10);
ortho610 = fix(o610);o611=M3(:,6).'*matriks3*M3(:,11);
ortho611=fix(o611);o612=M3(:,6).'*matriks3*M3(:,12);
ortho612 = fix(o612);o613=M3(:,6).'*matriks3*M3(:,13);
ortho613=fix(o613);o614=M3(:,6).'*matriks3*M3(:,14);
ortho614 = fix(o614);o615=M3(:,6).'*matriks3*M3(:,15);
ortho615 = fix(o615);
```

```
%Hubungan orthothogonal mode-7
o71=M3(:,7).'*matriks3*M3(:,1);
ortho71=fix(o71);
o72=M3(:,7).'*matriks3*M3(:,2);
ortho72=fix(o72);
o73=M3(:,7).'*matriks3*M3(:,3);
ortho73 = fix(o73);
o74=M3(:,7).'*matriks3*M3(:,4);
ortho74=fix(o74);
o75=M3(:,7).'*matriks3*M3(:,5);
ortho75 = fix( o75);
o76=M3(:,7).'*matriks3*M3(:,6);
ortho76=fix(o76);
o77=M3(:,7).'*matriks3*M3(:,7);
ortho77 = fix(O77);o78=M3(:,7).'*matriks3*M3(:,8);
ortho78=fix(o78);
o79=M3(:,7).'*matriks3*M3(:,9);
ortho79=fix(o79);
```

```
o710=M3(:,7).'*matriks3*M3(:,10);
ortho710 = fix(o710);o711=M3(:,7).'*matriks3*M3(:,11);
ortho711=fix(o711);o712=M3(:,7).'*matriks3*M3(:,12);
ortho712=fix(o712);
o713=M3(:,7).'*matriks3*M3(:,13);
ortho713=fix(o713);o714=M3(:,7).'*matriks3*M3(:,14);
ortho714 = fix(o714);o715=M3(:,7).'*matriks3*M3(:,15);
ortho715=fix(0715);
```

```
%Hubungan orthothogonal mode-8
o81=M3(:,8).'*matriks3*M3(:,1);
ortho81 = fix(o81);o82=M3(:,8).'*matriks3*M3(:,2);
ortho82 = fix(o82);o83=M3(:,8).'*matriks3*M3(:,3);
ortho83 = fix(o83);o84=M3(:,8).'*matriks3*M3(:,4);
ortho84 = fix(o84);o85=M3(:,8).'*matriks3*M3(:,5);
ortho85=fix(o85);
o86=M3(:,8).'*matriks3*M3(:,6);
ortho86=fix(o86);
o87=M3(:,8).'*matriks3*M3(:,7);
ortho87=fix(o87);
o88=M3(:,8).'*matriks3*M3(:,8);
ortho88=fix(o88);
o89=M3(:,8).'*matriks3*M3(:,9);
ortho89=fix(o89);
o810=M3(:,8).'*matriks3*M3(:,10);
ortho810=fix(o810);
o811=M3(:,8).'*matriks3*M3(:,11);
ortho811=fix(o811);
o812=M3(:,8).'*matriks3*M3(:,12);
ortho812 = fix(o812);o813=M3(:,8).'*matriks3*M3(:,13);
ortho813=fix(o813);o814=M3(:,8).'*matriks3*M3(:,14);
ortho814 = fix(o814);o815=M3(:,8).'*matriks3*M3(:,15);
ortho815 = fix(0815);
```

```
%Hubungan orthothogonal mode-9
o91=M3(:,9).'*matriks3*M3(:,1);
```

```
ortho91=fix(o91);
o92=M3(:,9).'*matriks3*M3(:,2);
ortho92 = fix(o92);
o93=M3(:,9).'*matriks3*M3(:,3);
ortho93 = fix(o93);
o94=M3(:,9).'*matriks3*M3(:,4);
ortho94=fix(o94);
o95=M3(:,9).'*matriks3*M3(:,5);
ortho95=fix(o95);
```

```
o96=M3(:,9).'*matriks3*M3(:,6);
ortho96=fix(o96);
o97=M3(:,9).'*matriks3*M3(:,7);
ortho97 = fix(o97);
o98=M3(:,9).'*matriks3*M3(:,8);
ortho98 = fix(o98);
o99=M3(:,9).'*matriks3*M3(:,9);
ortho99 = fix(099);
o910=M3(:,9).'*matriks3*M3(:,10);
ortho910=fix(o910);o911=M3(:,9).'*matriks3*M3(:,11);
ortho911=fix(o911)
;
o912=M3(:,9).'*matriks3*M3(:,12);
ortho912 = fix(o912);o913=M3(:,9).'*matriks3*M3(:,13);
ortho913 = fix(o913);o914=M3(:,9).'*matriks3*M3(:,14);
ortho914=fix(o914);o915=M3(:,9).'*matriks3*M3(:,15);
ortho915 = fix(o915);
```

```
%Hubungan orthothogonal mode
-10
o101=M3(:,10).'*matriks3*M3(:,1);
ortho101 = fix(o101);o102=M3(:,10).'*matriks3*M3(:,2);
ortho102 = fix(ol02);
o103=M3(:,10).'*matriks3*M3(:,3);
ortho103=fix(o103);
o104=M3(:,10).'*matriks3*M3(:,4);
ortho104 = fix(o104);o105=M3(:,10).'*matriks3*M3(:,5);
ortho105 = fix(o105);o106=M3(:,10).'*matriks3*M3(:,6);
ortho106=fix(o106);
o107=M3(:,10).'*matriks3*M3(:,7);
ortho107=fix(o107);
o108=M3(:,10).'*matriks3*M3(:,8);
ortho108 = fix(o108);o109=M3(:,10).'*matriks3*M3(:,9);
ortho109 = fix(o109);
o1010=M3(:,10).'*matriks3*M3(:,10);
ortho1010=fix(o1010);
o1011=M3(:,10).'*matriks3*M3(:,11);
ortho1011 = fix(o1011);o1012=M3(:,10).'*matriks3*M3(:,12);
ortho1012=fix(o1012);
o1013=M3(:,10).'*matriks3*M3(:,13);
ortho1013 = fix(o1013);o1014=M3(:,10).'*matriks3*M3(:,14);
ortho1014 = fix(o1014);o1015=M3(:,10).'*matriks3*M3(:,15);
ortho1015 = fix(o1015);
```

```
%Hubungan orthothogonal mode
-11
o111=M3(:,11).'*matriks3*M3(:,1);
ortho111 = fix(o111);
```

```
o112=M3(:,11).'*matriks3*M3(:,2);
ortho112 = fix(o112);o113=M3(:,11).'*matriks3*M3(:,3);
ortho113 = fix(o113);o114=M3(:,11).'*matriks3*M3(:,4);
ortho114 = fix(o114);o115=M3(:,11).'*matriks3*M3(:,5);
ortho115 = fix(o115);o116=M3(:,11).'*matriks3*M3(:,6);
ortho116 = fix(o116);
o117=M3(:,11).'*matriks3*M3(:,7);
ortho117 = fix(o117);o118=M3(:,11).'*matriks3*M3(:,8);
ortho118=fix(o118);
o119=M3(:,11).'*matriks3*M3(:,9);
ortho119 = fix(o119);
o1110=M3(:,11).'*matriks3*M3(:,10);
ortho1110=fix(o1110);
o1111=M3(:,11).'*matriks3*M3(:,11);
ortho1111=fix(o1111);o1112=M3(:,11).'*matriks3*M3(:,12);
ortho1112 = fix(o1112);o1113=M3(:,11).'*matriks3*M3(:,13);
ortho1113 = fix(o1113);o1114=M3(:,11).'*matriks3*M3(:,14);
ortho1114 = fix(o1114);o1115=M3(:,11).'*matriks3*M3(:,15);
ortho1115=fix(o1115);
```

```
%Hubungan orthothogonal mode
-12
```

```
o121=M3(:,12).'*matriks3*M3(:,1);
ortho121 = fix(o121);o122=M3(:,12).'*matriks3*M3(:,2);
ortho122=fix(o122);
o123=M3(:,12).'*matriks3*M3(:,3);
ortho123=fix(o123);
o124=M3(:,12).'*matriks3*M3(:,4);
ortho124 = fix(o124);o125=M3(:,12).'*matriks3*M3(:,5);
ortho125 = fix(o125);o126=M3(:,12).'*matriks3*M3(:,6);
ortho126 = fix(o126);
o127=M3(:,12).'*matriks3*M3(:,7);
ortho127 = fix(ol27);
o128=M3(:,12).'*matriks3*M3(:,8);
ortho128 = fix(o128);o129=M3(:,12).'*matriks3*M3(:,9);
ortho129 = fix(0129);
o1210=M3(:,12).'*matriks3*M3(:,10);
ortho1210 = fix(o1210);o1211=M3(:,12).'*matriks3*M3(:,11);
ortho1211 = fix(o1211);o1212=M3(:,12).'*matriks3*M3(:,12);
ortho1212=fix(o1212);
o1213=M3(:,12).'*matriks3*M3(:,13);
ortho1213=fix(o1213);
```

```
o1214=M3(:,12).'*matriks3*M3(:,14);
ortho1214 = fix(o1214);o1215=M3(:,12).'*matriks3*M3(:,15);
ortho1215=fix(o1215);
```

```
%Hubungan orthothogonal mode-13
o131=M3(:,13).'*matriks3*M3(:,1);
ortho131=fix(o131);
o132=M3(:,13).'*matriks3*M3(:,2);
ortho132=fix(o132)
;
o133=M3(:,13).'*matriks3*M3(:,3);
ortho133=fix(o133);
o134=M3(:,13).'*matriks3*M3(:,4);
ortho134 = fix(o134);o135=M3(:,13).'*matriks3*M3(:,5);
ortho135 = fix(o135);o136=M3(:,13).'*matriks3*M3(:,6);
ortho136 = fix(o136);
o137=M3(:,13).'*matriks3*M3(:,7);
ortho137 = fix(o137);o138=M3(:,13).'*matriks3*M3(:,8);
ortho138=fix(o138);
o139=M3(:,13).'*matriks3*M3(:,9);
ortho139 = fix(o139);
o1310=M3(:,13).'*matriks3*M3(:,10);
ortho1310=fix(o1310);
o1311=M3(:,13).'*matriks3*M3(:,11);
ortho1311=fix(o1311);
o1312=M3(:,13).'*matriks3*M3(:,12);
ortho1312=fix(o1312);
o1313=M3(:,13).'*matriks3*M3(:,13);
ortho1313=fix(o1313);o1314=M3(:,13).'*matriks3*M3(:,14);
ortho1314=fix(o1314);
o1315=M3(:,13).'*matriks3*M3(:,15);
ortho1315=fix(o1315);
```

```
%Hubungan orthothogonal mode
-14
o141=M3(:,14).'*matriks3*M3(:,1);
ortho141 = fix(o141);o142=M3(:,14).'*matriks3*M3(:,2);
ortho142 = fix(ol42);o143=M3(:,14).'*matriks3*M3(:,3);
ortho143 = fix(o143);o144=M3(:,14).'*matriks3*M3(:,4);
ortho144=fix(o144);
o145=M3(:,14).'*matriks3*M3(:,5);
ortho145 = fix(0145);o146=M3(:,14).'*matriks3*M3(:,6);
ortho146 = fix(o146);o147=M3(:,14).'*matriks3*M3(:,7);
ortho147 = fix(o147);o148=M3(:,14).'*matriks3*M3(:,8);
ortho148=fix(o148);
o149=M3(:,14).'*matriks3*M3(:,9);
ortho149 = fix(o149);
```

```
o1410=M3(:,14).'*matriks3*M3(:,10);
ortho1410=fix(o1410);
o1411=M3(:,14).'*matriks3*M3(:,11);
ortho1411=fix(o1411);
o1412=M3(:,14).'*matriks3*M3(:,12);
ortho1412 = fix(o1412);o1413=M3(:,14).'*matriks3*M3(:,13);
ortho1413 = fix(01413);o1414=M3(:,14).'*matriks3*M3(:,14);
ortho1414=fix(o1414);o1415=M3(:,14).'*matriks3*M3(:,15);
ortho1415 = fix(o1415);
```

```
%Hubungan orthothogonal mode-15
o151=M3(:,15).'*matriks3*M3(:,1);
ortho151 = fix(o151);
o152=M3(:,15).'*matriks3*M3(:,2);
ortho152 = fix(o152);
o153=M3(:,15).'*matriks3*M3(:,3);
ortho153 = fix(o153);o154=M3(:,15).'*matriks3*M3(:,4);
ortho154 = fix(o154);o155=M3(:,15).'*matriks3*M3(:,5);
ortho155 = fix(o155);
o156=M3(:,15).'*matriks3*M3(:,6);
ortho156 = fix(0156);
o157=M3(:,15).'*matriks3*M3(:,7);
ortho157 = fix(o157);
o158=M3(:,15).'*matriks3*M3(:,8);
ortho158 = fix(o158);o159=M3(:,15).'*matriks3*M3(:,9);
ortho159 = fix(o159);
o1510=M3(:,15).'*matriks3*M3(:,10);
ortho1510=fix(o1510);
o1511=M3(:,15).'*matriks3*M3(:,11);
ortho1511=fix(o1511);
o1512=M3(:,15).'*matriks3*M3(:,12);
ortho1512=fix(o1512);
o1513=M3(:,15).'*matriks3*M3(:,13);
ortho1513=fix(o1513);
o1514=M3(:,15).'*matriks3*M3(:,14);
ortho1514 = fix(o1514);o1515=M3(:,15).'*matriks3*M3(:,15);
ortho1515 = fix(01515);
M4=double([ortho11 ortho12 ortho13 ortho14 ortho15 ortho16 ortho17 
ortho18 ortho19 ortho110 ortho111 ortho112 ortho113 ortho114
```

```
ortho115;
```
 ortho21 ortho22 ortho23 ortho24 ortho25 ortho26 ortho27 ortho28 ortho29 ortho210 ortho211 ortho212 ortho213 ortho214 ortho215;

```
 ortho31 ortho32 ortho33 ortho34 ortho35 ortho36 ortho37 
ortho38 ortho39 ortho310 ortho311 ortho312 ortho313 ortho314 
ortho315;
```
 ortho41 ortho42 ortho43 ortho44 ortho45 ortho46 ortho47 ortho48 ortho49 ortho410 ortho411 ortho412 ortho413 ortho414 ortho415;

 ortho51 ortho52 ortho53 ortho54 ortho55 ortho56 ortho57 ortho58 ortho59 ortho510 ortho511 ortho512 ortho513 ortho514 ortho515; ortho61 ortho62 ortho63 ortho64 ortho65 ortho66 ortho67 ortho68 ortho69 ortho610 ortho611 ortho612 ortho613 ortho614 ortho615; ortho71 ortho72 ortho73 ortho74 ortho75 ortho76 ortho77 ortho78 ortho79 ortho710 ortho711 ortho712 ortho713 ortho714  $orth0715:$  ortho81 ortho82 ortho83 ortho84 ortho85 ortho86 ortho87 ortho88 ortho89 ortho810 ortho811 ortho812 ortho813 ortho814 ortho815; ortho91 ortho92 ortho93 ortho94 ortho95 ortho96 ortho97 ortho98 ortho99 ortho910 ortho911 ortho912 ortho913 ortho914 ortho915; ortho101 ortho102 ortho103 ortho104 ortho105 ortho106 ortho107 ortho108 ortho109 ortho1010 ortho1011 ortho1012 ortho1013 ortho1014 ortho1015; ortho111 ortho112 ortho113 ortho114 ortho115 ortho116 ortho117 ortho118 ortho119 ortho1110 ortho1111 ortho1112 ortho1113 ortho1114 ortho1115; ortho121 ortho122 ortho123 ortho124 ortho125 ortho126 ortho127 ortho128 ortho129 ortho1210 ortho1211 ortho1212 ortho1213 ortho1214 ortho1215; ortho131 ortho132 ortho133 ortho134 ortho135 ortho136 ortho137 ortho138 ortho139 ortho1310 ortho1311 ortho1312 ortho1313 ortho1314 ortho1315; ortho141 ortho142 ortho143 ortho144 ortho145 ortho146 ortho147 ortho148 ortho149 ortho1410 ortho1411 ortho1412 ortho1413 ortho1414 ortho1415; ortho151 ortho152 ortho153 ortho154 ortho155 ortho156 ortho157 ortho158 ortho159 ortho1510 ortho1511 ortho1512 ortho1513 ortho1514 ortho1515]); xlswrite('TA.xlsx',M4,'Orthogonal','A1') close (h) h=waitbar(0,'Menghitung Analisis Dinamik');  $n=1;$ pjg=2000; while  $n \leq p$ jq  $n=n+1;$ waitbar $(n/p)$ ; end disp('MODAL ANALYSIS') disp('--------------') A=[m1 0 0 0 0 0 0 0 0 0 0 0 0 0 0 0 m2 0 0 0 0 0 0 0 0 0 0 0 0 0 0 0 0 m3 0 0 0 0 0 0 0 0 0 0 0 0 0 0 0 m4 0 0 0 0 0 0 0 0 0 0 0 0 0 0 0 m5 0 0 0 0 0 0 0 0 0 0 0 0 0 0 0 m6 0 0 0 0 0 0 0 0 0 0 0 0 0 0 0 m7 0 0 0 0 0 0 0 0 0 0 0 0 0 0 m8 0 0 0 0 0 0 0 0 0 0 0 0 0 0 0 0 m9 0 0 0 0 0 0 0 0 0 0 0 0 0 0 0 m10 0 0 0 0 0 0 0 0 0 0 0 0 0 0 0 m11 0 0 0 0 0 0 0 0 0 0 0 0 0 0 0 m12 0 0 0

 0 0 0 0 0 0 0 0 0 0 0 0 m13 0 0 0 0 0 0 0 0 0 0 0 0 0 0 0 m14 0 0 0 0 0 0 0 0 0 0 0 0 0 0 m15]; %Partisipasi Setiap Mode PM1=M3(:,1)'\*A\*[1; 1; 1; 1; 1; 1; 1; 1; 1; 1; 1; 1; 1; 1; 1]; PM2=M3(:,2)'\*A\*[1; 1; 1; 1; 1; 1; 1; 1; 1; 1; 1; 1; 1; 1; 1]; PM3=M3(:,3)'\*A\*[1; 1; 1; 1; 1; 1; 1; 1; 1; 1; 1; 1; 1; 1; 1]; PM4=M3(:,4)'\*A\*[1; 1; 1; 1; 1; 1; 1; 1; 1; 1; 1; 1; 1; 1; 1]; PM5=M3(:,5)'\*A\*[1; 1; 1; 1; 1; 1; 1; 1; 1; 1; 1; 1; 1; 1; 1]; PM6=M3(:,6)'\*A\*[1; 1; 1; 1; 1; 1; 1; 1; 1; 1; 1; 1; 1; 1; 1]; PM7=M3(:,7)'\*A\*[1; 1; 1; 1; 1; 1; 1; 1; 1; 1; 1; 1; 1; 1; 1]; PM8=M3(:,8)'\*A\*[1; 1; 1; 1; 1; 1; 1; 1; 1; 1; 1; 1; 1; 1; 1]; PM9=M3(:,9)'\*A\*[1; 1; 1; 1; 1; 1; 1; 1; 1; 1; 1; 1; 1; 1; 1]; PM10=M3(:,10)'\*A\*[1; 1; 1; 1; 1; 1; 1; 1; 1; 1; 1; 1; 1; 1; 1]; PM11=M3(:,11)'\*A\*[1; 1; 1; 1; 1; 1; 1; 1; 1; 1; 1; 1; 1; 1; 1]; PM12=M3(:,12)'\*A\*[1; 1; 1; 1; 1; 1; 1; 1; 1; 1; 1; 1; 1; 1; 1]; PM13=M3(:,13)'\*A\*[1; 1; 1; 1; 1; 1; 1; 1; 1; 1; 1; 1; 1; 1; 1]; PM14=M3(:,14)'\*A\*[1; 1; 1; 1; 1; 1; 1; 1; 1; 1; 1; 1; 1; 1; 1]; PM15=M3(:,15)'\*A\*[1; 1; 1; 1; 1; 1; 1; 1; 1; 1; 1; 1; 1; 1; 1]; MM1=M3(:,1)'\*matriks3\*M3(:,1)\*u1; MM2=M3(:,2)'\*matriks3\*M3(:,2)\*u1; MM3=M3(:,3)'\*matriks3\*M3(:,3)\*u1; MM4=M3(:,4)'\*matriks3\*M3(:,4)\*u1; MM5=M3(:,5)'\*matriks3\*M3(:,5)\*u1; MM6=M3(:,6)'\*matriks3\*M3(:,6)\*u1; MM7=M3(:,7)'\*matriks3\*M3(:,7)\*u1; MM8=M3(:,8)'\*matriks3\*M3(:,8)\*u1; MM9=M3(:,9)'\*matriks3\*M3(:,9)\*u1; MM10=M3(:,10)'\*matriks3\*M3(:,10)\*u1; MM11=M3(:,11)'\*matriks3\*M3(:,11)\*u1; MM12=M3(:,12)'\*matriks3\*M3(:,12)\*u1; MM13=M3(:,13)'\*matriks3\*M3(:,13)\*u1; MM14=M3(:,14)'\*matriks3\*M3(:,14)\*u1; MM15=M3(:,15)'\*matriks3\*M3(:,15)\*u1; r1=PM1/MM1; r2=PM2/MM2; r3=PM3/MM3;  $r4 = PM4/MM4;$ r5=PM5/MM5; r6=PM6/MM6; r7=PM7/MM7; r8=PM8/MM8; r9=PM9/MM9; r10=PM10/MM10;  $r11 = PM11/MM11;$ r12=PM12/MM12; r13=PM13/MM13;  $r14 = PM14/MM14;$ r15=PM15/MM15; PM=double([r1; r2; r3; r4; r5; r6; r7; r8; r9; r10; r11; r12; r13; r14; r15]); rtotal=double(r1+r2+r3+r4+r5+r6+r7+r8+r9+r10+r11+r12+r13+r14+r15); xlswrite('TA.xlsx',PM,'Partisipasi Mode','A1'); %Mencari Modal Effective Mass sigPF1=r1;

```
sigPF2=sigPF1+r2;
sigPF3=sigPF2+r3;
sigPF4=sigPF3+r4;
sigPF5=sigPF4+r5;
sigPF6=sigPF5+r6;
sigPF7=sigPF6+r7;
sigPF8=sigPF7+r8;
sigPF9=sigPF8+r9;
sigPF10=sigPF9+r10;
sigPF11=sigPF10+r11;
sigPF12=sigPF11+r12;
sigPF13=sigPF12+r13;
sigPF14=sigPF13+r14;
sigPF15=sigPF14+r15;
sigM = (m1 + m2 + m3 + m4 + m5 + m6 + m7 + m8 + m9 + m10 + m11 + m12 + m13 + m14 + m15);
emj1 = (1/siqM) * (PM1^2/MM1);
emj2 = (1/siqM) * (PM2^2/MM2);
emj3 = (1/siqM) * (PM3^2/MM3);
em14 = (1/siqM) * (PM4^2/MM4);
emj5=(1/siqM)*(PM5^2/MM5);emj6=(1/sigM)*(PM6^2/MM6);
emj7=(1/siqM) * (PM7^2/MM7);
emj8 = (1/siqM) * (PMS^2/MMS);
emi9=(1/sigM)*(PM9^2/MM9);
emj10=(1/siqM)*(PM10^2/MM10);emj11 = (1/sigM) * (PM11^2/MM11);emj12=(1/sigM)*(PM12^2/MM12);
emj13=(1/sigM)*(PM13^2/MM13);
emj14 = (1/sigM) * (PM14^2/MM14);
emj15=(1/siqM) * (PM15^2/MM15);
Vemj=double([emj1; emj2; emj3; emj4; emj5; emj6; emj7; emj8; emj9; 
emj10; emj11; emj12; emj13; emj14; emj15]);
xlswrite('TA.xlsx',Vemj,'EMJ','B2');
%Mencari nilai omega
omg1=sqrt(x1*u2/u1);
omg2=sqrt(x2*u2/u1);
omg3=sqrt(x3*u2/u1);
omg4=sqrt(x4*u2/u1);
omg5=sqrt(x5*u2/u1);
omg6=sqrt(x6*u2/u1);
omg7=sqrt(x7*u2/u1);
omg8=sqrt(x8*u2/u1);
omg9=sqrt(x9*u2/u1);
omg10=sqrt(x10*u2/u1);
omq11=sqrt(x11*u2/u1);omg12=sqrt(x12*u2/u1);
omq13=sqrt(x13*u2/u1);omq14=sqrt(x14*u2/u1);omg15=sqrt(x15*u2/u1);
disp('Hasil Omega')
disp('-----------')
Vomg=double([omg1; omg2; omg3; omg4; omg5; omg6; omg7; omg8; omg9; 
omg10; omg11; omg12; omg13; omg14; omg15]);
xlswrite('TA.xlsx',Vomg,'Omega','A1');
```
```
disp('Menghitung Periode')
disp('------------------')
P1 = 2 * 3.14/omg1;
P2=2*3.14/omg2;
P3=2*3.14/omg3;
P4=2*3.14/omg4;P5=2*3.14/omg5;
P6=2*3.14/omg6;
P7=2*3.14/omg7;
P8=2*3.14/omg8;
P9=2*3.14/omg9;
P10=2*3.14/omq10;P11=2*3.14/omg11;
P12=2*3.14/omg12;P13=2*3.14/omg13;
P14=2*3.14/omg14;P15=2*3.14/omq15;VP=double([P1; P2; P3; P4; P5; P6; P7; P8; P9; P10; P11; P12; P13; 
P14; P15])
xlswrite('TA.xlsx',VP,'Periode','B2');
disp('Menghitung Simpangan')
disp('--------------------')
dt = 0.01;%Mencari konstanta a
a1=omg1^2-(2/dt<sup>2</sup>);
a2=omg2^2-(2/dt^2);
a3=omg3^2- (2/dt^2);
a4=omg4^2-(2/dt<sup>2</sup>);
a5 = \text{omg}5^2 - (2/dt^2);a6 = \text{omq}6^2 - (2/dt^2);a7=omg7^2-(2/dt<sup>2</sup>);
a8 = \text{omg}8^2 - (2/dt^2);a9=omg9^2- (2/dt^2);
a10=omg10^2-(2/dt<sup>2</sup>);
a11=omg11^2-(2/dt<sup>2</sup>);
a12=omg12^2-(2/dt<sup>2</sup>);
a13=\text{omq13}^2-(2/dt<sup>2</sup>);
a14=omg14^2-(2/dt<sup>2</sup>);
a15=\text{omq15}^2-(2/dt<sup>2</sup>);
disp('Hasil a')
disp('-------')
Va=double([a1; a2; a3; a4; a5; a6; a7; a8; a9; a10; a11; a12; a13; 
a14; a15]);
xlswrite('TA.xlsx',Va,'a','A1');
si=str2num(get(handles.edit3, 'string'));
%konstanta b
b1=(1/(dt^2))-(2*si*omgl)/(2*dt);
b2=(1/(dt^2))-(2*si*omq2)/(2*dt);
b3=(1/(dt^2))-(2*si*omg3)/(2*dt);
b4 = (1/(dt^2)) - (2*si*omg4)/(2*dt);
b5=(1/(dt^2))-(2*si*omp5)/(2*dt);
b6=(1/(dt^2))-(2*si*omp6)/(2*dt);
b7=(1/(dt^2))-(2*si*omp)/(2*dt);
```

```
b8 = (1/(dt^2)) - (2*si*omg8)/(2*dt);
b9=(1/(dt^2)) - (2*si*omp) / (2*dt);
b10=(1/(dt^2)) - (2*si*omgl0)/(2*dt);
b11=(1/(dt^2))-(2*si*omq11)/(2*dt);
b12=(1/(dt^2))-(2*si*omq12)/(2*dt);
b13=(1/(dt^2)) - (2*si*omq13)/(2*dt);
b14=(1/(dt^2))-(2*si*omq14)/(2*dt);
b15=(1/(dt^2)) - (2*si*omq15)/(2*dt);
disp('Hasil b')
disp('-------')
Vb=double([b1; b2; b3; b4; b5; b6; b7; b8; b9; b10; b11; b12; b13; 
b14; b15]);
xlswrite('TA.xlsx',Vb,'b','A1');
%konstanta k topi
kt1=(1/(dt^2))+(2*si*omq1)/(2*dt);
kt2=(1/(dt^2))+(2*si*omq2)/(2*dt);
kt3=(1/(dt^2))+(2*si*omq3)/(2*dt);
kt4=(1/(dt^2))+(2*si*omg4)/(2*dt);
kt5=(1/(dt^2))+(2*si*omg5)/(2*dt);
kt6=(1/(dt^2))+(2*si*omq6)/(2*dt);
kt7=(1/(dt^2))+(2*si*omq7)/(2*dt);
kt8=(1/(dt^2))+(2*si*omq8)/(2*dt);
kt9=(1/(dt^2))+(2*si*omq9)/(2*dt);
kt10=(1/(dt^2))+(2*si*omq10)/(2*dt);
kt11=(1/(dt^2))+(2*si*omq11)/(2*dt);
kt12=(1/(dt^2))+(2*si*omg12)/(2*dt);
kt13=(1/(dt^2))+(2*si*omp13)/(2*dt);
kt14=(1/(dt^2))+(2*si*omg14)/(2*dt);
kt15=(1/(dt^2))+(2*si*omg15)/(2*dt);
disp('Hasil k topi')
disp('------------')
Kt=double([kt1; kt2; kt3; kt4; kt5; kt6; kt7; kt8; kt9; kt10;
kt11; kt12; kt13; kt14; kt15]);
xlswrite('TA.xlsx',Kt,'Ktopi','A1');
%Menghitung Simpangan
AccG=getappdata(0,'Accel');
Sc=str2double(get(handles.edit4, 'string'));
Acc = AccG*Sc;xlswrite('TA.xlsx',Acc,'Acc','B2');
%menghitung g1
g1=zeros(1,(length(Acc)));
for i=1: (length(Acc)-1);
    if i < 2q1(i+1)=(-0-a1*0-b1*0)/kt1; else
        q1(i+1)=(-Acc(i)-a1*q1(i)-b1*q1(i-1))/kt1; end
end
%menghitung g2
g2=zeros(1,(length(Acc)));
for i=1: (length(Acc)-1);
     if i<2
        g2(i+1)=(-0-a2*0-b2*0)/kt2; else
        q2(i+1)=(-Acc(i)-a2*q2(i)-b2*q2(i-1))/kt2;
```

```
 end
end
%menghitung g3
g3=zeros(1,(length(Acc)));
for i=1:(length(Acc)-1);
     if i<2
        g3(i+1)=(-0-a3*0-b3*0)/kt3; else
        g3(i+1)=(-Acc(i)-a3*g3(i)-b3*g3(i-1))/kt3; end
end
%menghitung g4
g4=zeros(1,(length(Acc)));
for i=1: (length(Acc)-1);
     if i<2
        q4(i+1)=(-0-a4*0-b4*0)/kt4; else
        g4(i+1)=(-Acc(i)-a4*g4(i)-b4*g4(i-1))/kt4; end
end
%menghitung g5
g5=zeros(1,(length(Acc)));
for i=1: (length(Acc)-1);
     if i<2
        q5(i+1)=(-0-a5*0-b5*0)/kt5; else
        g5(i+1)=(-Acc(i)-a5*g5(i)-b5*g5(i-1))/kt5; end
end
%menghitung g6
g6=zeros(1,(length(Acc)));
for i=1: (length(Acc)-1);
     if i<2
        q6(i+1)=(-0-a6*0-b6*0)/kt6; else
        g6(i+1)=(-Acc(i)-a6*g6(i)-b6*g6(i-1))/kt6; end
end
%menghitung g7
g7=zeros(1,(length(Acc)));
for i=1: (length(Acc)-1);
     if i<2
        q7(i+1)=(-0-a7*0-b7*0)/kt7; else
        g7(i+1)=(-Acc(i)-a7*g7(i)-b7*g7(i-1))/kt7; end
end
%menghitung g8
g8=zeros(1,(length(Acc)));
for i=1: (length(Acc)-1);
    if i < 2q8(i+1)=(-0-a8*0-b8*0)/kts; else
        g8(i+1)=(-Acc(i)-a8*g8(i)-b8*g8(i-1))/kt8; end
end
```

```
%menghitung g9
g9=zeros(1,(length(Acc)));
for i=1: (length(Acc)-1);
     if i<2
        q9(i+1)=(-0-a9*0-b9*0)/kt9; else
        g9(i+1)=(-Acc(i)-a9*g9(i)-b9*g9(i-1))/kt9; end
end
%menghitung g10
g10=zeros(1,(length(Acc)));
for i=1: (length(Acc)-1);
     if i<2
        g10(i+1)=(-0-a10*0-b10*0) / k t10; else
        q10(i+1)=(-Acc(i)-a10*q10(i)-b10*q10(i-1))/kt10; end
end
%menghitung g11
g11=zeros(1,(length(Acc)));
for i=1: (length(Acc)-1);
     if i<2
        q11(i+1)=(-0-a11*0-b11*0)/ktl1; else
        q11(i+1)=(-Acc(i)-a11*q11(i)-b11*q11(i-1))/ktl1; end
end
%menghitung g12
g12=zeros(1,(length(Acc)));
for i=1:(length(Acc)-1);
     if i<2
        g12(i+1)=(-0-a12*0-b12*0)/kt12; else
        g12(i+1)=(-Acc(i)-a12*g12(i)-b12*g12(i-1))/kt12; end
end
%menghitung g13
g13=zeros(1,(length(Acc)));
for i=1: (length(Acc)-1);
     if i<2
        q13(i+1)=(-0-a13*0-b13*0)/kt13; else
        g13(i+1)=(-Acc(i)-a13*g13(i)-b13*g13(i-1))/kt13; end
end
%menghitung g14
g14=zeros(1,(length(Acc)));
for i=1: (length(Acc)-1);
     if i<2
        q14(i+1)=(-0-a14*0-b14*0)/kt14; else
        q14(i+1)=(-Acc(i)-a14*q14(i)-b14*q14(i-1))/kt14; end
end
%menghitung g15
g15=zeros(1,(length(Acc)));
```

```
for i=1: (length(Acc)-1);
     if i<2
        g15(i+1)=(-0-a15*0-b15*0)/kt15; else
        g15(i+1)=(-Acc(i)-a15*g15(i)-b15*g15(i-1))/kt15; end
end
%Menghitung G
G1=double(g1);
G2=double(q2);
G3=double(g3);
G4 = double(q4);G5=double(g5);
G6=double(g6);
G7=double(g7);
G8=double(g8);
G9=double(g9);
G10=double(g10);
G11=double(q11);G12=double(q12);
G13=double(q13);
G14 = double(q14);G15=double(q15);
disp('Hasil G')
disp('------')NilaiG=[G1.' G2.' G3.' G4.' G5.' G6.' G7.' G8.' G9.' G10.' G11.' 
G12.' G13.' G14.' G15.'];
%menyimpan data G
setappdata(0,'G',NilaiG);
xlswrite('TA.xlsx',NilaiG,'G','A1');
%Menghitung Z
Z1 = double(q1' * r1);Z2 = double(q2'*r2);Z3 =double(g3'*r3);
Z4 = double(q4' * r4);Z5 =double(g5'*r5);
Z6 = double(q6' * r6);Z7 = double(q7' * r7);Z8 =double(q8'*r8);
Z9 =double(q9'*r9);
Z10 =double(q10'*r10);
Z11=double(q11'*r11);
Z12=double(g12'*r12);
Z13 =double(g13'*r13);
Z14 =double(q14'*r14);
Z15 =double(q15'*r15);
disp('Hasil Z')
disp('-------')
NilaiZ=[Z1 Z2 Z3 Z4 Z5 Z6 Z7 Z8 Z9 Z10 Z11 Z12 Z13 Z14 Z15];
%menyimpan data Z
setappdata(0,'Z',NilaiZ);
xlswrite('TA.xlsx',NilaiZ,'Z','A1');
```

```
%Menghitung Y (Simpangan)
```

```
Y1=double(s1l1*Z1+s2l1*Z2+s3l1*Z3+s4l1*Z4+s5l1*Z5+s6l1*Z6+s7l1*Z7+
s8l1*Z8+s9l1*Z9+s10l1*Z10+s11l1*Z11+s12l1*Z12+s13l1*Z13+s14l1*Z14+
s1511*215;
Y2=double(s1l2*Z1+s2l2*Z2+s3l2*Z3+s4l2*Z4+s5l2*Z5+s6l2*Z6+s7l2*Z7+
s8l2*Z8+s9l2*Z9+s10l2*Z10+s11l2*Z11+s12l2*Z12+s13l2*Z13+s14l2*Z14+
s1512*Z15;
Y3=double(s1l3*Z1+s2l3*Z2+s3l3*Z3+s4l3*Z4+s5l3*Z5+s6l3*Z6+s7l3*Z7+
s8l3*Z8+s9l3*Z9+s10l3*Z10+s11l3*Z11+s12l3*Z12+s13l3*Z13+s14l3*Z14+
s1513*715;
Y4=double(s1l4*Z1+s2l4*Z2+s3l4*Z3+s4l4*Z4+s5l4*Z5+s6l4*Z6+s7l4*Z7+
s8l4*Z8+s9l4*Z9+s10l4*Z10+s11l4*Z11+s12l4*Z12+s13l4*Z13+s14l4*Z14+
s1514*Z15;
Y5=double(s1l5*Z1+s2l5*Z2+s3l5*Z3+s4l5*Z4+s5l5*Z5+s6l5*Z6+s7l5*Z7+
s8l5*Z8+s9l5*Z9+s10l5*Z10+s11l5*Z11+s12l5*Z12+s13l5*Z13+s14l5*Z14+
s1515 * Z15;
Y6=double(s1l6*Z1+s2l6*Z2+s3l6*Z3+s4l6*Z4+s5l6*Z5+s6l6*Z6+s7l6*Z7+
s8l6*Z8+s9l6*Z9+s10l6*Z10+s11l6*Z11+s12l6*Z12+s13l6*Z13+s14l6*Z14+
s1516*Z15;
Y7=double(s1l7*Z1+s2l7*Z2+s3l7*Z3+s4l7*Z4+s5l7*Z5+s6l7*Z6+s7l7*Z7+
s8l7*Z8+s9l7*Z9+s10l7*Z10+s11l7*Z11+s12l7*Z12+s13l7*Z13+s14l7*Z14+
s1517 * Z15;
Y8=double(s1l8*Z1+s2l8*Z2+s3l8*Z3+s4l8*Z4+s5l8*Z5+s6l8*Z6+s7l8*Z7+
s8l8*Z8+s9l8*Z9+s10l8*Z10+s11l8*Z11+s12l8*Z12+s13l8*Z13+s14l8*Z14+
s1518*Z15;
Y9=double(s1l9*Z1+s2l9*Z2+s3l9*Z3+s4l9*Z4+s5l9*Z5+s6l9*Z6+s7l9*Z7+
s8l9*Z8+s9l9*Z9+s10l9*Z10+s11l9*Z11+s12l9*Z12+s13l9*Z13+s14l9*Z14+
s1519*Z15;
Y10=double(s1l10*Z1+s2l10*Z2+s3l10*Z3+s4l10*Z4+s5l10*Z5+s6l10*Z6+s
7l10*Z7+s8l10*Z8+s9l10*Z9+s10l10*Z10+s11l10*Z11+s12l10*Z12+s13l10*
Z13+s14l10*Z14+s15l10*Z15);
Y11=double(s1l11*Z1+s2l11*Z2+s3l11*Z3+s4l11*Z4+s5l11*Z5+s6l11*Z6+s
7l11*Z7+s8l11*Z8+s9l11*Z9+s10l11*Z10+s11l11*Z11+s12l11*Z12+s13l11*
Z13+s14l11*Z14+s15l11*Z15);
Y12=double(s1l12*Z1+s2l12*Z2+s3l12*Z3+s4l12*Z4+s5l12*Z5+s6l12*Z6+s
7l12*Z7+s8l12*Z8+s9l12*Z9+s10l12*Z10+s11l12*Z11+s12l12*Z12+s13l12*
Z13+s14l12*Z14+s15l12*Z15);
Y13=double(s1l13*Z1+s2l13*Z2+s3l13*Z3+s4l13*Z4+s5l13*Z5+s6l13*Z6+s
7l13*Z7+s8l13*Z8+s9l13*Z9+s10l13*Z10+s11l13*Z11+s12l13*Z12+s13l13*
Z13+s14l13*Z14+s15l13*Z15);
Y14=double(s1l14*Z1+s2l14*Z2+s3l14*Z3+s4l14*Z4+s5l14*Z5+s6l14*Z6+s
7l14*Z7+s8l14*Z8+s9l14*Z9+s10l14*Z10+s11l14*Z11+s12l14*Z12+s13l14*
Z13+s14l14*Z14+s15l14*Z15);
Y15=double(s1l15*Z1+s2l15*Z2+s3l15*Z3+s4l15*Z4+s5l15*Z5+s6l15*Z6+s
7l15*Z7+s8l15*Z8+s9l15*Z9+s10l15*Z10+s11l15*Z11+s12l15*Z12+s13l15*
Z13+s14l15*Z14+s15l15*Z15);
disp('Hasil Y')
disp('-------')
NilaiY=[Y1 Y2 Y3 Y4 Y5 Y6 Y7 Y8 Y9 Y10 Y11 Y12 Y13 Y14 Y15];
%menyimpan data G
setappdata(0,'Y',NilaiY);
xlswrite('TA.xlsx',NilaiY,'Y','A1');
```

```
%Menghitung Interstory Drift
H = 350;
DR1 = ( (Y1-0) / H ) * 100;DR2= ((Y2-Y1)/H) *100;
```

```
DR3=((Y3-Y2)/H)*100;
DR4= ((Y4-Y3)/H) *100;
DR5=((Y5-Y4)/H)*100;
DR6= ((Y6-Y5)/H) *100;
DR7=((Y7-Y6)/H)*100;DR8=((Y8-Y7)/H)*100;
DR9=((Y9-Y8)/H)*100;
DR10=((Y10-Y9)/H)*100;
DR11=((Y11-Y10)/H)*100;
DR12=((Y12-Y11)/H)*100;
DR13=((Y13-Y12)/H)*100;
DR14 = (Y14-Y13)/H *100;
DR15=((Y15-Y14)/H)*100;
disp('Hasil Interstory Drift')
disp('----------------------')
NilaiDR=[DR1 DR2 DR3 DR4 DR5 DR6 DR7 DR8 DR9 DR10 DR11 DR12 DR13 
DR14 DR15];
%menyimpan data G
setappdata(0,'DR',NilaiDR);
xlswrite('TA.xlsx',NilaiDR,'Interstory Drift','A1');
%menghitung gaya horisontal tingkat(F)
matk=double([(k1+k2) -k2 0 0 0 0 0 0 0 0 0 0 0 0 0
     -k2 (k2+k3) -k3 0 0 0 0 0 0 0 0 0 0 0 0
     0 -k3 (k3+k4) -k4 0 0 0 0 0 0 0 0 0 0 0
     0 0 -k4 (k4+k5) -k5 0 0 0 0 0 0 0 0 0 0
     0 0 0 -k5 (k5+k6) -k6 0 0 0 0 0 0 0 0 0
     0 0 0 0 -k6 (k6+k7) -k7 0 0 0 0 0 0 0 0
     0 0 0 0 0 -k7 (k7+k8) -k8 0 0 0 0 0 0 0
     0 0 0 0 0 0 -k8 (k8+k9) -k9 0 0 0 0 0 0
     0 0 0 0 0 0 0 -k9 (k9+k10) -k10 0 0 0 0 0
     0 0 0 0 0 0 0 0 -k10 (k10+k11) -k11 0 0 0 0
     0 0 0 0 0 0 0 0 0 -k11 (k11+k12) -k12 0 0 0
     0 0 0 0 0 0 0 0 0 0 -k12 (k12+k13) -k13 0 0
     0 0 0 0 0 0 0 0 0 0 0 -k13 (k13+k14) -k14 0
     0 0 0 0 0 0 0 0 0 0 0 0 -k14 (k14+k15) -k15
     0 0 0 0 0 0 0 0 0 0 0 0 0 -k15 k15]);
F1 = Y1*matk(1)+Y2*matk(16)+Y3*matk(31)+Y4*matk(46)+Y5*matk(61)+Y6*m
atk(76)+Y7*matk(91)+Y8*matk(106)+Y9*matk(121)+Y10*matk(136)+Y11*ma
tk(151)+Y12*matk(166)+Y13*matk(181)+Y14*matk(196)+Y15*matk(211);
F2 = Y1*matk(2)+Y2*matk(17)+Y3*matk(32)+Y4*matk(47)+Y5*matk(62)+Y6*m
atk(77)+Y7*matk(92)+Y8*matk(107)+Y9*matk(122)+Y10*matk(137)+Y11*ma
tk(152)+Y12*matk(167)+Y13*matk(182)+Y14*matk(197)+Y15*matk(212);
F3=Y1*matk(3)+Y2*matk(18)+Y3*matk(33)+Y4*matk(48)+Y5*matk(63)+Y6*m
atk(78)+Y7*matk(93)+Y8*matk(108)+Y9*matk(123)+Y10*matk(138)+Y11*ma
tk(153)+Y12*matk(168)+Y13*matk(183)+Y14*matk(198)+Y15*matk(213);
F4=Y1*matk(4)+Y2*matk(19)+Y3*matk(34)+Y4*matk(49)+Y5*matk(64)+Y6*m
atk(79)+Y7*matk(94)+Y8*matk(109)+Y9*matk(124)+Y10*matk(139)+Y11*ma
tk(154)+Y12*matk(169)+Y13*matk(184)+Y14*matk(199)+Y15*matk(214);
F5=Y1*match(5)+Y2*match(20)+Y3*match(35)+Y4*match(50)+Y5*match(65)+Y6*mmatk(80)+Y7*matk(95)+Y8*matk(110)+Y9*matk(125)+Y10*matk(140)+Y11*ma
tk(155)+Y12*matk(170)+Y13*matk(185)+Y14*matk(200)+Y15*matk(215);
F6=Y1*math(t6)+Y2*math(t21)+Y3*math(t36)+Y4*math(t51)+Y5*math(t66)+Y6*m
atk(81)+Y7*matk(96)+Y8*matk(111)+Y9*matk(126)+Y10*matk(141)+Y11*ma
tk(156)+Y12*matk(171)+Y13*matk(186)+Y14*matk(201)+Y15*matk(216);
```

```
F7 = Y1*matk(7)+Y2*matk(22)+Y3*matk(37)+Y4*matk(52)+Y5*matk(67)+Y6*m
atk(82)+Y7*matk(97)+Y8*matk(112)+Y9*matk(127)+Y10*matk(142)+Y11*ma
tk(157)+Y12*matk(172)+Y13*matk(187)+Y14*matk(202)+Y15*matk(217);
F8=Y1*matk(8)+Y2*matk(23)+Y3*matk(38)+Y4*matk(53)+Y5*matk(68)+Y6*m
atk(83)+Y7*matk(98)+Y8*matk(113)+Y9*matk(128)+Y10*matk(143)+Y11*ma
tk(158)+Y12*matk(173)+Y13*matk(188)+Y14*matk(203)+Y15*matk(218);
F9=Y1*matk(9)+Y2*matk(24)+Y3*matk(39)+Y4*matk(54)+Y5*matk(69)+Y6*m
atk(84)+Y7*matk(99)+Y8*matk(114)+Y9*matk(129)+Y10*matk(144)+Y11*ma
tk(159)+Y12*matk(174)+Y13*matk(189)+Y14*matk(204)+Y15*matk(219);
F10=Y1*matk(10)+Y2*matk(25)+Y3*matk(40)+Y4*matk(55)+Y5*matk(70)+Y6
*matk(85)+Y7*matk(100)+Y8*matk(115)+Y9*matk(130)+Y10*matk(145)+Y11
*matk(160)+Y12*matk(175)+Y13*matk(190)+Y14*matk(205)+Y15*matk(220)
;
F11=Y1*matk(11)+Y2*matk(26)+Y3*matk(41)+Y4*matk(56)+Y5*matk(71)+Y6
*matk(86)+Y7*matk(101)+Y8*matk(116)+Y9*matk(131)+Y10*matk(146)+Y11
*matk(161)+Y12*matk(176)+Y13*matk(191)+Y14*matk(206)+Y15*matk(221)
;
F12=Y1*matk(12)+Y2*matk(27)+Y3*matk(42)+Y4*matk(57)+Y5*matk(72)+Y6
*matk(87)+Y7*matk(102)+Y8*matk(117)+Y9*matk(132)+Y10*matk(147)+Y11
*matk(162)+Y12*matk(177)+Y13*matk(192)+Y14*matk(207)+Y15*matk(222)
;
F13=Y1*matk(13)+Y2*matk(28)+Y3*matk(43)+Y4*matk(58)+Y5*matk(73)+Y6
*matk(88)+Y7*matk(103)+Y8*matk(118)+Y9*matk(133)+Y10*matk(148)+Y11
*matk(163)+Y12*matk(178)+Y13*matk(193)+Y14*matk(208)+Y15*matk(223)
;
F14=Y1*matk(14)+Y2*matk(29)+Y3*matk(44)+Y4*matk(59)+Y5*matk(74)+Y6*matk(89)+Y7*matk(104)+Y8*matk(119)+Y9*matk(134)+Y10*matk(149)+Y11
*matk(164)+Y12*matk(179)+Y13*matk(194)+Y14*matk(209)+Y15*matk(224)
;
F15=Y1*matk(15)+Y2*matk(30)+Y3*matk(45)+Y4*matk(60)+Y5*matk(75)+Y6
*matk(90)+Y7*matk(105)+Y8*matk(120)+Y9*matk(135)+Y10*matk(150)+Y11
*matk(165)+Y12*matk(180)+Y13*matk(195)+Y14*matk(210)+Y15*matk(225)
;
disp('Hasil F')
disp('-------')
NilaiF=[F1 F2 F3 F4 F5 F6 F7 F8 F9 F10 F11 F12 F13 F14 F15];
%menyimpan data G
setappdata(0,'F',NilaiF);
xlswrite('TA.xlsx',NilaiF,'F','A1');
%menghitung gaya geser tingkat(V)
V1=F1+F2+F3+F4+F5+F6+F7+F8+F9+F10+F11+F12+F13+F14+F15;
V2=F2+F3+F4+F5+F6+F7+F8+F9+F10+F11+F12+F13+F14+F15;
V3=F3+F4+F5+F6+F7+F8+F9+F10+F11+F12+F13+F14+F15;
V4=F4+F5+F6+F7+F8+F9+F10+F11+F12+F13+F14+F15;
V5=F5+F6+F7+F8+F9+F10+F11+F12+F13+F14+F15;
V6=F6+F7+F8+F9+F10+F11+F12+F13+F14+F15;
V7=F7+F8+F9+F10+F11+F12+F13+F14+F15;
V8=F8+F9+F10+F11+F12+F13+F14+F15;
V9=F9+F10+F11+F12+F13+F14+F15;
V10=F10+F11+F12+F13+F14+F15;
V11=F11+F12+F13+F14+F15;
V12=F12+F13+F14+F15;
V13=F13+F14+F15;
V14=F14+F15;
V15 = F15:disp('Hasil V')
```

```
disp('------')NilaiV=[V1 V2 V3 V4 V5 V6 V7 V8 V9 V10 V11 V12 V13 V14 V15];
%menyimpan data G
setappdata(0,'V',NilaiV);
xlswrite('TA.xlsx',NilaiV,'V','A1');
%menghitung Momen Guling(M)
h1=3.5; h2=h1+3.5; h3=h2+3.5; h4=h3+3.5; h5=h4+3.5; h6=h5+3.5; 
h7=h6+3.5; h8=h7+3.5; h9=h8+3.5; h10=h9+3.5;
h11=h10+3.5; h12=h11+3.5; h13=h12+3.5; h14=h13+3.5; h15=h14+3.5;
MG1=F1*h1+F2*h2+F3*h3+F4*h4+F5*h5+F6*h6+F7*h7+F8*h8+F9*h9+F10*h10+
F11*h11+F12*h12+F13*h13+F14*h14+F15*h15;
MG2=F2*h2+F3*h3+F4*h4+F5*h5+F6*h6+F7*h7+F8*h8+F9*h9+F10*h10+F11*h1
1+F12*h12+F13*h13+F14*h14+F15*h15;
MG3=F3*h3+F4*h4+F5*h5+F6*h6+F7*h7+F8*h8+F9*h9+F10*h10+F11*h11+F12*
h12+F13*h13+F14*h14+F15*h15;
MG4=F4*h4+F5*h5+F6*h6+F7*h7+F8*h8+F9*h9+F10*h10+F11*h11+F12*h12+F1
3*h13+F14*h14+F15*h15;
MG5=F5*h5+F6*h6+F7*h7+F8*h8+F9*h9+F10*h10+F11*h11+F12*h12+F13*h13+
F14*h14+F15*h15;
MG6=F6*h6+F7*h7+F8*h8+F9*h9+F10*h10+F11*h11+F12*h12+F13*h13+F14*h1
4+F15*h15;
MG7=F7*h7+F8*h8+F9*h9+F10*h10+F11*h11+F12*h12+F13*h13+F14*h14+F15*
h15;
MG8=F8*h8+F9*h9+F10*h10+F11*h11+F12*h12+F13*h13+F14*h14+F15*h15;
MG9=F9*h9+F10*h10+F11*h11+F12*h12+F13*h13+F14*h14+F15*h15;
MG10=F10*h10+F11*h11+F12*h12+F13*h13+F14*h14+F15*h15;
MG11=F11*h11+F12*h12+F13*h13+F14*h14+F15*h15;
MG12=F12*h12+F13*h13+F14*h14+F15*h15;
MG13=F13*h13+F14*h14+F15*h15;
MG14=F14*h14+F15*h15;
MG15=F15*h15;
disp('Hasil MG')
disp('-------')
NilaiMG=[MG1 MG2 MG3 MG4 MG5 MG6 MG7 MG8 MG9 MG10 MG11 MG12 MG13 
MG14 MG15];
%menyimpan data G
setappdata(0, 'MG', NilaiMG);
xlswrite('TA.xlsx',NilaiMG,'Momen Guling','A1');
close (h)
h=msgbox('Hasil Dapat Dilihat Pada Ms. Excel');
function edit3 Callback(hObject, eventdata, handles)
% hObject handle to edit3 (see GCBO)
% eventdata reserved - to be defined in a future version of 
MATLAR
% handles structure with handles and user data (see GUIDATA)
% Hints: get(hObject,'String') returns contents of edit3 as text
% str2double(get(hObject,'String')) returns contents of 
edit3 as a double
```
% --- Executes during object creation, after setting all properties.

```
function edit3 CreateFcn(hObject, eventdata, handles)
% hObject handle to edit3 (see GCBO)
% eventdata reserved - to be defined in a future version of 
MATLAB
% handles empty - handles not created until after all 
CreateFcns called
% Hint: edit controls usually have a white background on Windows.
% See ISPC and COMPUTER.
if ispc && isequal(get(hObject,'BackgroundColor'), 
get(0,'defaultUicontrolBackgroundColor'))
    set(hObject,'BackgroundColor','white');
end
function edit4 Callback(hObject, eventdata, handles)
% hObject handle to edit4 (see GCBO)
% eventdata reserved - to be defined in a future version of 
MATLAR
% handles structure with handles and user data (see GUIDATA)
% Hints: get(hObject,'String') returns contents of edit4 as text
% str2double(get(hObject,'String')) returns contents of 
edit4 as a double
% --- Executes during object creation, after setting all 
properties.
function edit4 CreateFcn(hObject, eventdata, handles)
% hObject handle to edit4 (see GCBO)
% eventdata reserved - to be defined in a future version of 
MATLAB
% handles empty - handles not created until after all 
CreateFcns called
% Hint: edit controls usually have a white background on Windows.
% See ISPC and COMPUTER.
if ispc && isequal(get(hObject,'BackgroundColor'), 
get(0,'defaultUicontrolBackgroundColor'))
    set(hObject,'BackgroundColor','white');
end
% --- Executes on button press in pushbutton5.
function pushbutton5 Callback(hObject, eventdata, handles)
% hObject handle to pushbutton5 (see GCBO)
% eventdata reserved - to be defined in a future version of 
MATLAR
% handles structure with handles and user data (see GUIDATA)
MS
% --- Executes on button press in pushbutton6.
function pushbutton6 Callback(hObject, eventdata, handles)
% hObject handle to pushbutton6 (see GCBO)
```

```
% eventdata reserved - to be defined in a future version of 
MATLAR
% handles structure with handles and user data (see GUIDATA)
[aaa,bbb]=uigetfile('Data Gempa\.txt','Pilih Data Gempa');
Gempa=fullfile(bbb,aaa);
fid=fopen(Gempa,'r');
formatData='%f %f';
sizeData = [2 \text{ inf}];
A = fscanf(fid,formatData,sizeData)';
fclose(fid);
TO = A(:, 1);Acc0 = A(:,2);setappdata(0, 'Periode', T0);
setappdata(0, 'Accel', Acc0);
h=msgbox('Gempa Berhasil Dipilih');
% --- Executes on selection change in popupmenu6.
function popupmenu6 Callback(hObject, eventdata, handles)
% hObject handle to popupmenu6 (see GCBO)
% eventdata reserved - to be defined in a future version of 
MATLAB
% handles structure with handles and user data (see GUIDATA)
% Hints: contents = cellstr(get(hObject,'String')) returns 
popupmenu6 contents as cell array
% contents{get(hObject,'Value')} returns selected item from 
popupmenu6
% --- Executes during object creation, after setting all 
properties.
function popupmenu6 CreateFcn(hObject, eventdata, handles)
% hObject handle to popupmenu6 (see GCBO)
% eventdata reserved - to be defined in a future version of 
MATLAB
% handles empty - handles not created until after all 
CreateFcns called
% Hint: popupmenu controls usually have a white background on 
Windows.
% See ISPC and COMPUTER.
if ispc && isequal(get(hObject,'BackgroundColor'), 
get(0,'defaultUicontrolBackgroundColor'))
    set(hObject,'BackgroundColor','white');
end
% --- Executes on selection change in popupmenu7.
function popupmenu7 Callback(hObject, eventdata, handles)
% hObject handle to popupmenu7 (see GCBO)
% eventdata reserved - to be defined in a future version of 
MATLAR
% handles structure with handles and user data (see GUIDATA)
```

```
% Hints: contents = cellstr(get(hObject,'String')) returns 
popupmenu7 contents as cell array
% contents{get(hObject,'Value')} returns selected item from 
popupmenu7
% --- Executes during object creation, after setting all 
properties.
function popupmenu7_CreateFcn(hObject, eventdata, handles)
% hObject handle to popupmenu7 (see GCBO)
% eventdata reserved - to be defined in a future version of 
MATLAB
% handles empty - handles not created until after all 
CreateFcns called
% Hint: popupmenu controls usually have a white background on 
Windows.
% See ISPC and COMPUTER.
if ispc && isequal(get(hObject,'BackgroundColor'), 
get(0,'defaultUicontrolBackgroundColor'))
    set(hObject,'BackgroundColor','white');
end
% --- Executes during object deletion, before destroying 
properties.
function popupmenu3_DeleteFcn(hObject, eventdata, handles)
% hObject handle to popupmenu3 (see GCBO)
% eventdata reserved - to be defined in a future version of 
MATLAB
% handles structure with handles and user data (see GUIDATA)
% --- Executes on button press in pushbutton7.
function pushbutton7_Callback(hObject, eventdata, handles)
% hObject handle to pushbutton7 (see GCBO)
% eventdata reserved - to be defined in a future version of 
MATLAB
% handles structure with handles and user data (see GUIDATA)
[aaa,bbb]=uigetfile('Masa Kekakuan\.txt','Pilih Masa Kekakuan');
MK=fullfile(bbb,aaa);
fid=fopen(MK,'r');
formatData='%f %f';
sizeData = [2 \text{ inf}];A = f<sub>scanf</sub>(fid, formatData, sizeData)fclose(fid);
Mass = A(:,1);Stiff = A(:,2);
setappdata(0, 'Massa', Mass);
setappdata(0,'Stiffness',Stiff);
h=msgbox('Masa dan Kekakuan Berhasil Dipilih');
```